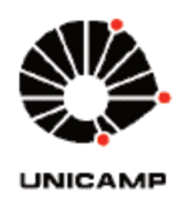

PAULO CESAR CARMONA TABARES

### "IMPACTO DO SEDIMENTO SOBRE ESPÉCIES QUE INTERAGEM: MODELAGEM E SIMULAÇÕES DE BENTOS NA ENSEADA **POTTER**"

**CAMPINAS** 2012

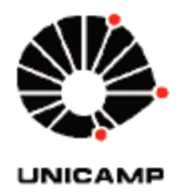

## UNIVERSIDADE ESTADUAL DE CAMPINAS **INSTITUTO DE MATEMÁTICA, ESTATÍSTICA** E COMPUTAÇÃO CIENTÍFICA

PAULO CESAR CARMONA TABARES

### "IMPACTO DO SEDIMENTO SOBRE **ESPÉCIES QUE INTERAGEM:** MODELAGEM E SIMULAÇÕES DE BENTOS NA ENSEADA POTTER"

Orientador(a): Prof. Dr. João Frederico da Costa Azevedo Meyer

Tese de Doutorado apresentada ao Instituto de Matemática, Estatística e Computação Científica da Universidade Estadual de Campinas para obtenção do título de Doutor em Matemática Aplicada.

ESTE EXEMPLAR CORRESPONDE À VERSÃO FINAL DA TESE<br>DEFENDIDA PELO ALUNO PAULO CESAR CARMONA<br>TABARES E ORIENTADA PELO PROF. DR. JOÃO FREDERICO DA COSTA AZEVEDO MEYER

**CAMPINAS** 2012

### FICHA CATALOGRÁFICA ELABORADA POR ANA REGINA MACHADO - CRB8/5467 BIBLIOTECA DO INSTITUTO DE MATEMÁTICA, ESTATÍSTICA E COMPUTAÇÃO CIENTÍFICA - UNICAMP

Carmona Tabares, Paulo Cesar, 1976-

C213i Impacto do sedimento sobre espécies que interagem : modelagem e simulações de bentos na Enseada Potter / Paulo Cesar Carmona Tabares. - Campinas, SP : [s.n.], 2012.

> Orientador: João Frederico da Costa Azevedo Meyer. Tese (doutorado) - Universidade Estadual de Campinas, Instituto de Matemática, Estatística e Computação Científica.

1. Ecologia matemática. 2. Equações diferenciais parciais. 3. Galerkin, Métodos de. 4. Crank-Nicolson, Método de. 5. Simulação (Computadores). I. Meyer, João Frederico da Costa Azevedo, 1947-. II. Universidade Estadual de Campinas. Instituto de Matemática, Estatística e Computação Científica. III. Título.

Informações para Biblioteca Digital

Título em inglês: Sediment impact upon interacting species : modeling and numerical simulation of benthos at Potter Cove Palavras-chave em inglês: Mathematical ecology Partial differential equations Galerkin methods Crank-Nicolson method **Computer simulation** Área de concentração: Matemática Aplicada Titulação: Doutor em Matemática Aplicada **Banca examinadora:** João Frederico da Costa Azevedo Meyer [Orientador] Véra Lucia da Rocha Lopes Laércio Luis Vendite Cláudia Pio Ferreira Rosana Sueli da Motta Jafelice Data de defesa: 08-08-2012 Programa de Pós-Graduação: Matemática Aplicada

Tese de Doutorado defendida em 08 de agosto de 2012 e aprovada

Pela Banca Examinadora composta pelos Profs. Drs.

Prof(a). Dr(a). JOÃO FREDERICO DA COSTA AZEVEDO MEYER

Prof(a). Dr(a). VÉRA LUCIA DAROCHA LOPES

 $\overbrace{\text{Prof(a), Dr(a), LAÉR CIO LUIS VENDITE}}$ 

Claudia Pro Fencia

Prof(a). Dr(a). CLÁUDIA PIO FERREIRA

Posana fuel da Metta Jefelice

DEDICO ESTE TRABALHO À MINHA FAMÍLIA, ESPECIALMENTE MINHA ESPOSA MARÍA DEL PILAR E MEUS FILHOS ALEJANDRO, MARIANA E PAULO ANDRÉS; QUE SÃO A COISA MAIS IM-PORTANTE NA MINHA VIDA.

## AGRADECIMENTOS

Agradeço:

Ao Joni a amizade, paciência e orientação. Além disso a oportunidade de chegar à UNI-CAMP, onde finalmente consegui realizar meu sonho.

À María del Pilar e meus filhos a compreensão, generosidade e apoio incondicional durante este processo.

Aos amigos e colegas da UNICAMP, especialmente David, Miguel e Pedro pelas ajudas ao longo destes anos.

Ao Prof. Dr. Hyun Mo Yang o empréstimo dos equipamentos do EPIFISMA para a realização das simulações computacionais.

Aos pesquisadores da Base Antártica Argentina Prof. Dr. Fernando Momo e Profa. Dra. Luciana Torre as contribuições na descrição biológica do fenômeno.

Aos membros da banca examinadora os comentários, sugestões e contribuições, que ajudaram a melhorar a qualidade e a redação final do manuscrito.

À IMECC–UNICAMP a ótima estrutura que oferece aos estudantes e pesquisadores.

À UNIQUINDIO o apoio financeiro e a possibilidade de viver esta maravilhosa experiência.

*Dictionary is the only place that success comes before work. Hard work is the price we must pay for success. I think you can accomplish anything if you're willing to pay the price.*

VINCE LOMBARDI

*If you can dream it, you can do it.*

WALT DISNEY

## RESUMO

Neste trabalho, construímos um modelo matemático para avaliar as conjecturas existentes acerca do impacto que tem o material inorgânico particulado (sedimento) nas populações bentônicas predominantes na Enseada *Potter*. Na construção do modelo são utilizadas informações do fenômeno, proporcionadas pelas pesquisas permanentes na região de estudo. Como resultado, logramos comprovar mediante simulações numéricas, o efeito que produz o sedimento na distribuição e abundância das espécies do substrato marinho, constatando neste ecossistema particular as consequências do aquecimento global nessa parte da região antártica.

A modelagem é feita com um sistema de equações diferenciais parciais não– lineares sobre um domínio bidimensional irregular (descritiva da região original), o qual é discretizado nas variáveis espaciais por elementos finitos de primeira ordem e na variável temporal pelo Método de Crank–Nicolson. A resolução do sistema não–linear resultante é aproximada através de um método preditor–corretor cuja solução aproximada é visualizada e valorada qualitativamente usando gráficos evolutivos obtidos por simulações em ambiente MATLAB.

**Palavras-chave**: Ecologia Matemática. Equações Diferenciais Parciais. Método de Galerkin. Método de Crank–Nicolson. Simulações por Computador.

## ABSTRACT

In this work, we built a mathematical model to evaluate existing conjectures about the impact that inorganic particulate material (sediment) has upon predominating benthic populations in Potter Cove. For the mathematical model, phenomena information was that provided by permanent researches in the study area. As a result, by means of numerical simulations, we were able to confirm the effect of sediment over distribution and abundance for species of marine substrate, verifying in this particular ecosystem, the effects of global warming in this specific Antarctic region.

Modeling is done with a system of nonlinear partial differential equations over an irregular two-dimensional domain (descriptive of the original region), which is discretized in the spatial variables by first order finite elements and in the time variable by Crank–Nicolson. The resolution of the resulting nonlinear system is approximated by a predictor-corrector method and the solution is displayed and qualitatively valorized using evolutive graphics, obtain in a MATLAB environment.

**Key-words**: Mathematical Ecology. Partial Differential Equations. Galerkin method. Crank–Nicolson method. Computer Simulations.

# LISTA DE FIGURAS

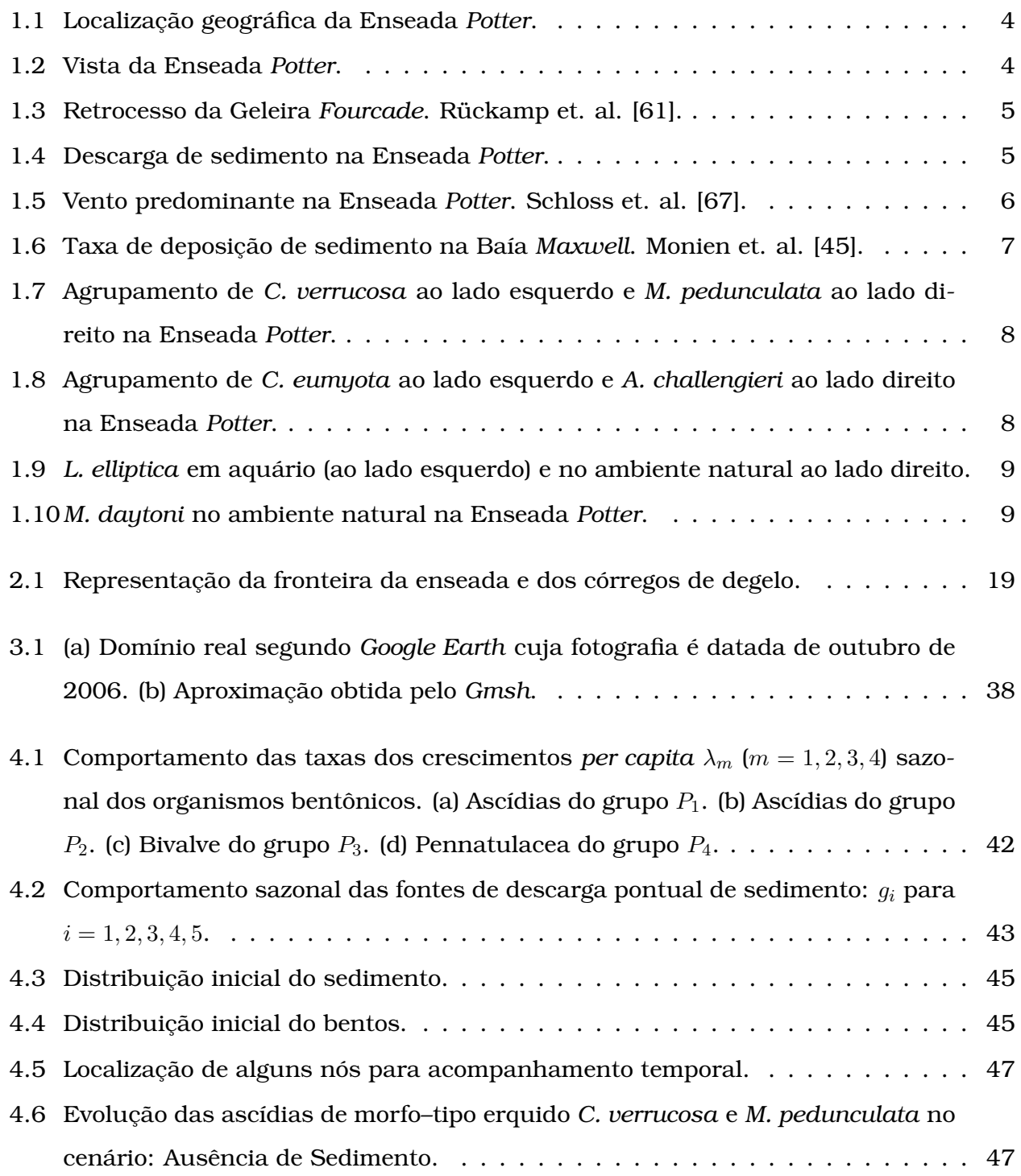

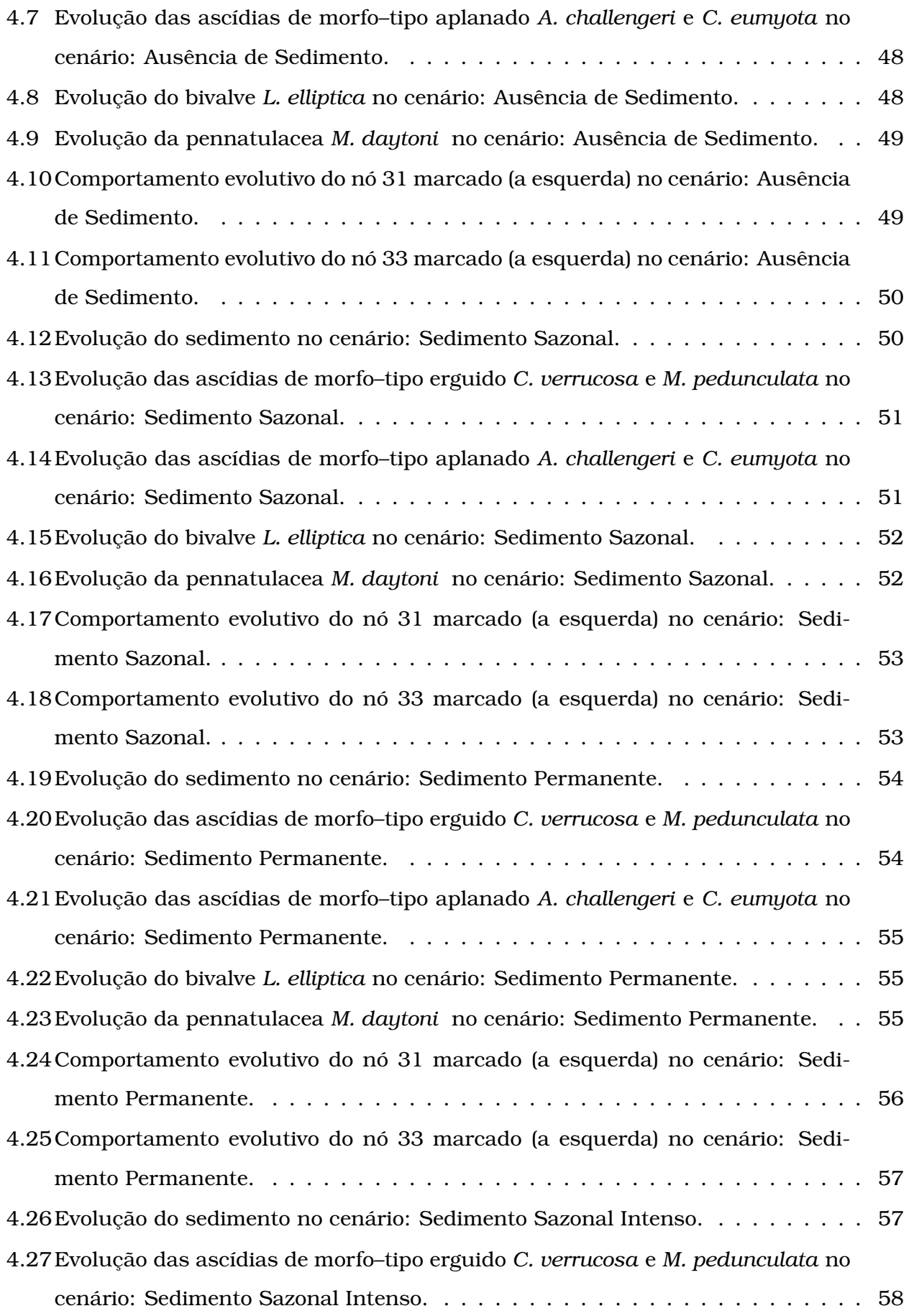

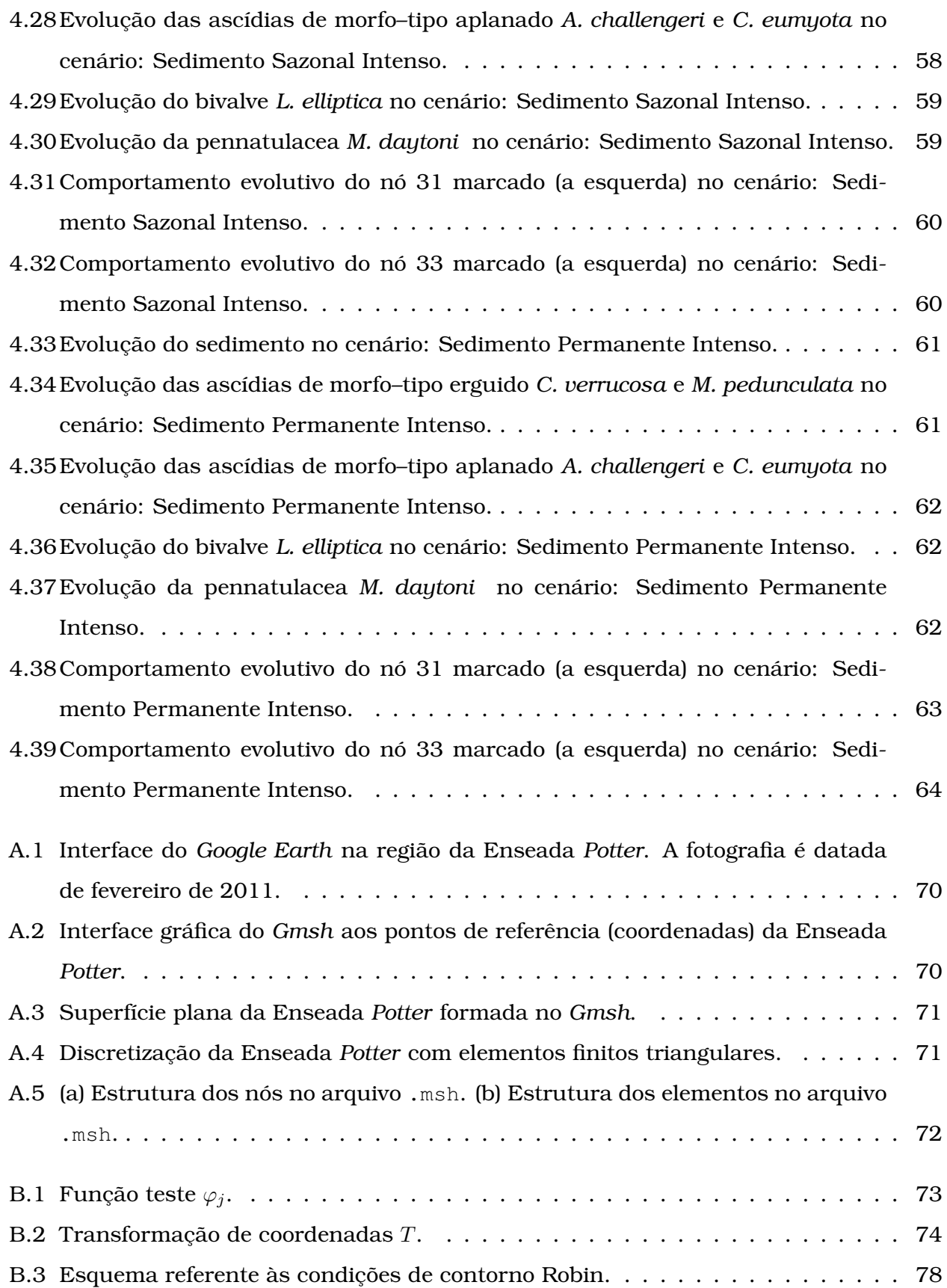

# LISTA DE TABELAS

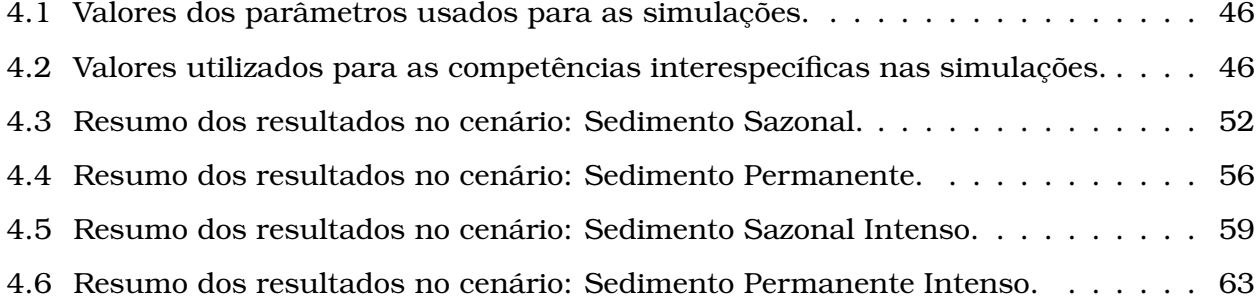

# SUMÁRIO

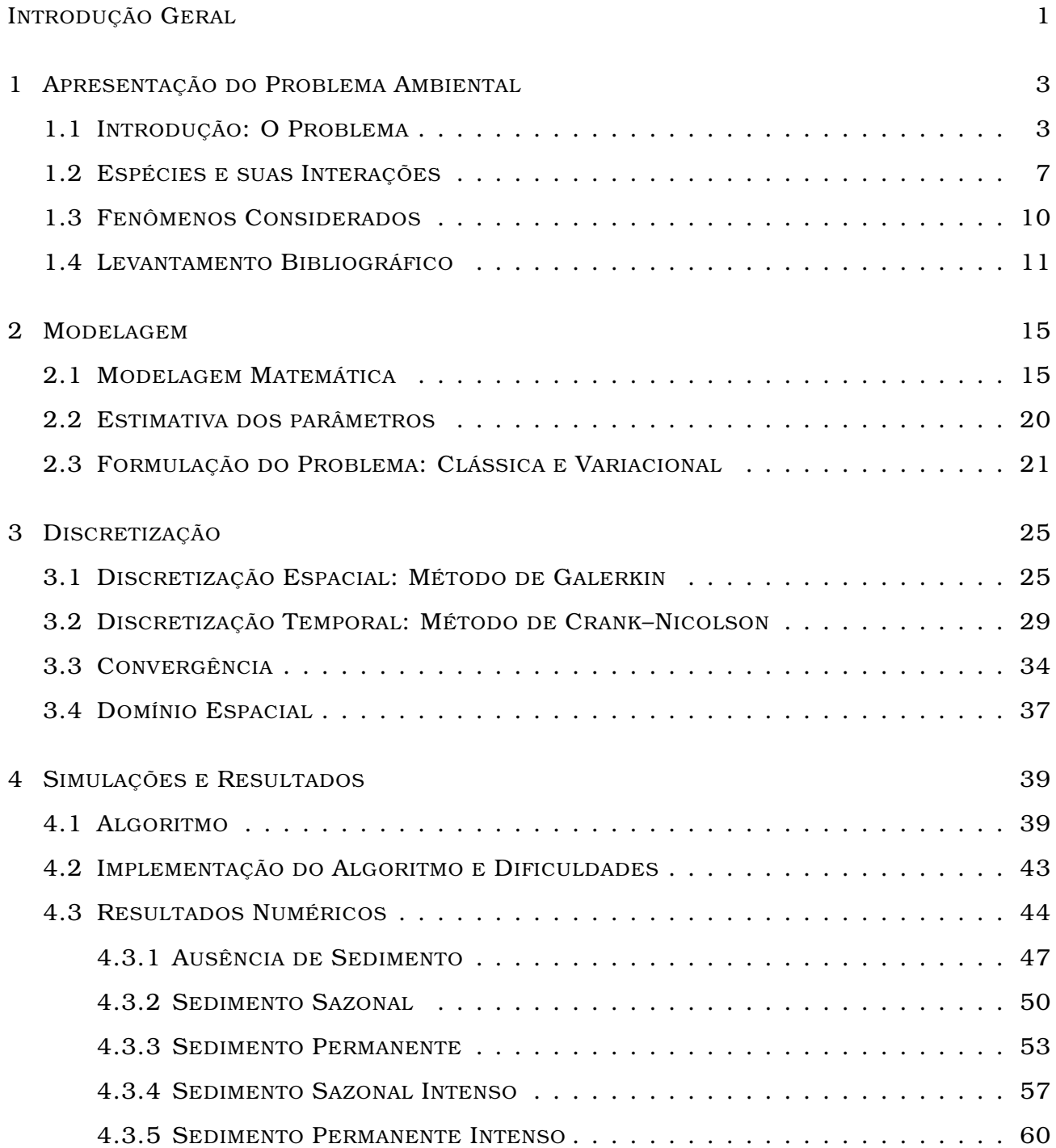

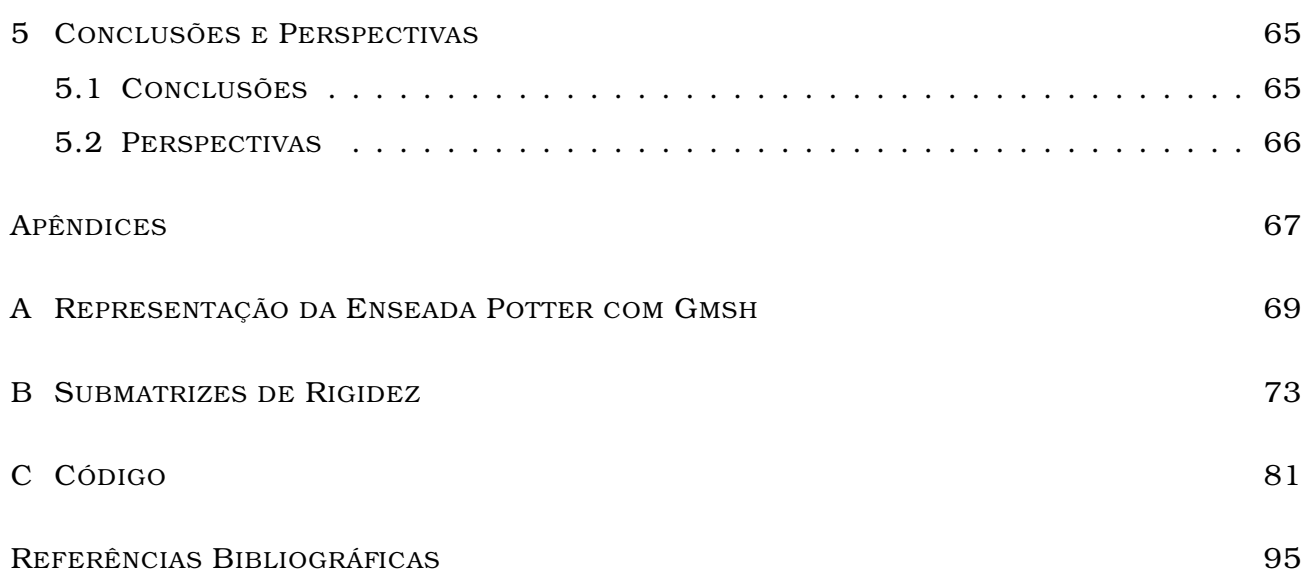

## INTRODUÇÃO GERAL

Há algum tempo, seguimos uma discussão intensa a respeito do fenômeno geral de aquecimento global. Ainda que tenhamos hoje motivos bem mais fortes para aceitar tal fenômeno, ressentimo–nos da necessidade de instrumentos confiáveis de simulações evolutivas nem que seja para comprovar (ou negar!) hipóteses e conjecturas. Nesta linha, um dos problemas que também se constituem em um desafio imediato para a Ecologia Matemática é o da simulação de efeitos possíveis desse aquecimento global.

No segundo semestre de 2008, pesquisadores do grupo antártico teuto–argentino, Fernando Momo e Luciana Torre, motivados pelo desafio de entender e explicar a relação desse aquecimento global às mudanças na organização (distribuição e abundância) do bentos marinho<sup>1</sup> numa parte da região antártica conhecida como Enseada *Potter*, procuraram o Grupo de Ecologia Matemática do IMECC para tentar modelar matematicamente as observações (sensações?) que eles tinham dos anos recentes de pesquisas e acompanhamento. A experiência adquirida pelo grupo do IMECC em mais de vinte anos na modelagem de fenômenos difusivos sobre domínios irregulares, em poluição de corpos d'água e em dinâmica populacional de espécies que interagem, junto ao conhecimento dos aspectos biológicos do problema por parte dos ecólogos, permitiram-lhes propor no final de 2008, um modelo para associar às considerações interespecíficas um novo protagonista interveniente: o sedimento, com a possibilidade deste ser agente nas mudanças do bentos antártico. Os resultados daquela primeira tentativa da modelagem, apresentada no "BIOMAT 2008 – 8th International Symposium on Mathematical and Computational Biology" serviram para entusiasmar ainda mais aos biólogos argentinos e encaminhar o problema para uma modelagem que preservasse as características particulares do fenômeno.

Assim, daí surgiu a proposta deste trabalho: o de criar um instrumental de simulação evolutiva de um fenômeno paradigmático: como criar instrumental numérico–computacional de confiabilidade para verificar se há efeito direto ou indireto em algumas populações interativas, consideradas sistemicamente, por força do aumento global de temperatura?

 $1$ Organismos que moram nos fundos dos ecossistemas aquáticos.

Este texto irá portanto, propor uma modelagem matemática para o fenômeno, criando um ferramental algorítmico para efetuar simulações que incorporem conjecturas profissionalmente propostas, simulações estas que se constituam em um instrumento auxiliar na definição de estratégias ou políticas de preservação, contenção, avaliação.

Na parte da modelagem, construímos um sistema de equações diferenciais parciais não– lineares acoplando uma equação de advecção–difusão (do sedimento) com um conjunto de equações de reação–difusão (das espécies) para depois, na parte resolutiva, aproximar numericamente as soluções do sistema de equações resultantes na modelagem. Como resultado, apresentamos simulações evolutivas de cenários plausíveis que são avaliados qualitativamente respeitando às hipóteses do problema. Como aspectos inovadores deste trabalho devem ser comentados, de inicio, a configuração não–linear dos efeitos negativos do sedimento sobre as espécies consideradas; ademais, o caráter de descontinuidade nos parâmetros de reprodução, levando em conta, como nas fontes, sua caraterística nitidamente sazonal.

Na estrutura da tese, começamos no Capítulo 1 relatando o problema biológico e suas implicações, descrevendo as espécies que conformam o ecossistema e suas relações. No Capítulo 2, apresentamos a modelagem matemática do fenômeno estudado, justificando as equações que compõem o sistema. No Capítulo 3 realizamos as discretizações e pormenorizamos o método de aproximação, tanto na parte espacial (Elementos Finitos: Método de Galerkin) como na parte temporal (Diferenças Finitas: Método de Crank–Nicolson). Finalmente no Capítulo 4, exibimos alguns resultados numéricos e simulações que validam a modelagem realizada junto às conclusões do trabalho e as perspectivas para trabalhos futuros. Como complemento, colocamos (nos Apêndices) alguns dos processos que são usados no corpo da tese para servir como apoio a outros estudiosos do tema.

## APRESENTAÇÃO DO PROBLEMA AMBIENTAL

Neste capítulo, apresentamos os elementos envolvidos num fenômeno relacionado à variação na estrutura de algumas espécies marinhas que moram nos fundos do oceano (organismos bentônicos). Especificamente, estudamos a distribuição e abundância das comunidades bentônicas que ocupam uma pequena região da Península Antártica conhecida como Enseada *Potter*, que nas últimas décadas há mudado drasticamente, possivelmente por causa das implicações associadas ao aquecimento global.

### **1.1 INTRODUÇÃO: O PROBLEMA**

Nos últimos dois séculos, a temperatura da terra há aumentado notoriamente, causando mudanças drásticas em alguns dos ecossistemas existentes. Deixando de lado a responsabilidade da raça humana neste fenômeno, nós focamos nossa atenção nas consequências do aquecimento global numa "pequena" região ao norte da Península Antártica, conhecida como Enseada *Potter*, uma baía que está situada geograficamente em 62◦14′S, 58◦40′W e faz parte da Ilha *King George*, perto da Baía *Maxwell* como aparece na Figura 1.1. A Enseada *Potter* está dividida em duas partes, a parte interna da enseada com 3 km<sup>2</sup> aproximadamente, rodeada pela Geleira *Fourcade* porém, os constantes retrocessos da geleira nas últimas duas décadas, têm causado na costa sul zonas livres de gelo que ficam descobertas para a vegetação (Wiencke et. al. [83]). Ver a Figura 1.2.

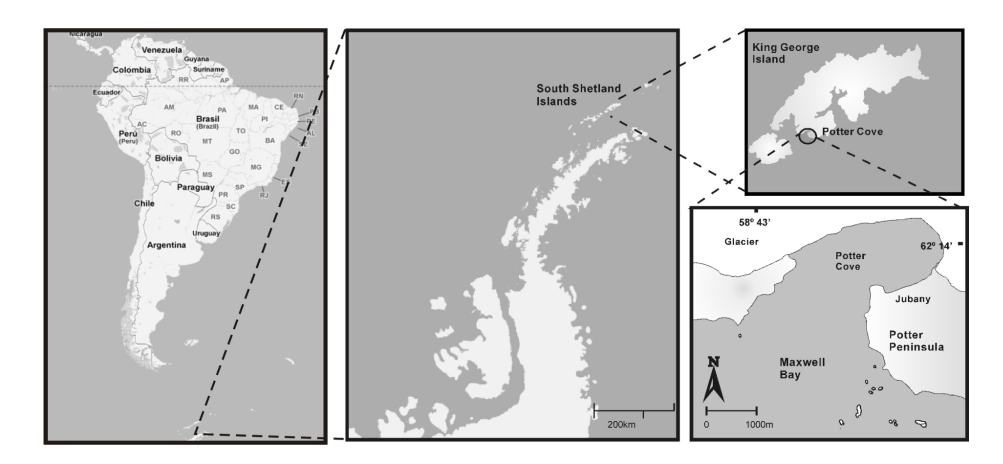

**FIGURA 1.1:** Localização geográfica da Enseada *Potter*.

Esta parte da calheta está caracterizada por possuir principalmente fundos não rígidos de lama e areia na parte sul e depósitos de sedimento fino na parte norte (Sahade et. al. [62]). A sua profundidade pode alcançar os 50 m aproximadamente. Da parte externa da enseada, sabemos que possui uma área aproximada de  $3.5\,{\rm km}^2$ , uma profundidade de até 100 m e está caracterizada por ter fundos duros de rocha e pedregulhos (partes de rochas soltas) que suportam uma grande quantidade de macro–algas feófitas nas partes de menor profundidade (até 25 m). Ver Klöser et. al. [31].

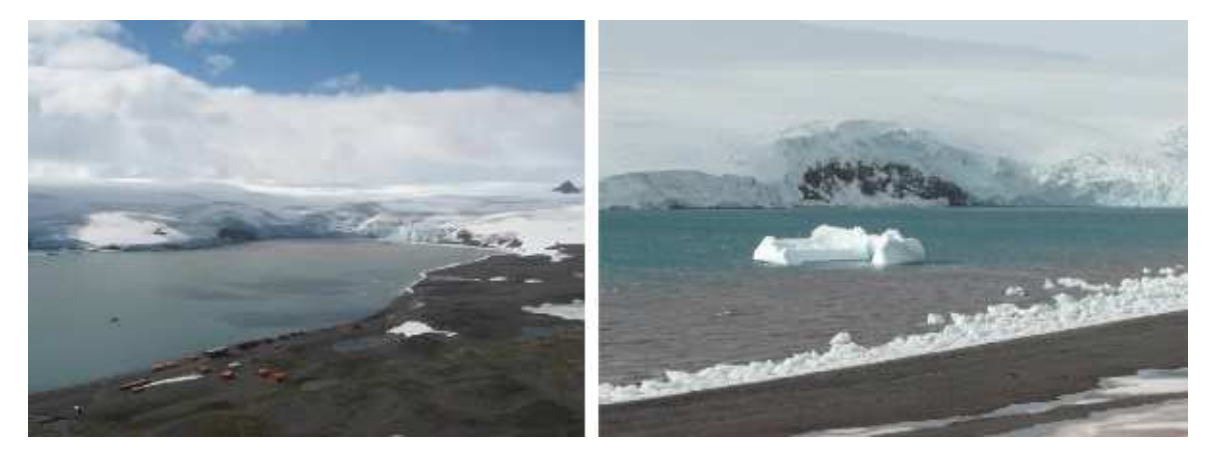

**FIGURA 1.2:** Vista da Enseada *Potter*.

Pesquisas recentes (Cook et. al. [13] e Vaughan et. al. [82]) tem correlacionado alteração da temperatura do ar antártico e diminuição na formação do gelo marinho no período invernal, gerando (como consequência) o retrocesso das geleiras nos meses de maior temperatura. Especificamente na Enseada *Potter*, temos um retrocesso notório da Geleira *Fourcade* (Braun e Grossmann [5] e Rückamp et. al. [61]) como pode se observar na Figura 1.3. Como resultado daquele degelo sazonal, temos um incremento na descarga de material inorgânico particulado (sedimento) que é realizado diretamente na enseada pelos córregos

chamados de *Matias* e *Potter* (Varela [81]).

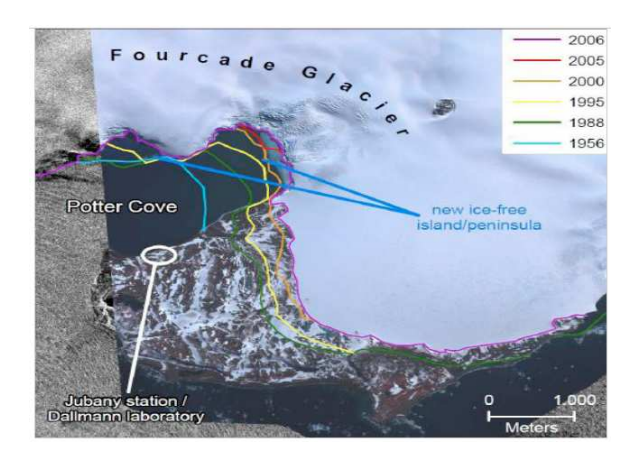

**FIGURA 1.3:** Retrocesso da Geleira *Fourcade*. Rückamp et. al. [61].

Aparentemente o incremento na descarga de sedimento através dos córregos é um fator importante na redistribuição do bentos antártico (Eraso e Domínguez [20] e Schloss et. al. [69]), especialmente nos grupos predominantes da enseada: Ascídias, bivalves e pennatulacea (Sahade et. al. [62] e Torre et al. [79]). Os córregos *Matias* e *Potter* são os principais descarregadores (ver a Figura 1.4) de sedimento na enseada (na parte sul) e recentemente tem aparecido mais um córrego subterrâneo na região da Geleira *Fourcade*. O córrego *Matias* é originado numa laguna sazonal e sua contribuição é mínima em comparação ao córrego *Potter*. Atualmente o *Potter* tem três desembocaduras que levam o material particulado procedente da erosão da geleira *Fourcade* e das áreas livres de gelo à enseada e portanto, é o maior transportador de sedimento (Varela [81]). As posições geográficas dos cinco córregos foram proporcionadas pelos biólogos L. Torre e P. Monien e são apresentadas no gráfico da região de estudo (página 19).

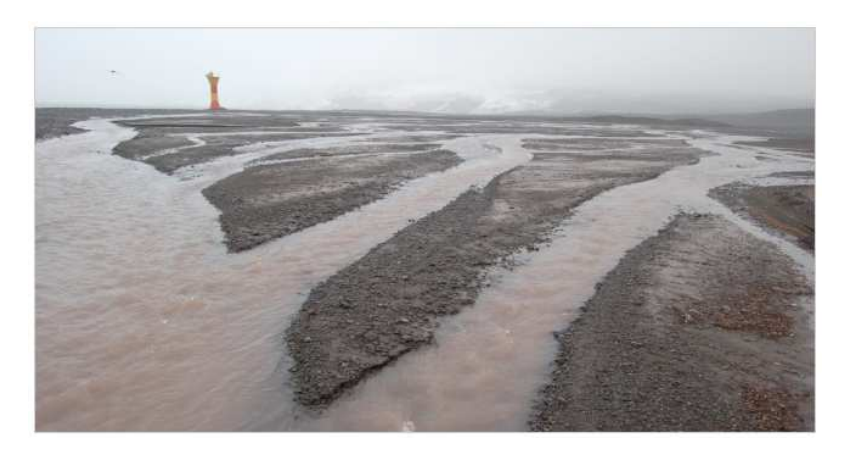

**FIGURA 1.4:** Descarga de sedimento na Enseada *Potter*.

Por outra parte, os ventos predominantes na região (tanto em verão como em inverno) são provenientes do noroeste (Schloss et. al. [67]) e podem alcançar velocidades de até  $125 \text{ km/h}$  (Figura 1.5). Este fator gera um atraso na saída da pluma de sedimento e consequentemente, aumenta o processo de deposição e acumulação de sedimento nos fundos da enseada na parte sul (Klöser et. al. [31] e Schloss et. al. [68]). Como resultado temos que o material particulado assentado afeta mais fortemente os organismos que estão nos primeiros metros da linha costeira.

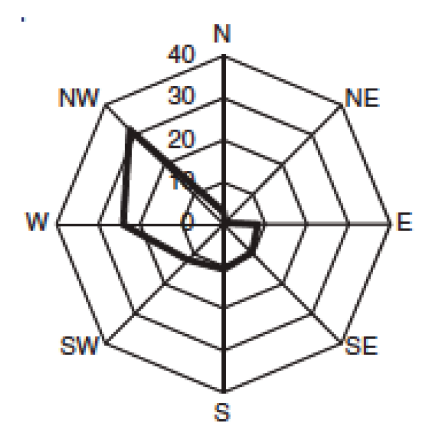

**FIGURA 1.5:** Vento predominante na Enseada Potter. Schloss et. al. [67].

O impacto do acúmulo de sedimento na enseada com respeito aos organismos vivos, consiste em duas coisas: A primeira é o efeito limitante (das partículas em suspensão) na penetração da luz na coluna d'água, e portanto, a longo prazo, reduz a produção primaria (microalgas e macroalgas). A segunda tem a ver com o aumento no custo energético de manutenção (crescimento e reprodução) do bentos (Thrush et. al. [77]).

Conjuntamente às alterações ambientais sofridas na enseada, têm sido observadas algumas mudanças na estrutura da comunidade bentônica que são descritas a seguir. Em pesquisas datadas do ano de 1994, o bentos estava dominado (quase uniformemente) pelo bivalve Laternula elliptica e pela pennatulacea Malacobelemnom daytoni, a uma profundidade de até os  $15\,\mathrm{m}$ . Abaixo dos  $20\,\mathrm{m}$  de profundidade a ascídia Mongula pedunculata era a espécie dominante e nos 30 m de profundidade aumentava a diversidade (Cnemidocarpa verrucosa, Ascídia challengeri, Corrella eumyota e Pyura setosa) mas, continuando à superioridade de M. pedunculata (Sahade et. al. [64]). Para o ano de 1998, Sahade et. al. [62] registraram uma redução das ascídias A. pedunculata e C. verrucosa ao tempo que aumentou a abundância das ascídias A. challengeri e C. eumyota. Além disso, o bivalve L. elliptica e a pennatulacea M. daytoni acrescentaram a sua abundância além de sua área de

distribuição: até os 30 m de profundidade.

Respeito do sedimento, temos que nos últimos 15 anos o material particulado quase tem se duplicado na parte superior da coluna d'água (Schloss et. al. [69]), com alguns registros que mostram quase vinte vezes a quantidade "normal" de sedimento, nos períodos (imediatamente) depois de ventos fortes. Estes registros são possíveis quando as condições meteorológicas permitem fazer as medições (Pakhomov et. al. [51]). Finalmente, Monien et. al. [45] mostraram o incremento na taxa de deposição de sedimento nos últimos cem anos na região da Baía *Maxwell*. Ver Figura 1.6.

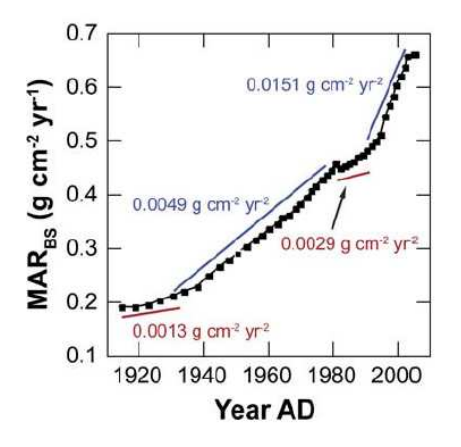

**FIGURA 1.6:** Taxa de deposição de sedimento na Baía *Maxwell*. Monien et. al. [45].

São precisamente estas mudanças no ambiente da Enseada *Potter* que permitiram conjeturar sobre a possível incidência do sedimento na distribuição e abundância da comunidade bentônica na enseada (Braun e Grossmann [5], Monien et. al. [45], Philipp et. al. [54] e Schloss et. al. [69]).

Será que realmente o sedimento está (ou não) afetando significativamente a distribuição e a abundância do bentos na Enseada *Potter*?

#### **1.2 ESPÉCIES E SUAS INTERAÇÕES**

Para a modelagem do sistema que envolve a comunidade bentônica da Enseada *Potter*, vamos considerar os seguintes grupos de organismos:

1. Ascídias de morfo–tipo erguido. Ver a Figura 1.7. Incluem as espécies *C. verrucosa* e *M. pedunculata*. Se caracterizam por ser as melhores competidoras nos ambientes prístinos (primitivos) (Kowalke [33] e Kowalke et. al. [34]) logrando excluir as outras ascídias; porém são muito sensíveis ao incremento de material particulado em suspensão (Momo et. al. [44] e Torre et al. [79]). A sua reprodução acontece nos meses de

inverno (Sahade et. al. [65]) e se estima que a vida média de sua larva não supera as duas semanas (Sahade et. al. [63]). Neste período ocorre a dispersão, principalmente pela ação das correntezas d'água.

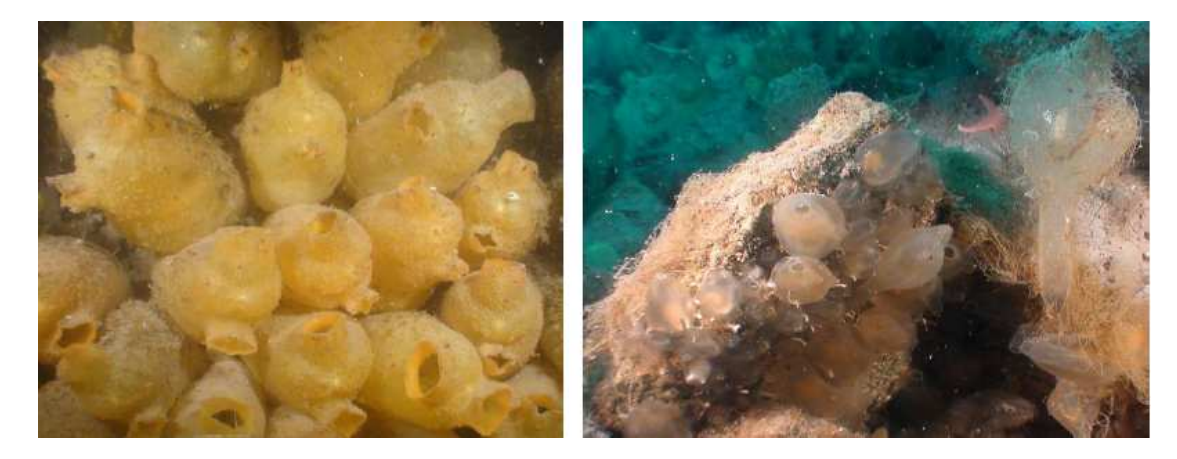

**FIGURA 1.7:** Agrupamento de *C. verrucosa* ao lado esquerdo e *M. pedunculata* ao lado direito na Enseada *Potter*.

2. Ascídias de morfo–tipo aplanado. Ver a Figura 1.8. Inclui as espécies *A. challengeri* e *C. eumyota*. São competidoras moderadas, crescem lentamente e têm uma tolerância maior ao incremento do sedimento (Tatian et. al. [75]). Sua reprodução é nos meses de primavera–verão (Sahade et. al. [65]) e aparentemente, a vida média das larvas é semelhante às ascídias do grupo 1 (Sahade et. al. [63]).

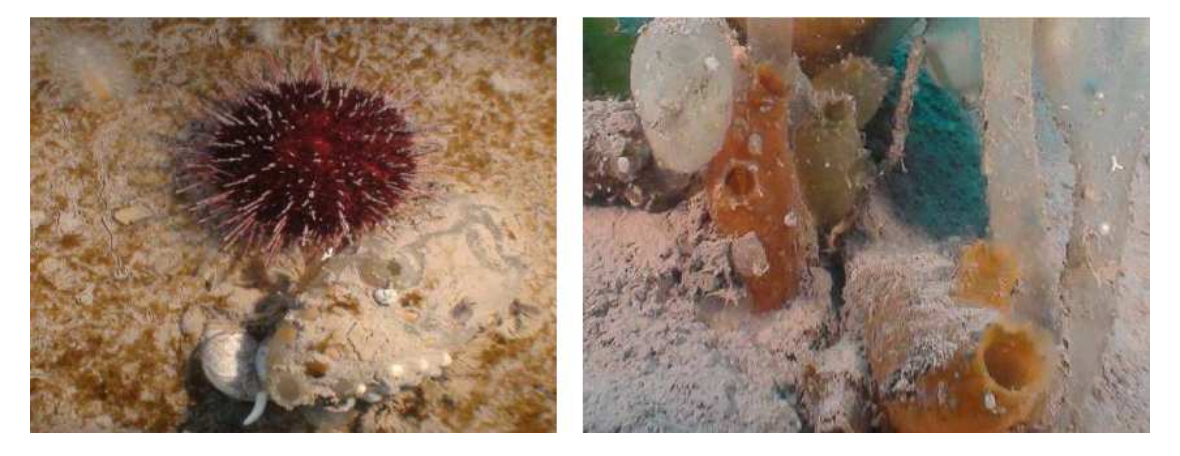

**FIGURA 1.8:** Agrupamento de *C. eumyota* ao lado esquerdo e *A. challengieri* ao lado direito na Enseada *Potter*.

3. Bivalve *L. elliptica* (Figura 1.9) é um competidor ruim nos ambientes prístinos quando é comparado às ascídias, porém tem uma grande tolerância ao incremento de material particulado em suspensão (Mercuri et. al. [41]). Assim, o bivalve é dos melhores adaptados para habitar em ambientes com sedimentação alta. Sua reprodução é nos

meses de verão e começos de outono e aparentemente seu ciclo reprodutivo poderia ser maior a um ano (Urban e Mercuri [80]). A sua dispersão é por conta dos ovos que têm uma couraçá de proteção que permite seu transporte pelas correntezas e pela fauna que os ingere para depois libera-los a grandes distâncias (Ansell e Harvey [4]).

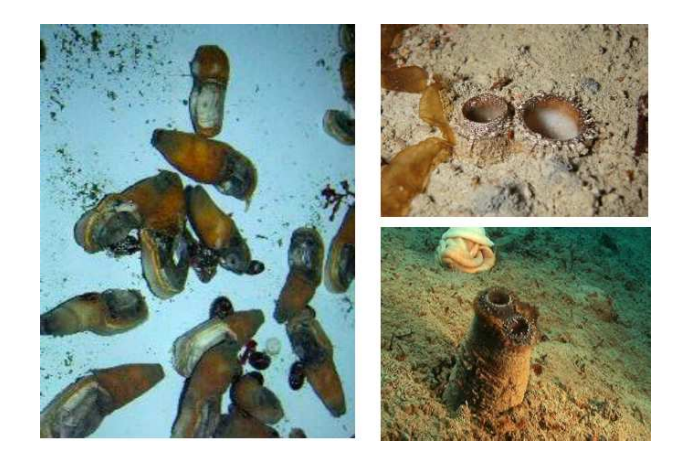

**FIGURA 1.9:** *L. elliptica* em aquário (ao lado esquerdo) e no ambiente natural ao lado direito.

4. Pennatulacea *M. daytoni*, ver Figura 1.10. Não é bom competidor mas também não é afetado pelo incremento do sedimento. Acostuma se enterrar no sedimento e seu ciclo reprodutivo ainda está em discussão. Aparentemente produz ovos o ano todo, mas a liberação deles acontece no inverno (Servetto et. al. [70]).

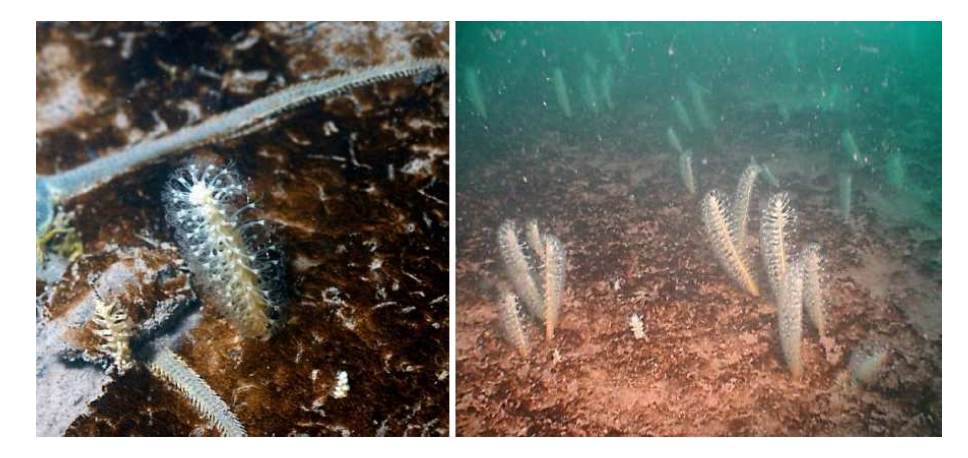

**FIGURA 1.10:** *M. daytoni* no ambiente natural na Enseada *Potter*.

Finalmente, temos que os organismos dos quatro grupos permanecem fixos no sedimento. As ascídias dos grupos 1 e 2 habitam (geralmente) nos fundos rígidos e no sistema antártico, elas moram também nos fundos não rígidos. A pennatulacea e o bivalve estão adaptados aos fundos não rígidos, deixando o corpo parcialmente sepultado. A reprodução de todos os grupos acontece num único período do ano (Sahade et. al. [65]), no caso dos

grupos 1 e 4 é durante o inverno e para os grupos 2 e 3 no verão.

### **1.3 FENÔMENOS CONSIDERADOS**

No caso particular da Enseada *Potter*, são estudados uma variedade de fatores que tentam determinar a estrutura (distribuição e abundância) do sistema bentônico. Por exemplo: as alterações causadas pela queda de pedaços de gelo (Sahade et. al. [64]) que destroem totalmente as populações encontradas no passo, e as relações tróficas de competição ou predação entre macro–algas e herbívoros (Iken et. al. [27]).

Nos últimos anos estão se começando a estudar os retrocessos das geleiras e as consequências para os ecossistemas do incremento na concentração de material inorgânico particulado na coluna d'água (Tatián et. al. [76]).

Para entender melhor a importância do sedimento no sistema bentônico da enseada, fazemos uma descrição da forma como "interagem" bentos e sedimento. As espécies filtradoras (ascídias e bivalve) consomem partículas em suspensão mediante o bombeamento de água através de uma rede mucosa que é produzida continuamente, e na qual, as partículas suspendidas ficam coladas. Dado que as ascídias não conseguem selecionar partículas (Petersen [53]), então a única forma de impedir que as partículas sejam engolidas, é controlando a abertura do sifão inalante, portanto só as partículas de tamanho maior podem ser evitadas na ingesta. Assim a exposição das ascídias a altas concentrações de sedimento inorgânico, produziria ao longo prazo, um aumento no custo energético de manutenção, afetando a energia disponível para crescimento e reprodução. Quando as ascídias percebem uma grande concentração de material particulado, o "squirting" é o único sistema usado para expulsar o sedimento, comprometendo a assimilação de nutrientes suficientes para satisfazer as necessidades metabólicas (Robbins [58]). No caso do bivalve *L. elliptica*, eles evitam o consumo de partículas inorgânicas mediante a formação de pseudo–fezes (Ahn [3]), além de adaptar as funções metabólicas dependendo da disponibilidade de alimento (Brockington [7] e Morley et. al. [46]), que por sua vez depende do período do ano. Como consequência, a *L. elliptica* logra sobreviver ao inverno com pouca redução na biomassa.

Para a pennatulacea *M. daytoni* que pertence ao grupo das octocorallias, tem a particularidade de se agrupar arredor de um raque (tronco) principal (López–González et. al. [39]), onde a captação de partículas em suspensão é feita por cada um dos pólipos que conformam a colônia e de forma independente; assim quando alguns dos pólipos estão cobertos pelo sedimento, outros conseguem se alimentar e, pela natureza flexível do organismo as

correntezas marinhas retiram rapidamente o sedimento dele.

#### **1.4 LEVANTAMENTO BIBLIOGRÁFICO**

No grupo de pesquisa de Biomatemáticas - IMECC - UNICAMP, já foram estudados alguns problemas que envolvem sistemas de equações diferenciais parciais, e que pretendiam (no momento), complementar reciprocamente os fenômenos de dinâmica populacional e de poluição ambiental. No primeiro trabalho, Sossae e Meyer [71] abordaram a modelagem do problema incluindo implicitamente o efeito do poluente nas populações por meio de um parâmetro de mortalidade nas equações das populações. Neste caso, não existiu uma equação para descrever o comportamento evolutivo da poluição. Depois, Salvatierra e Meyer [66] estudaram um sistema formado por duas populações e incluíram no modelo, os resultados da resolução da equação do poluente. Neste trabalho, já apareceu uma equação para o poluente, mas foi resolvida separadamente do problema populacional. Finalmente, Abreu [1] estudou um problema relacionado com populações de macro–algas e os efeitos dos poluentes nas populações. Nesta vez, foi acoplada uma equação linear do poluente no sistema e, como nos casos anteriores foi colocado (nas equações das populações) um termo de mortalidade associado ao agente poluidor.

Os trabalhos descritos no parágrafo anterior, foram estudados seguindo a linha de aproximação numérica mediante a utilização de elementos finitos nas variáveis espaciais e Crank–Nicolson na variável temporal, uma forma de trabalho consolidada no nosso grupo de pesquisa. No nosso modelo, temos como aporte inédito deste trabalho varias características que permitem diferenciá-lo dos modelos referenciados anteriormente, já que temos um acoplamento total da poluição (sedimento) no sistema populacional, por quanto existe uma interação explicita do sedimento nas equações das populações e vice-versa. Por causa do fenômeno modelado, contamos com uma forma "não proporcional" de relacionamento entre o sedimento e as populações, que é descrito no modelo pelos termos de Michaelis– Menten nas equações das populações. Além de incluir o efeito "negativo" das populações na concentração de sedimento na respectiva equação.

Observando em diversas publicações de circulação mundial, encontramos que ainda hoje, a ferramenta dos elementos finitos não é utilizada frequentemente para a resolução de problemas relacionados à biomatemática; em particular, nos problemas de poluição ambiental e da dinâmica populacional. Geralmente, os pesquisadores que trabalham com esta classe de problemas, preferem as ferramentas qualitativas: analise de estabilidade,

teoria de bifurcações, etc. para tentar descrever satisfatoriamente as soluções envolvidas, contudo, nesta forma de abordagem seja muito mais complexo diferenciar fatores determinantes e prioritários do fenômeno na modelagem.

Nesta linha de pesquisa temos encontrado alguns trabalhos recentes que vamos descrever brevemente para corroborar o estado atual de desenvolvimento na área. Quando procuramos trabalhos que envolvem modelagem de dinâmica populacional e poluição, encontramos linhas de trabalho baseadas nas técnicas puramente qualitativas como nos casos de: Zeng e Chen [88] que estuda a degradação ecológica e a dispersão hidráulica de poluentes em zonas úmidas mediante a equação de transporte em meios porosos, ou Pal e Samanta [52] que utiliza equações diferenciais ordinárias para estudar uma espécie num meio poluído, ou Mukherjee [47] que centra sua atenção no efeito do retardamento em duas populações que competem num ambiente poluído, ou Chunhua e Jianhong [11] que tenta estabelecer a influência da estrutura etária num sistema de reação–difusão, ou Sun et. al. [73] que caracteriza um sistema presa–predador com migração.

Outras vezes, têm sido utilizadas as diferenças finitas como ferramenta de trabalho e assim aparece nos casos de: Witek et. al. [86] que estuda um sistema de equações de advecção–difusão–reação através de um método explícito, ou Rubio et al. [60] que enfatiza nas soluções de sistemas de advecção–difusão–reação quando as ordens de magnitude dos termos difusivos e advectivos têm diferentes escalas de medição, ou Li et al. [37] que descreve alguns métodos do tipo preditor–corretor para sistemas gerais de equações parabólicas não lineares.

Continuando à linha numérica, encontramos alguns trabalhos (nem todos de dinâmica populacional e poluição ambiental) que se fundamentam em elementos finitos. Por exemplo, Agrawal et. al. [2] estuda o crescimento de tumores utilizando coordenadas elípticas, ou John e Schmeyer [29] que resolve o problema das oscilações numéricas que aparecem nos sistemas de advecção–difusão–reação quando a difusão é pequena, ou Rio Doce et. al. [16] que examina um problema de dinâmica populacional com estrutura etária para uma espécie considerando as classes de larvas e adultos, ou Richter [57] que aproxima a dispersão das populações num domínio tridimensional usando o software COSMOL, ou Gurung e Saxena [25] que quantifica a temperatura da pele do corpo humano considerando uma temperatura baixa no ambiente, ou Lakkis et. al. [35] que trabalha com sistemas de reação–difusão sobre domínios que variam no tempo.

Assim, quando revisamos os alcances dos trabalhos descritos anteriormente, observa-

mos que o nosso grupo de pesquisa está além (na parte de modelagem dos fenômenos de dinâmica populacional e poluição de fontes hídricas) das pesquisas que estão sendo realizadas no resto do mundo.

### MODELAGEM

Neste capítulo descrevemos os fatos relevantes (de acordo às pesquisas dos ecólogos) na modelagem da distribuição e abundância do bentos antártico na Enseada *Potter*, quando consideramos a presença do material inorgânico particulado e seus efeitos no sistema biológico. Além disso, damos algumas generalidades dos parâmetros usados no modelo e apresentamos explicitamente o sistema de equações diferenciais parciais que será usado em nossa pesquisa. Finalmente, fazemos a formulação variacional do problema.

### **2.1 MODELAGEM MATEMÁTICA**

No capítulo anterior têm sido detalhadas as principais características dos 4 grupos de organismos bentônicos que dominam (pela densidade) a Enseada *Potter*; além de ter exibido alguns resultados (experimentais) que mostram o efeito do sedimento no crescimento do bentos (Tatian et. al. [76]). Se pensamos no material particulado como "agente poluidor" do bentos, no sentido que o acúmulo de sedimento interfere no crescimento e reprodução das espécies, então podemos reunir os dois fenômenos (dinâmica populacional e poluição) e estudá–los conjuntamente.

Para descrever a variação (no tempo) das populações na enseada (domínio espacial) do sistema bentônico, usamos um sistema de equações diferenciais parciais conhecidas como equações de advecção–difusão–reação; que são utilizadas para estudar a dinâmica populacional de espécies que interagem: predação, competição ou mutualismo. Ver Murray [49], Edelstein–Keshet [19], Okubo e Levin [50] e Cantrell e Cosner [9]. Também, tais equações são utilizadas para medir a dispersão de agentes contaminantes. Ver Marchuk [40].

Uma parte do grupo de pesquisa de Biomatemáticas do IMECC - UNICAMP, orientado pelo Prof. Dr. João Frederico C.A. Meyer, tem estudado separadamente os dois fenômenos: Na parte da dinâmica populacional temos os trabalhos de Pregnolatto e Meyer [55] e Koga et. al. [32] e na parte da poluição os trabalhos de Meyer [42], Mistro [43], Cantão [10],

Oliveira [14], Diniz e Meyer [15], Inforzato [28] e Wolmuth [87] entre outros. Além disso, tem se iniciado o estudo simultâneo dos dois fenômenos (dinâmica populacional e poluição) na modelagem, gerando os trabalhos de Sossae e Meyer [71], Salvatierra e Meyer [66] e Abreu [1].

O desenvolvimento na modelagem do fenômeno descrito no capítulo anterior, começa com Momo et. al. [44], esta primeira tentativa de modelagem foi feita mediante um sistema de equações diferenciais ordinárias, no qual é incluído o prejuízo do sedimento sobre o bentos como uma função auxiliar. O sistema explícito é exibido na equação (2.1) e o termo correspondente ao sedimento é denotado com  $-q_iG$  para  $j = 1, 2, 3, 4$ .

$$
\frac{dP_j}{dt} = P_j \left( \lambda_j - q_j G - s_j H \right) + P_j \left( 1 - \frac{P_j + \sum_{i \neq j} \alpha_{ij} P_i}{K_j} \right) \tag{2.1}
$$

para  $j = 1, 2, 3, 4$ .

Depois no trabalho de Torre et. al. [78], foi implementado um sistema de equações diferenciais parciais no qual o efeito do sedimento no bentos é considerado por meio de uma equação linear independente das equações do bentos. O sistema estudado é mostrado na equação (2.2) e especificamente, o sedimento é denotado por S.

$$
\begin{cases}\n\frac{\partial P_j}{\partial t} - \alpha_j \nabla^2 P_j + d_j S P_j = \lambda_j P_j \left( 1 - \frac{P_j + \sum_{i \neq j} \beta_{ij} P_i}{K_j} \right) \\
\text{para } j = 1, 2, 3, 4. \\
\frac{\partial S}{\partial t} - \alpha_s \nabla^2 S + \mathbb{V} \cdot \nabla S = f\n\end{cases}
$$
\n(2.2)

Finalmente, no artigo de Tabares et. al. [74] foi aproveitada a experiência adquirida dos modelos (2.1) e (2.2) para aperfeiçoar a modelagem para o caso especifico de duas populações e o sedimento. Desta vez foi usado um sistema de equações diferenciais parciais não–linear, em que o prejuízo provocado pelo sedimento no bentos é colocado como um termo do tipo Michaelis–Mentel (ver Murray [48] e Edelstein–Keshet [19]) e o comportamento evolutivo do sedimento é incluído mediante uma equação não–linear. Além disso, naquela equação do sedimento foram acrescentados dois termos para representar o consumo de sedimento por parte do bentos. Ver o sistema (2.3).

$$
\begin{cases}\n\frac{\partial P_1}{\partial t} - \alpha_1 \nabla^2 P_1 + \mu_1 P_1 = \lambda_1 P_1 \left( 1 - \frac{P_1 + a_1 P_2}{K} \right) - \frac{\beta_1 S}{\gamma_1 + S} P_1 \\
\frac{\partial P_2}{\partial t} - \alpha_2 \nabla^2 P_2 + \mu_2 P_1 = \lambda_2 P_2 \left( 1 - \frac{P_2 + a_2 P_1}{K} \right) - \frac{\beta_2 S}{\gamma_2 + S} P_2 \\
\frac{\partial S}{\partial t} - \alpha_s \nabla^2 S + W \cdot S = -\sigma_1 P_1 S - \sigma_2 P_2 S + f\n\end{cases}
$$
\n(2.3)

Nesta tese, apresentamos as formas gerais das equações do tipo advecção–difusão– reação num domínio bidimensional irregular (Enseada *Potter*) que são utilizadas na modelagem. Especificamente, no caso de bentos temos equações diferenciais parciais parabólicas semi–lineares cuja forma geral (para uma população P) é dada por:

$$
\frac{\partial P}{\partial t} - \underbrace{\nabla \cdot (\alpha_p \nabla P)}_{\text{Difusão}} + \underbrace{\nabla \cdot (\nabla P)}_{\text{Advecção}} = f(P) : \text{ Cantrell [9],}
$$
\n(2.4)

onde  $\nabla$  é o operador gradiente,  $\alpha_p$  é a difusividade (coeficiente de difusão) da população,  $\nabla$ é o transporte advectivo e  $f$  é uma função de reprodução. Para o "poluente" (sedimento)  $S$ , temos a forma da equação dada por

$$
\frac{\partial S}{\partial t} - \underbrace{\nabla \cdot (\alpha_s \nabla S)}_{\text{Difusão}} + \underbrace{\nabla \cdot (W S)}_{\text{Advecção}} + \underbrace{\sigma_s S}_{\text{Degradação}} = \underbrace{g(S)}_{\text{Fonte}} : \text{Marchuk [40],}
$$
 (2.5)

onde  $\alpha_s$  é a difusividade do sedimento, W é o transporte advectivo,  $\sigma_s$  a taxa de degradação e g a fonte de material particulado.

Dadas as características específicas de nosso problema, fazemos algumas considerações para explicitar as equações (2.4) e (2.5).

Consideramos:

 $\sim$ 

- A difusividade do bentos  $(\alpha_m, m = 1, 2, 3, 4)$  e do sedimento  $(\alpha_s)$  é constante no tempo e no espaço já que as características abióticas (temperatura, salinidade, etc.) da enseada são semelhantes. Nas duas equações (2.4) e (2.5) pensamos na difusão efetiva, como está definida em Okubo e Levin [50].
- O bentos é séssil, ou seja está fixo no substrato e portanto não é transportado, então  $\mathbb{V} \equiv \mathbf{0}.$
- Supomos que o bentos se reproduz logisticamente e têm competição interespecífica pelos recursos disponíveis. Além disso, pensando que o sedimento afeta a reprodução do bentos, acrescentamos mais um termo do tipo Função de Hill (ver Hill [26]) dado que na enseada temos um incremento acelerado na descarga de sedimento. Aliás para

uma quantidade limite de sedimento, não temos aumento na interferência do material particulado no bentos. Em resumo, a perturbação f de (2.4) assume o aspecto

$$
f_m(P_1,\ldots,P_4,S) = \lambda_m P_m \left(1 - \frac{P_m}{K}\right) - P_m \sum_{i \neq m} \frac{\delta_{im}}{K} P_i - \frac{\beta_m S^2}{\gamma_m + S^2} P_m; \text{ para } m = 1,2,3,4.
$$

Em particular, para a espécie m temos que:  $\lambda_m$  é a taxa de crescimento *per capita*,  $\delta_{im}$  ( $i = 1, 2, 3, 4$ ) é a taxa de competição interespecífica entre as espécies  $i$  e m, K é a capacidade de suporte conjunta das espécies,  $\beta_m$  é a taxa de máximo prejuízo causado pelo sedimento e  $\gamma_m$  é a constante associada com a Função de Hill que ajuda a medir aceleração no incremento de sedimento.

- O sedimento é transportado por causa dos ventos na enseada, quer dizer que  $\mathbb{W} \neq \mathbb{R}$ 0. Além disso, o transporte ocorre por conta de um fluido incompreensível (água) e portanto  $\nabla \cdot W = 0$ . Por simplicidade na modelagem, usamos o vento predominante na região (constante no espaço), ou seja  $\mathbb{W} = \langle w_1, w_2 \rangle$  com  $w_1, w_2 \in \mathbb{R}$ .
- O consumo de sedimento por parte do bentos, diminui a quantidade de sedimento na coluna d'água e, nesta modelagem, é considerado como uma "degradação" do sedimento. Assim supomos que o consumo do sedimento por parte do bentos é proporcional à quantidade existente e portanto  $\sigma_s = \sum_{j=1}^4 \sigma_j P_j.$
- Temos as fontes pontuais (córregos *Matias* e *Potter* e córrego subterrâneo) de sedimento. Ou seja,

$$
g(x,y) = \begin{cases} G_m, (x,y) = (x_m, y_m) \\ 0, (x,y) \neq (x_m, y_m) \end{cases}
$$
 para  $G_m \neq 0$  e  $m = 1, 2, ..., 5$ .

 $\bullet$  Um domínio espacial  $\Omega\subseteq\mathbb{R}^2$  bidimensional dado que o sistema bentônico habita nos fundos (substrato) da enseada.

Explicitamente, o grupo  $P_m$  ( $m = 1, 2, 3, 4$ ) do sistema bentônico e o sedimento S são representados pelas equações:

$$
\begin{cases}\n\frac{\partial P_m}{\partial t} - \alpha_m \nabla^2 P_m = \lambda_m P_m \left( 1 - \frac{P_m}{K} \right) - P_m \sum_{i \neq m} \frac{\delta_{im}}{K} P_i - \frac{\beta_m S^2}{\gamma_m + S^2} P_m \\
\frac{\partial S}{\partial t} - \alpha_s \nabla^2 S + \mathbb{W} \cdot \nabla S = -\sum_{i=1}^4 \sigma_i P_i S + g; \text{ para } m = 1, 2, 3, 4.\n\end{cases}
$$
\n(2.6)

onde  $P_m \equiv P_m(x, y, t)$  e  $S \equiv S(x, y, t)$ ; com  $(x, y) \in \Omega \subseteq \mathbb{R}^2$  e  $t \in (0, T]$ .

Além das equações em (2.6), precisamos das condições iniciais e das condições de contorno para a abordagem da solução de nosso problema. Na figura 2.1 temos uma descrição do domínio espacial ( $\Omega\subseteq\mathbb{R}^2$ ) de trabalho, em que  $\Gamma_0$  representa a região livre de gelo,  $\Gamma_1$ a região rodeada pela geleira *Fourcade* e, Γ<sub>2</sub> à saída da enseada para a Baía Maxwell. Na mesma figura, temos marcadas com "×" os pontos (aproximados) em que aparecem atualmente os córregos de descarga de sedimento.

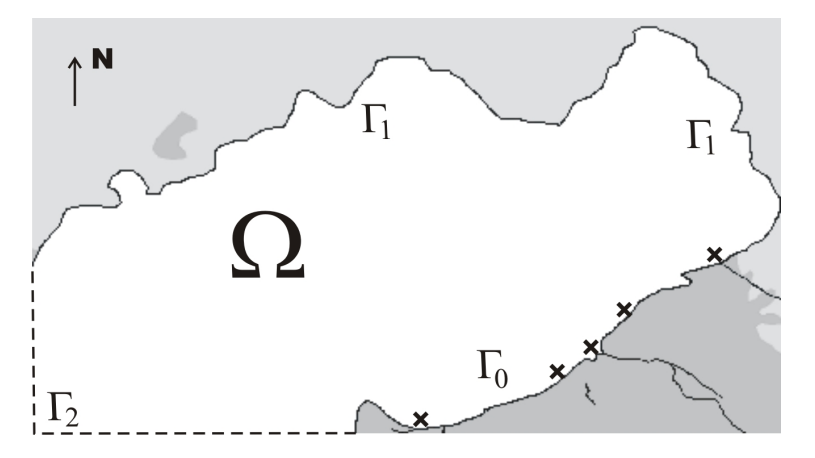

**FIGURA 2.1:** Representação da fronteira da enseada e dos córregos de degelo.

Especificamente, temos em  $\Gamma_0$  uma ausência de bentos e de sedimento por conta das rochas, para  $\Gamma_1$  e  $\Gamma_2$  não temos entrada ou saída de organismos bentônicos; porém temos para o sedimento, uma entrada de material particulado proporcional à quantidade de sedimento existente. Pensamos em constantes de proporcionalidade diferentes (para  $\Gamma_1$  e  $\Gamma_2$ ) por quanto as condições da enseada (profundidade) são diferentes nas duas regiões.

Matematicamente expressamos as condições de contorno assim:

$$
P_j|_{\Gamma_0} = 0 \text{ e } \left. \frac{\partial P_m}{\partial \eta} \right|_{\Gamma_1 \cup \Gamma_2} = 0, \text{ para todo } t \in J \text{ e } m = 1, 2, 3, 4.
$$
\n
$$
(2.7)
$$

$$
S\big\rfloor_{\Gamma_0} = 0 \ \text{e} \ \left. -\alpha_s \frac{\partial S}{\partial \eta} \right\rfloor_{\Gamma_m} = \left. k_m S \right\rfloor_{\Gamma_m}, \ \text{para todo } t \in J \ \text{e} \ m = 1, 2.
$$

No caso das condições iniciais, pensamos numa distribuição inicial (do bentos e do sedimento) de acordo às informações disponíveis ou proporcionadas pelos ecólogos. Assim,

$$
P_m(x, y, 0) = P_m^0(x, y) \text{ para } m = 1, 2, 3, 4 \text{ e}
$$
  

$$
S(x, y, 0) = S^0(x, y).
$$
 (2.8)

Finalmente, temos nosso problema formado pelo sistema (2.6), as condições de contorno (2.7) e as condições iniciais (2.8).
### **2.2 ESTIMATIVA DOS PARÂMETROS**

Como mencionado anteriormente, o nosso trabalho está encaminhado a oferecer para os ecólogos e pesquisadores uma ferramenta matemática para estudar a distribuição e a abundância do bentos antártico na enseada *Potter*. Temos conhecimento de muitas pesquisas orientadas em estas linhas, por conta dos livros [84] e [85] assim como pelas comunicações pessoais com vários pesquisadores da região e, esperamos fornecer e implementar os elementos mais importantes do fenômeno no modelo proposto. Porém nestes momentos só contamos com algumas informações gerais do fenômeno estudado. O trabalho de Momo et. al. [44] apresenta uma primeira tentativa de modelagem usando o análise qualitativo de um sistema de equações diferenciais ordinárias, revelando algumas das relações entre as espécies estudadas. Por exemplo, as taxas de crescimento *per capita* (denotadas por  $\lambda_m$  $(m = 1, 2, 3, 4)$ ) têm as seguintes relações:

$$
\lambda_1 \leq \lambda_2 \leq \lambda_3 << \lambda_4.
$$

As taxas de competição intraespecífica (denotadas por  $\delta_{i,m}$   $(i, m = 1, 2, 3, 4)$ ) se estabelecem assim:

$$
\delta_{41}<\delta_{21}<\delta_{31};\,\delta_{42}<\delta_{32}<\delta_{12};\,\delta_{43}<\delta_{23}<\delta_{13}\ \text{e}\ \delta_{34}<\delta_{24}<\delta_{14}.
$$

E finalmente, as taxas de prejuízo no bentos (denotadas por  $\beta_m$  ( $m = 1, 2, 3, 4$ )) por causa do sedimento são dadas por:

$$
\beta_3 < \beta_4 < \beta_2 < \beta_1.
$$

As outras informações, como são os coeficientes de difusão (denotados por  $\alpha_m$  (m = 1, 2, 3, 4)) e as taxas de consumo de sedimento (denotados por  $\sigma_m$  ( $m = 1, 2, 3, 4$ )) foram tomadas de Torre et. al. [78], trabalho que apresentou uma modelagem com diferenças finitas num domínio retangular e omitindo no modelo, o consumo de sedimento por parte do bentos. Aqueles parâmetros estão considerados (para a difusão) assim:

$$
\alpha_1 < \alpha_2 \leq \alpha_4 < \alpha_3.
$$

Dado que as taxas de consumo de sedimento só estão sendo consideradas agora, os pesquisadores da base antártica argentina, têm passado algumas informações baseadas em Torre et. al. [79] e na experiência que eles possuem. Assim, tais parâmetros podem se considerar da forma:

$$
\sigma_4\leq \sigma_3 << \sigma_2 \leq \sigma_1.
$$

Nas experiências numéricas que são apresentadas no trabalho, imitamos a realidade atual da enseada e realizamos algumas outras simulações de situações que poderiam acontecer na calheta.

### **2.3 FORMULAÇÃO DO PROBLEMA: CLÁSSICA E VARIACIONAL**

Na seção anterior, justificamos o nosso interesse na resolução do problema com valores iniciais e de contorno definido por (2.6), (2.7) e (2.8); conhecido como formulação clássica (ou formulação forte) do problema. Pensando que ainda não existem ferramentas analíticas para encontrar solução a nosso problema (Evans [21] e Logan [38]), expressamos o problema (2.6) – (2.8) como um sistema de equações integrais chamada de formulação variacional (ou formulação fraca); garantindo que a existência e a unicidade do problema variacional corresponde à solução do problema clássico. O esquema é assim (ver Brezis [6]), usando funções pertencentes a espaços de Sobolev adequados, determinamos as características da solução fraca (solução do sistema variacional). Depois, estabelecemos a existência e unicidade da solução fraca para logo, mostrar que a solução fraca é de classe  $C^2$  (no espaço) mediante a utilização de resultados de regularidade e, finalmente demonstramos que toda solução fraca de classe  $C^2$  é solução clássica (recuperação da solução). No nosso caso particular, como temos uma fonte pontual na equação do sedimento, não conseguiremos soluções clássicas do problema, já que as soluções clássicas exigem que  $g\in C^2(\Omega).$ 

Para garantir a existência e a unicidade da solução (na forma variacional), precisamos de alguns elementos que são definidos a seguir. Dada a natureza das equações em (2.6), usamos os espaços  $\mathcal{L}^2(\Omega)$  e  $\mathcal{H}^1(\Omega)$  lembrando que para  $u, v \in \mathcal{L}^2$ ,

$$
(u,v)_{\mathcal{L}^2(\Omega)} = \int_{\Omega} uv d\Omega \mathbf{e} \qquad \qquad ||u||_{\mathcal{L}^2(\Omega)}^2 = \int_{\Omega} u^2 d\Omega.
$$

Para  $u, v \in H^1(\Omega)$  temos

$$
(u, v)_{\mathcal{H}^1(\Omega)} = (u, v)_{\mathcal{L}^2(\Omega)} + \left(\frac{\partial u}{\partial x}, \frac{\partial v}{\partial x}\right)_{\mathcal{L}^2(\Omega)} + \left(\frac{\partial u}{\partial y}, \frac{\partial v}{\partial y}\right)_{\mathcal{L}^2(\Omega)} e
$$

$$
||u||_{\mathcal{H}^1(\Omega)}^2 = ||u||_{\mathcal{L}^2(\Omega)}^2 + \left||\frac{\partial u}{\partial x}\right||_{\mathcal{L}^2(\Omega)}^2 + \left||\frac{\partial u}{\partial y}\right||_{\mathcal{L}^2(\Omega)}^2.
$$

Se denotamos a fronteira de  $\Omega$  como  $\partial \Omega$ , temos que  $\partial \Omega = \bigcup^{2}$  $_{l=0}$  $\Gamma_m$ , em que  $\bigcap^2$  $_{l=0}$  $Γ<sub>l</sub> = ∅ e$  na nossa notação, temos que  $\langle u, v \rangle_{\partial \Omega} = \oint u v dr$ .

Além disso definimos a  ${\mathcal V}$  subespaço de  ${\mathcal H}^1(\Omega)$  como

$$
\mathcal{V} = \left\{ w \in \mathcal{H}^1(\Omega) : w \right\}_{\Gamma_0} = 0 \right\}.
$$

Para simplificar a escrita do problema variacional, denotamos  $(u, v)_{\mathcal{L}^2(\Omega)}$  como  $(u, v)$  e  $\langle u, v \rangle_{\partial\Omega}$  da forma  $\langle u, v \rangle$ . Agora, se fixamos t, multiplicamos as equações por funções  $v \in V$ e integramos (no sentido de Lebesgue) em  $(x, y) \in \Omega$ ; obtemos formalmente a formulação variacional do problema:

$$
\begin{cases}\n\left(\frac{\partial P_m}{\partial t}, v\right) - \alpha_m \left(\nabla^2 P_m, v\right) = \lambda_m P_m \left(1 - \frac{P_m}{K}, v\right) - \left(P_m \sum_{i \neq m} \frac{\delta_{im}}{K} P_i, v\right) - \beta_m \left(\frac{P_m S^2}{\gamma_m + S^2}, v\right)\n\end{cases}
$$
\npara  $m = 1, 2, 3, 4$ \n
$$
\left(\frac{\partial S}{\partial t}, v\right) - \alpha_s \left(\nabla^2 S, v\right) + \left(\mathbb{W} \cdot \nabla S, v\right) = -\sum_{i=1}^4 \left(\sigma_i P_i S, v\right) + \left(g, v\right)
$$

para todo  $v \in \mathcal{V}$ .

Na parcela do laplaciano  $(\nabla^2 u,v)$ , temos que

$$
(\nabla^2 u, v) = \left(\frac{\partial u}{\partial x^2} + \frac{\partial u}{\partial y^2}, v\right) = \left(\frac{\partial}{\partial x} \left[\frac{\partial u}{\partial x}\right], v\right) + \left(\frac{\partial}{\partial y} \left[\frac{\partial u}{\partial y}\right], v\right)
$$

e pelo Teorema de Green,

$$
\left(\frac{\partial}{\partial x}\left[\frac{\partial u}{\partial x}\right], v\right) = \int_{\Omega} \frac{\partial}{\partial x} \left[\frac{\partial u}{\partial x}\right] v d\Omega = \oint_{\partial \Omega} \frac{\partial u}{\partial \eta} v dr - \int_{\Omega} \frac{\partial u}{\partial x} \frac{\partial v}{\partial x} d\Omega
$$

$$
= \left\langle \frac{\partial u}{\partial \eta}, v \right\rangle_{\partial \Omega} - \left(\frac{\partial u}{\partial x}, \frac{\partial v}{\partial x}\right)
$$

$$
= \sum_{m=0}^{2} \left\langle \frac{\partial u}{\partial \eta}, v \right\rangle_{\Gamma_m} - \left(\frac{\partial u}{\partial x}, \frac{\partial v}{\partial x}\right); \text{ em que } \eta \text{ é um vector normal exterior unitário.}
$$

De forma análoga acontece com  $\left(\frac{\partial}{\partial y}\left[\frac{\partial u}{\partial y}\right], v\right)$  e portanto

$$
-\alpha(\nabla^2 u,v) = \alpha(\nabla u,\nabla v) - \alpha\left\langle \frac{\partial u}{\partial \eta},v \right\rangle_{\Gamma_0} - \alpha\left\langle \frac{\partial u}{\partial \eta},v \right\rangle_{\Gamma_1} - \alpha\left\langle \frac{\partial u}{\partial \eta},v \right\rangle_{\Gamma_2},\,
$$

em que  $(\nabla u, \nabla v) = \int_{\Omega} \nabla u \cdot \nabla v d\Omega$ . Em particular, para  $P_m$  ( $m = 1, 2, 3, 4$ ) e S usamos as condições de contorno (2.7) e obtemos

$$
-\alpha_m (\nabla^2 P_m, v) = \alpha_m (\nabla P_m, \nabla v) e
$$
  

$$
-\alpha_s (\nabla^2 S, v) = \alpha_s (\nabla S, \nabla v) + k_1 \langle S, v \rangle_{\Gamma_1} + k_2 \langle S, v \rangle_{\Gamma_2}.
$$

Para a equação do sedimento, dado que  $W = w_1\hat{i} + w_2\hat{j}$ , com  $w_1, w_2$  constantes não depende de  $(x, y) \in \Omega$ , então

$$
(\mathbb{W} \cdot \nabla S, v) = \left(w_1 \frac{\partial S}{\partial x} + w_2 \frac{\partial S}{\partial y}, v\right) = w_1 \left(\frac{\partial S}{\partial x}, v\right) + w_2 \left(\frac{\partial S}{\partial y}, v\right).
$$

Finalmente temos a formulação variacional desejada, da forma

$$
\begin{cases}\n\left(\frac{\partial P_m}{\partial t}, v\right) + \alpha_m \left(\nabla P_m, \nabla v\right) = \lambda_m P_m \left(1 - \frac{P_m}{K}, v\right) - \left(P_m \sum_{i \neq j} \frac{\delta_{im}}{K} P_i, v\right) - \beta_m \left(\frac{P_m S^2}{\gamma_m + S^2}, v\right) \\
\text{para } m = 1, 2, 3, 4 \\
\left(\frac{\partial S}{\partial t}, v\right) + \alpha_s \left(\nabla S, \nabla v\right) + k_1 \left\langle S, v\right\rangle_{\Gamma_1} + k_2 \left\langle S, v\right\rangle_{\Gamma_2} + w_1 \left(\frac{\partial S}{\partial x}, v\right) + w_2 \left(\frac{\partial S}{\partial y}, v\right) = \\
= -\sum_{i=1}^4 \left(\sigma_i P_i S, v\right) + \left(g, v\right)\n\end{cases} \tag{2.9}
$$

para todo $v\in\mathcal{V}.$ 

Note-se que as condições de contorno (2.7) ficaram incluídas na equação (2.9) e a condição inicial (2.8) é transformada em

$$
(P_m(x, y, 0), v) = (P_m^0(x, y), v) \text{ para } m = 1, 2, 3, 4 \text{ e } (S(x, y, 0), v) = (S^0(x, y), v) \text{ para todo } v \in V.
$$

## DISCRETIZAÇÃO

Neste capítulo, representamos o problema variacional (2.9) na forma discreta. O processo consiste em discretizar as variáveis espaciais mediante o Método de Galerkin descrito na seção 3.1; para depois discretizar a variável temporal usando o Método de Crank– Nicolson (estudado na seção 3.2). A seguir, acoplamos as discretizações das variáveis (espaciais e temporal) no domínio discretizado para resolver o problema resultante de elementos finitos mediante um método preditor–corretor. Finalmente, esboçamos a utilização do software *Gmsh* na construção de malhas em domínios irregulares.

### **3.1 DISCRETIZAÇÃO ESPACIAL: MÉTODO DE GALERKIN**

Baseados no Ciarlet [12], descrevemos brevemente o método dos elementos finitos, que consiste num método de aproximação das soluções para equações de segunda ordem colocadas na forma variacional (problema contínuo) sobre um espaço  $\mathcal V$ . O processo de definir um problema semelhante ao problema variacional sobre subespaços finitos  $\mathcal{V}_{n_h} \subset \mathcal{V}$ , geram o problema discreto chamado de Método de Galerkin $^{\rm l}$ .

Os três aspectos que caracterizam o método dos elementos finitos adaptados ao caso dos elementos triangulares são:

- 1. Uma triangulação  $\mathcal{T}_h$  que é estabelecida sobre o conjunto  $\bar{\Omega}$  e satisfaz as propriedades:
	- i. O conjunto  $\bar{\Omega}$  é definido como  $\bar{\Omega} = \bigcup$  $\mathcal{K}\epsilon\mathcal{T}_h$  $\mathcal{K};$  em que  $\mathcal{K}\subset\bar{\Omega}$  é chamado de elemento finito.
	- ii. Para cada  $K \in \mathcal{T}_h$ , o conjunto  $K$  é fechado e o interior  $\mathring{K}$  é não vazio.
	- iii. Para  $\mathcal{K}_1, \mathcal{K}_2 \in \mathcal{T}_h$  com  $\mathcal{K}_1 \neq \mathcal{K}_2$ , temos  $\mathcal{K}_1 \cap \mathcal{K}_2 = \emptyset$ .
	- iv. Para cada  $K \in \mathcal{T}_h$ , o contorno  $\partial\Omega$  é Lipschitz contínuo.

 ${}^{1}$ Em geral, os Métodos de Galerkin são processos que transformam problemas de operadores contínuos (tais como equações diferenciais ou equações integrais) em problemas discretos.

- v. Qualquer aresta do elemento  $K_1$  ∈  $\mathcal{T}_h$  é um subconjunto do contorno  $\partial\Omega$  ou um lado de outro elemento  $K_2 \in \mathcal{T}_h$ . Esta propriedade define a "adjacência" entre os elementos finitos.
- 2. Um conjunto de polinômios  $P_{\mathcal{K}}$ , em que  $\mathcal{K} \in \mathcal{T}_h$ . Depois que é estabelecida a triangulação  $\mathcal{T}_h$  sobre Ω, definimos um espaço adequado de dimensão finita  $\mathcal{V}_{n_h}$  de funções definidas sobre  $\bar{\Omega}$ , tal que  $\mathcal{P}_\mathcal{K}=\{v_h|_\mathcal{K}: v_h\in \mathcal{V}_{n_h}\}$  em que  $v_h\in \mathcal{V}_{n_h}$  são polinômios por partes.

Neste trabalho, consideramos as funções de  $\mathcal{P}_\mathcal{K}$  como polinômios lineares o que garante a convergência no processo de aproximação das soluções (Ciarlet [12]) e implica simplicidade no cálculo dos coeficientes nos sistemas algébricos resultantes. Ver o Apêndice B.

Explicitamente o conjunto das funções lineares  $\mathcal{P}_{\mathcal{K}}$  de grau menor ou igual que um é definido por

$$
\mathcal{P}_1(\mathcal{K}) = \{ p : \mathcal{K} \longrightarrow \mathbb{R} : p(x, y) = a_1 x + a_2 y + a_3; a_j \in \mathbb{R}, j = 1, 2, 3 \}
$$

e o espaço dimensão finita  $\mathcal{V}_{n_h}$  é dado por

$$
\mathcal{V}_{n_h} = \left\{ \varphi \in C^0\left(\bar{\Omega}\right) : \varphi|_{\mathcal{K}} \in \mathcal{P}_1\left(\mathcal{K}\right), \forall \mathcal{K} \in \mathcal{T}_h, \varphi|_{\Gamma_0} = 0 \right\}
$$

3. A existência de uma base  ${\cal B}$  para o espaço  ${\cal V}_{n_h},$  que é garantida pela dimensão finita do espaço. A construção da base depende da natureza do problema e no nosso caso usamos a base mais simples possível para o domínio (bidimensional) considerado. A base B é apresentada no Apêndice B.

Tacitamente, as características descritas acima preparam a resolução do problema variacional na forma discreta com ajuda dos espaços  $\mathcal{P}_{\mathcal{K}}$  e  $\mathcal{V}_{n_h}$ ; usando as equações variacionais sobre cada elemento  $K$  da triangulação  $\mathcal{T}_{n_h}$  para depois reunir as informações de todos os elementos e montar a aproximação da solução no domínio discretizado  $\overline{\Omega}$ . É esta a filosofia do Método dos Elementos Finitos.

Voltando para o nosso problema, seguidamente trabalhamos à transformação do problema variacional (2.6) – (2.8) na forma discreta. Por quanto não temos métodos analíticos para resolver o problema variacional (3.1), aproximamos o sistema variacional usando o Método de Galerkin.

Portanto, passamos de encontrar  $P_1, \ldots, P_4, S \in \mathcal{V}$  tal que para todo  $v \in \mathcal{V}$ ,

$$
\begin{cases}\n\left(\frac{\partial P_m}{\partial t}, v\right) + \alpha_m P_m \left(\nabla P_m, \nabla v\right) = \lambda_m P_m \left(1 - \frac{P_m}{K}, v\right) - \left(P_m \sum_{i \neq m} \frac{\delta_{im}}{K} P_i, v\right) - \beta_m \left(\frac{P_m S^2}{\gamma_m + S^2}, v\right) \\
\text{para } m = 1, 2, 3, 4 \\
\left(\frac{\partial S}{\partial t}, v\right) + \alpha_s \left(\nabla S, \nabla v\right) + k_1 \left\langle S, v\right\rangle_{\Gamma_1} + k_2 \left\langle S, v\right\rangle_{\Gamma_2} + w_1 \left(\frac{\partial S}{\partial x}, v\right) + w_2 \left(\frac{\partial S}{\partial y}, v\right) \\
= - \sum_{m=1}^4 \left(\sigma_m P_m S, v\right) + \left(g, v\right),\n\end{cases} \tag{3.1}
$$

para um sistema aproximado espacialmente, no qual definimos um subespaço de dimensão finita  $V_{n_h} \subset V$ , de dimensão  $n_h$ ; transformando o problema contínuo (3.1) cuja dimensão é infinita, pelo problema discreto (de dimensão finita) dado por: encontrar  $P_1, \ldots,$  $P_4$ ,  $S \in \mathcal{V}_{n_h}$  tal que para todo  $v \in \mathcal{V}_{n_h}$ , temos

$$
\begin{cases}\n\left(\frac{\partial P_m}{\partial t}, v\right) + \alpha_m (\nabla P_m, \nabla v) = \lambda_m P_m \left(1 - \frac{P_m}{K}, v\right) - \left(P_m \sum_{i \neq m} \frac{\delta_{im}}{K} P_i, v\right) - \beta_m \left(\frac{P_m S^2}{\gamma_m + S^2}, v\right) \\
\text{para } m = 1, 2, 3, 4 \\
\left(\frac{\partial S}{\partial t}, v\right) + \alpha_s (\nabla S, \nabla v) + k_1 \langle S, v \rangle_{\Gamma_1} + k_2 \langle S, v \rangle_{\Gamma_2} + w_1 \left(\frac{\partial S}{\partial x}, v\right) + w_2 \left(\frac{\partial S}{\partial y}, v\right) \\
= - \sum_{m=1}^4 (\sigma_m P_m S, v) + (g, v)\n\end{cases} \tag{3.2}
$$

Dado que  $\mathcal{V}_{n_h}$  é um subespaço de dimensão  $n_h$ , consideramos uma base  $\mathcal{B}=\{\varphi_1,\varphi_2,\ldots,\varphi_{n_h}\}$ de  $\mathcal{V}_{n_h}$ ; supondo que quando  $n_h\longrightarrow\infty$  temos que  $\Omega_{n_h}\longrightarrow\Omega$ , em que  $\{\Omega_{n_h}\}$  é uma coleção de subdomínios que se "aproxima" ao domínio  $\Omega$ . Assim usando as funções da base  $\beta$  e a separação de variáveis nas funções  $P_m(x, y, t)$  com  $m = 1, 2, 3, 4$  e  $S(x, y, t)$ , obtemos as aproximações das funções:

$$
\begin{cases}\nP_m(x, y, t) \approx \sum_{j=1}^{n_h} P_{m,j}(t) \varphi_j(x, y), \text{ para } m = 1, 2, 3, 4 \\
S(x, y, t) \approx \sum_{j=1}^{n_h} S_j(t) \varphi_j(x, y)\n\end{cases}
$$

No caso das derivadas, na parte temporal

$$
\begin{cases}\n\frac{\partial P_m}{\partial t}(x, y, t) \approx \sum_{j=1}^{n_h} \frac{dP_{m,j}}{dt}(t) \varphi_j(x, y), \text{ para } m = 1, 2, 3, 4 \\
\frac{\partial S}{\partial t}(x, y, t) \approx \sum_{j=1}^{n_h} \frac{dS_j}{dt}(t) \varphi_j(x, y)\n\end{cases}
$$
\n(3.3)

e na parte espacial, para x

$$
\begin{cases}\n\frac{\partial P_m}{\partial x}(x, y, t) \approx \sum_{j=1}^{n_h} P_{m,j}(t) \frac{\partial \varphi_j}{\partial x}(x, y), \text{ para } m = 1, 2, 3, 4 \\
\frac{\partial S}{\partial x}(x, y, t) \approx \sum_{j=1}^{n_h} S_j(t) \frac{\partial \varphi_j}{\partial x}(x, y)\n\end{cases}
$$
\n(3.4)

e finalmente para y,

$$
\begin{cases}\n\frac{\partial P_m}{\partial y}(x, y, t) \approx \sum_{j=1}^{n_h} P_{m,j}(t) \frac{\partial \varphi_j}{\partial y}(x, y), \text{ para } m = 1, 2, 3, 4 \\
\frac{\partial S}{\partial y}(x, y, t) \approx \sum_{j=1}^{n_h} S_j(t) \frac{\partial \varphi_j}{\partial y}(x, y)\n\end{cases}
$$
\n(3.5)

Agora, utilizando as aproximações (3.3) – (3.5) na formulação variacional (3.2) e pelo fato que o produto interno é um operador linear, então para todo  $v\in \mathcal{V}_{n_h};$  nas equações das populações  $P_m$  com  $m = 1, 2, 3, 4$  temos,

$$
\sum_{j=1}^{n_h} \frac{dP_{m,j}}{dt} (\varphi_j, v) + \alpha_m \sum_{j=1}^{n_h} P_{m,j} (\nabla \varphi_j, \nabla v) = \lambda_m \sum_{j=1}^{n_h} P_{m,j} (\varphi_j, v)
$$

$$
-\frac{\lambda_m}{K} \sum_{j=1}^{n_h} \sum_{k=1}^{n_h} P_{m,j} P_{m,k} (\varphi_j \varphi_k, v) - \sum_{m \neq l} \frac{\delta_{l,m}}{K} \sum_{j=1}^{n_h} \sum_{k=1}^{n_h} P_{m,j} P_{l,k} (\varphi_j \varphi_k, v)
$$
(3.6)
$$
-\frac{\beta_m \overline{S}}{\gamma_m + \overline{S}^2} \sum_{j=1}^{n_h} \sum_{k=1}^{n_h} P_{m,j} S_k (\varphi_j \varphi_k, v)
$$

para  $m, l = 1, 2, 3, 4$  e em que  $\overline{S}$  corresponde com uma aproximação adequada para S. A forma específica da aproximação é apresentada na próxima seção.

Na equação do sedimento S,

$$
\sum_{j=1}^{n_h} \frac{dS_j}{dt} (\varphi_j, v) + \alpha_s \sum_{j=1}^{n_h} S_j (\nabla \varphi_j, \nabla v) + w_1 \sum_{j=1}^{n_h} S_j \left( \frac{\partial \varphi_j}{\partial x}, v \right)
$$

$$
+ w_2 \sum_{j=1}^{n_h} S_j \left( \frac{\partial \varphi_j}{\partial y}, v \right) + k_1 \sum_{j=1}^{n_h} S_j \left( \frac{\partial \varphi_j}{\partial x}, v \right)_{\Gamma_1} + k_2 \sum_{j=1}^{n_h} S_j \left( \frac{\partial \varphi_j}{\partial x}, v \right)_{\Gamma_2}
$$
(3.7)
$$
= - \sum_{m=1}^4 \sigma_m \sum_{j=1}^{n_h} \sum_{k=1}^{n_h} S_j P_{m,k} (\varphi_j \varphi_k, v) + (g, v)
$$

Como o sistema formado por (3.6) e (3.7) vale para todo  $v\in \mathcal{V}_{n_h},$  então é suficiente tomar

como referência qualquer um dos elementos  $\varphi_i \in \mathcal{B}$ . Ou seja,

$$
\sum_{j=1}^{n_h} \frac{dP_{m,j}}{dt} (\varphi_j, \varphi_i) + \alpha_m \sum_{j=1}^{n_h} P_{m,j} (\nabla \varphi_j, \nabla \varphi_i) = \lambda_m \sum_{j=1}^{n_h} P_{m,j} (\varphi_j, \varphi_i)
$$

$$
-\frac{\lambda_m}{K} \sum_{j=1}^{n_h} \sum_{k=1}^{n_h} P_{m,j} P_{m,k} (\varphi_j \varphi_k, \varphi_i) - \sum_{m \neq l} \frac{\delta_{l,m}}{K} \sum_{j=1}^{n_h} \sum_{k=1}^{n_h} P_{m,j} P_{l,k} (\varphi_j \varphi_k, \varphi_i)
$$
(3.8)
$$
-\frac{\beta_m \overline{S}}{\gamma_m + \overline{S}^2} \sum_{j=1}^{n_h} \sum_{k=1}^{n_h} P_{m,j} S_k (\varphi_j \varphi_k, \varphi_i)
$$

para  $m, l = 1, 2, 3, 4$  e sendo  $\overline{S}$  uma aproximação adequada de S, e

$$
\sum_{j=1}^{n_h} \frac{dS_j}{dt} (\varphi_j, \varphi_i) + \alpha_s \sum_{j=1}^{n_h} S_j (\nabla \varphi_j, \nabla \varphi_i) + w_1 \sum_{j=1}^{n_h} S_j \left( \frac{\partial \varphi_j}{\partial x}, \varphi_i \right)
$$
  
+
$$
w_2 \sum_{j=1}^{n_h} S_j \left( \frac{\partial \varphi_j}{\partial y}, \varphi_i \right) + k_1 \sum_{j=1}^{n_h} S_j \left( \frac{\partial \varphi_j}{\partial x}, \varphi_i \right)_{\Gamma_1} + k_2 \sum_{j=1}^{n_h} S_j \left( \frac{\partial \varphi_j}{\partial x}, \varphi_i \right)_{\Gamma_2}
$$
  
= 
$$
- \sum_{m=1}^4 \sigma_m \sum_{j=1}^{n_h} \sum_{k=1}^{n_h} S_j P_{m,k} (\varphi_j \varphi_k, \varphi_i) + (g, \varphi_i)
$$
(3.9)

As equações (3.8) e (3.9) representam a forma semi–discreta do problema variacional (3.1).

### **3.2 DISCRETIZAÇÃO TEMPORAL: MÉTODO DE CRANK–NICOLSON**

Na seção anterior, foi feita a discretização espacial do sistema variacional (3.1), usando o Método dos Elementos Finitos nas variáveis espaciais. Agora, utilizamos a técnica de diferenças finitas na discretização temporal, mediante o Método de Crank–Nicolson (ver Leveque [36] ou Strikwerda [72]), o qual é caracterizado por ser implícito, de segunda ordem de aproximação e incondicionalmente estável. Para a aplicação do método, consideramos uma partição regular do intervalo  $(0, T]$  da forma  $0 < t_1 < t_2 < \cdots < t_n = T$  tal que  $t_i = i\Delta t$ , onde  $\Delta t = \frac{T}{n}$  $\frac{T}{n}.$  Logo, quando aplicamos a diferença centrada no tempo  $t_{n+1/2}$  nas derivadas  $\frac{dP_{m,j}}{dt}$  e  $\frac{dS_j}{dt}$ , obtemos as aproximações

$$
\frac{dP_{m,j}}{dt} (x, y, t_{n+1/2}) \approx \frac{P_{m,j} (x, y, t_{n+1}) - P_{m,j} (x, y, t_n)}{\Delta t} = \frac{P_{m,j}^{(n+1)} - P_{m,j}^{(n)}}{\Delta t} \text{ para } m = 1, 2, 3, 4 \text{ e}
$$
\n
$$
\frac{dS_j}{dt} (x, y, t_{n+1/2}) \approx \frac{S_j (x, y, t_{n+1}) - S_j (x, y, t_n)}{\Delta t} = \frac{S_j^{(n+1)} - S_j^{(n)}}{\Delta t}.
$$
\n(3.10)

Como consequência do método, obtemos nas funções originais uma aproximação através da média assim,

$$
P_{m,j}(x, y, t_{n+1/2}) \approx \frac{P_{m,j}(x, y, t_{n+1}) + P_{m,j}(x, y, t_n)}{2} = \frac{P_{m,j}^{(n+1)} + P_{m,j}^{(n)}}{2} \text{ para } m = 1, 2, 3, 4 \text{ e}
$$
\n
$$
S_j(x, y, t_{n+1/2}) \approx \frac{S_j(x, y, t_{n+1}) + S_j(x, y, t_n)}{2} = \frac{S_j^{(n+1)} + S_j^{(n)}}{2}.
$$
\n(3.11)

Levando os resultados das aproximações (3.10) e (3.11) no sistema (3.8) – (3.7) conseguimos no caso do bentos,

$$
\sum_{j=1}^{n_h} \frac{P_{m,j}^{(n+1)} - P_{m,j}^{(n)}}{\Delta t} (\varphi_j, \varphi_i) + \frac{\alpha_m}{2} \sum_{j=1}^{n_h} \left( P_{m,j}^{(n+1)} + P_{m,j}^{(n)} \right) (\nabla \varphi_j, \nabla \varphi_i)
$$
  
= 
$$
\frac{\lambda_m}{2} \sum_{j=1}^{n_h} \left( P_{m,j}^{(n+1)} + P_{m,j}^{(n)} \right) (\varphi_j, \varphi_i) - \frac{\lambda_m}{4K} \sum_{j=1}^{n_h} \sum_{k=1}^{n_h} \left( P_{m,j}^{(n+1)} + P_{m,j}^{(n)} \right) \left( P_{m,k}^{(n+1)} + P_{m,k}^{(n)} \right) (\varphi_j \varphi_k, \varphi_i)
$$
  

$$
- \sum_{m \neq l} \frac{\delta_{l,m}}{4K} \sum_{j=1}^{n_h} \sum_{k=1}^{n_h} \left( P_{m,j}^{(n+1)} + P_{m,j}^{(n)} \right) \left( P_{l,k}^{(n+1)} + P_{l,k}^{(n)} \right) (\varphi_j \varphi_k, \varphi_i)
$$
  

$$
- \frac{\beta_m \overline{S}}{4 \left( \gamma_m + \overline{S}^2 \right)} \sum_{j=1}^{n_h} \sum_{k=1}^{n_h} \left( P_{m,j}^{(n+1)} + P_{m,j}^{(n)} \right) \left( S_k^{(n+1)} + S_k^{(n)} \right) (\varphi_j \varphi_k, \varphi_i)
$$

para  $i = 1, 2, ..., n_h$  e com  $m, l = 1, 2, 3, 4$  e em que  $\overline{S}$  é uma aproximação adequada para S. É importante esclarecer que no nosso caso, a aproximação para  $\overline{S}$  é dada pela média dos valores encontrados nos instantes  $n e n + 1$ , quando calculamos através dos vértices, a média de cada elemento finito triangular.

A aproximação no caso da equação do sedimento, fica na forma

$$
\sum_{j=1}^{n_h} \frac{S_j^{(n+1)} - S_j^{(n)}}{\Delta t} (\varphi_j, \varphi_i) + \frac{\alpha_s}{2} \sum_{j=1}^{n_h} \left( S_j^{(n+1)} + S_j^{(n)} \right) (\nabla \varphi_j, \nabla \varphi_i)
$$
  
+ 
$$
\frac{w_1}{2} \sum_{j=1}^{n_h} \left( S_j^{(n+1)} + S_j^{(n)} \right) \left( \frac{\partial \varphi_j}{\partial x}, \varphi_i \right) + \frac{w_2}{2} \sum_{j=1}^{n_h} \left( S_j^{(n+1)} + S_j^{(n)} \right) \left( \frac{\partial \varphi_j}{\partial y}, \varphi_i \right)
$$
  
+ 
$$
\frac{k_1}{2} \sum_{j=1}^{n_h} \left( S_j^{(n+1)} + S_j^{(n)} \right) \left\langle \frac{\partial \varphi_j}{\partial x}, \varphi_i \right\rangle_{\Gamma_1} + \frac{k_2}{2} \sum_{j=1}^{n_h} \left( S_j^{(n+1)} + S_j^{(n)} \right) \left\langle \frac{\partial \varphi_j}{\partial x}, \varphi_i \right\rangle_{\Gamma_2}
$$
  
= 
$$
- \sum_{m=1}^4 \sigma_m \sum_{j=1}^{n_h} \sum_{k=1}^{n_h} \left( S_j^{(n+1)} + S_j^{(n)} \right) \left( P_{m,k}^{(n+1)} + P_{m,k}^{(n)} \right) (\varphi_j \varphi_k, \varphi_i) + (g, \varphi_i)
$$

para  $i = 1, 2, ..., n_h$ .

Isolando no lado esquerdo os termos do instante  $n + 1$  e no lado direito os termos do instante n, além de simplificar–los,

$$
\sum_{j=1}^{n_h} P_{m,j}^{(n+1)} \left\{ (1 - \frac{\lambda_m \Delta t}{2}) (\varphi_j, \varphi_i) + \frac{\alpha_m \Delta t}{2} (\nabla \varphi_j, \nabla \varphi_i) \right\}
$$
  
+ 
$$
\sum_{j=1}^{n_h} \sum_{k=1}^{n_h} P_{m,j}^{(n+1)} \{ \left[ \frac{\lambda_m \Delta t}{4K} \left( P_{m,k}^{(n+1)} + P_{m,k}^{(n)} \right) + \sum_{m \neq l} \frac{\delta_{l,m} \Delta t}{4K} \left( P_{l,k}^{(n+1)} + P_{l,k}^{(n)} \right) \right.
$$
  
+ 
$$
\frac{\beta_m \Delta t}{4} \frac{\overline{S}}{\gamma_m + \overline{S}^2} \left( S_k^{(n+1)} + S_k^{(n)} \right) \left( \varphi_j \varphi_k, \varphi_i \right) \}
$$
  
= 
$$
\sum_{j=1}^{n_h} P_{m,j}^{(n)} \left\{ \left( 1 + \frac{\lambda_m \Delta t}{2} \right) (\varphi_j, \varphi_i) - \frac{\alpha_m \Delta t}{2} (\nabla \varphi_j, \nabla \varphi_i) \right\}
$$
  
- 
$$
\sum_{j=1}^{n_h} \sum_{k=1}^{n_h} P_{m,j}^{(n)} \{ \left[ \frac{\lambda_m \Delta t}{4K} \left( P_{m,k}^{(n+1)} + P_{m,k}^{(n)} \right) + \sum_{m \neq l} \frac{\delta_{l,m} \Delta t}{4K} \left( P_{l,k}^{(n+1)} + P_{l,k}^{(n)} \right) \right.
$$
  
+ 
$$
\frac{\beta_m \Delta t}{4} \frac{\overline{S}}{\gamma_m + \overline{S}^2} \left( S_k^{(n+1)} + S_k^{(n)} \right) \left( \varphi_j \varphi_k, \varphi_i \right) \}
$$

para  $i=1,2,\ldots,n_h$ e com  $m,l=1,2,3,4$ e em que $\overline{S}$ é uma aproximação adequada para  $S.$ 

Na equação do sedimento,

$$
\sum_{j=1}^{n_h} S_j^{(n+1)} \{ (\varphi_j, \varphi_i) + \frac{\alpha_s \Delta t}{2} \left( \nabla \varphi_j, \nabla \varphi_i \right) + \frac{w_1 \Delta t}{2} \left( \frac{\partial \varphi_j}{\partial x}, \nabla \varphi_i \right) + \frac{w_2 \Delta t}{2} \left( \frac{\partial \varphi_j}{\partial y}, \nabla \varphi_i \right)
$$
\n
$$
+ \frac{k_1 \Delta t}{2} \left\langle \varphi_j, \varphi_i \right\rangle_{\Gamma_1} + \frac{k_2 \Delta t}{2} \left\langle \varphi_j, \varphi_i \right\rangle_{\Gamma_2} + \sum_{j=1}^{n_h} \sum_{k=1}^{n_h} S_j^{(n+1)} \{ \left[ \sum_{m=1}^4 \frac{\sigma_m \Delta t}{4} \left( P_{m,k}^{(n+1)} + P_{m,k}^{(n)} \right) \right] \left( \varphi_j \varphi_k, \varphi_i \right) \}
$$
\n
$$
= \sum_{j=1}^{n_h} S_j^{(n)} \{ (\varphi_j, \varphi_i) - \frac{\alpha_s \Delta t}{2} \left( \nabla \varphi_j, \nabla \varphi_i \right) - \frac{w_1 \Delta t}{2} \left( \frac{\partial \varphi_j}{\partial x}, \nabla \varphi_i \right) - \frac{w_2 \Delta t}{2} \left( \frac{\partial \varphi_j}{\partial y}, \nabla \varphi_i \right)
$$
\n
$$
- \frac{k_1 \Delta t}{2} \left\langle \varphi_j, \varphi_i \right\rangle_{\Gamma_1} - \frac{k_2 \Delta t}{2} \left\langle \varphi_j, \varphi_i \right\rangle_{\Gamma_2} \} - \sum_{j=1}^{n_h} \sum_{k=1}^{n_h} S_j^{(n+1)} \{ \left[ \sum_{m=1}^4 \frac{\sigma_m \Delta t}{4} \left( P_{m,k}^{(n+1)} + P_{m,k}^{(n)} \right) \right] \left( \varphi_j \varphi_k, \varphi_i \right) \}
$$

 $+\Delta t(g,\varphi_i)$ 

para  $i = 1, 2, ..., n_h$ .

Matricialmente obtemos os sistemas não lineares,

$$
\begin{cases} \mathbb{M}_{m}(\cdot) \mathbf{P}_{m}^{(n+1)} = \mathbb{N}_{m}(\cdot) \mathbf{P}_{m}^{(n)}; \text{ para } m = 1, 2, 3, 4 \\ \mathbb{M}_{s}(\cdot) \mathbf{S}^{(n+1)} = \mathbb{N}_{s}(\cdot) \mathbf{S}^{(n)} + \mathbb{F} \end{cases}
$$
(3.12)

em que as notações  $\mathbb{M}_{*}\left(\cdot\right)$  e  $\mathbb{N}_{*}\left(\cdot\right)$  representam as dependências das matrizes  $\mathbb{M}$  e  $\mathbb{N}$  de  $\textbf{P}_1^{(n)}$  $\mathbf{1}^{(n)},$  ${\bf P}_1^{(n+1)}$  $\mathbf{P}_1^{(n+1)},\ \ldots,\ \mathbf{P}_4^{(n)}$  $\mathbf{P}_4^{(n)},\,\mathbf{P}_4^{(n+1)}$  $\mathbf{S}^{(n)}$ ,  $\mathbf{S}^{(n)}$ ,  $\mathbf{S}^{(n+1)}$ . Ou seja,

$$
\mathbb{M}_{*} (\cdot) = \mathbb{M}_{*} \left( \mathbf{P}_{1}^{(n)}, \mathbf{P}_{1}^{(n+1)}, \dots, \mathbf{P}_{4}^{(n)}, \mathbf{P}_{4}^{(n+1)}, \mathbf{S}^{(n)}, \mathbf{S}^{(n+1)} \right) e
$$
  

$$
\mathbb{N}_{*} (\cdot) = \mathbb{N}_{*} \left( \mathbf{P}_{1}^{(n)}, \mathbf{P}_{1}^{(n+1)}, \dots, \mathbf{P}_{4}^{(n)}, \mathbf{P}_{4}^{(n+1)}, \mathbf{S}^{(n)}, \mathbf{S}^{(n+1)} \right)
$$

Explicitamente os coeficientes das matrizes M<sup>∗</sup> (·) e N<sup>∗</sup> (·) estão dados por:

$$
\left(\mathbb{M}_{m}\right)_{i,j} = \left(1 - \frac{\lambda_{m}\Delta t}{2}\right)\left(\varphi_{j}, \varphi_{i}\right) + \frac{\alpha_{m}\Delta t}{2}\left(\nabla\varphi_{j}, \nabla\varphi_{i}\right)
$$

$$
+ \frac{\Delta t}{4}\sum_{k=1}^{n_{h}}\left[\frac{\lambda_{m}}{K}\left(P_{m,k}^{(n+1)} + P_{m,k}^{(n)}\right) + \sum_{m\neq l}\frac{\delta_{l,m}}{K}\left(P_{l,k}^{(n+1)} + P_{l,k}^{(n)}\right) \right]
$$
(3.13)
$$
+ \frac{\beta_{m}\overline{S}}{\gamma_{m} + \overline{S}^{2}}\left(S_{k}^{(n+1)} + S_{k}^{(n)}\right)\left[\left(\varphi_{j}\varphi_{k}, \varphi_{i}\right)\right]
$$

$$
(\mathbb{N}_m)_{i,j} = \left(1 + \frac{\lambda_m \Delta t}{2}\right)(\varphi_j, \varphi_i) - \frac{\alpha_m \Delta t}{2}(\nabla \varphi_j, \nabla \varphi_i)
$$

$$
-\frac{\Delta t}{4} \sum_{k=1}^{n_h} \left[\frac{\lambda_m}{K} \left(P_{m,k}^{(n+1)} + P_{m,k}^{(n)}\right) + \sum_{m \neq l} \frac{\delta_{l,m}}{K} \left(P_{l,k}^{(n+1)} + P_{l,k}^{(n)}\right) \right]
$$

$$
+\frac{\beta_m \overline{S}}{\gamma_m + \overline{S}^2} \left(S_k^{(n+1)} + S_k^{(n)}\right) \left[(\varphi_j \varphi_k, \varphi_i)\right]
$$
(3.14)

para m = 1, 2, 3, 4. Aliás,

$$
(\mathbb{M}_{s})_{i,j} = (\varphi_{j}, \varphi_{i}) + \frac{\alpha_{s} \Delta t}{2} (\nabla \varphi_{j}, \nabla \varphi_{i}) + \frac{w_{1} \Delta t}{2} \left( \frac{\partial \varphi_{j}}{\partial x}, \varphi_{i} \right)
$$
  
+ 
$$
\frac{w_{2} \Delta t}{2} \left( \frac{\partial \varphi_{j}}{\partial y}, \varphi_{i} \right) + \frac{k_{1} \Delta t}{2} \langle \varphi_{j}, \varphi_{i} \rangle_{\Gamma_{1}} + \frac{k_{2} \Delta t}{2} \langle \varphi_{j}, \varphi_{i} \rangle_{\Gamma_{2}}
$$
(3.15)  
+ 
$$
\frac{\Delta t}{4} \sum_{k=1}^{n_{h}} \left[ \sum_{m=1}^{4} \sigma_{m} \left( P_{m,k}^{(n+1)} + P_{m,k}^{(n)} \right) \right] (\varphi_{j} \varphi_{k}, \varphi_{i})
$$

$$
(\mathbb{N}_s)_{i,j} = (\varphi_j, \varphi_i) - \frac{\alpha_s \Delta t}{2} (\nabla \varphi_j, \nabla \varphi_i) - \frac{w_1 \Delta t}{2} \left( \frac{\partial \varphi_j}{\partial x}, \varphi_i \right)
$$

$$
- \frac{w_2 \Delta t}{2} \left( \frac{\partial \varphi_j}{\partial y}, \varphi_i \right) - \frac{k_1 \Delta t}{2} \langle \varphi_j, \varphi_i \rangle_{\Gamma_1} - \frac{k_2 \Delta t}{2} \langle \varphi_j, \varphi_i \rangle_{\Gamma_2}
$$
(3.16)
$$
- \frac{\Delta t}{4} \sum_{k=1}^{n_h} \left[ \sum_{m=1}^4 \sigma_m \left( P_{m,k}^{(n+1)} + P_{m,k}^{(n)} \right) \right] (\varphi_j \varphi_k, \varphi_i)
$$

Dos coeficientes anteriores, é importante notar que existem partes constantes (não dependem de  $P_{m,j}^{(\cdot)}$  e  $S_j^{(\cdot)}$  $g_j^{(\cdot)}$ ) e partes variáveis (que dependem de  $P_{m,j}^{(\cdot)}$  e  $S_j^{(\cdot)}$  $j_j^{(\cdot)}$ ), gerando uma forma mais explicita do sistema (3.12) da forma:

$$
\begin{cases} (\mathbb{M}_m^c + \mathbb{M}_m^v(\cdot)) \mathbf{P}_m^{(n+1)} = (\mathbb{N}_m^c + \mathbb{N}_m^v(\cdot)) \mathbf{P}_m^{(n)}; \text{ para } m = 1, 2, 3, 4 \\ (\mathbb{M}_s^c + \mathbb{M}_s^v(\cdot)) \mathbf{S}^{(n+1)} = (\mathbb{N}_s^c + \mathbb{N}_s^v(\cdot)) \mathbf{S}^{(n)} + \mathbb{F} \end{cases}
$$

para  $\mathbb{M}_{*}^{v}\left(\cdot\right)$  e  $\mathbb{N}_{*}^{v}\left(\cdot\right)$  representando as dependências de  $\mathbf{P}_{1}^{\left(n\right)}$  $_{1}^{\left( n\right) },\;\mathbf{P}_{1}^{\left( n+1\right) }$  $\mathbf{P}_1^{(n+1)}, \ldots, \mathbf{P}_4^{(n)}$  $_{4}^{(n)},\;\mathbf{P}_{4}^{(n+1)}$  $\mathbf{S}^{(n+1)}$ ,  $\mathbf{S}^{(n)}$ ,  $\mathbf{S}^{(n+1)}$  e, em que explicitamente os coeficientes têm a forma;

$$
(\mathbb{M}_{m}^{c})_{i,j} = \left(1 - \frac{\lambda_{m}\Delta t}{2}\right)(\varphi_{j}, \varphi_{i}) + \frac{\alpha_{m}\Delta t}{2}(\nabla\varphi_{j}, \nabla\varphi_{i})
$$
  
\n
$$
(\mathbb{M}_{m}^{v})_{i,j} = \frac{\Delta t}{4} \sum_{k=1}^{n_{h}} \left[\frac{\lambda_{m}}{K}\left(P_{m,k}^{(n+1)} + P_{m,k}^{(n)}\right) + \sum_{m\neq l} \frac{\delta_{l,m}}{K}\left(P_{l,k}^{(n+1)} + P_{l,k}^{(n)}\right) \right]
$$
  
\n
$$
+ \frac{\beta_{m}\overline{S}}{\gamma_{m} + \overline{S}^{2}}\left(S_{k}^{(n+1)} + S_{k}^{(n)}\right)\left[(\varphi_{j}\varphi_{k}, \varphi_{i})\right]
$$
  
\n
$$
(\mathbb{N}_{m}^{c})_{i,j} = \left(1 + \frac{\lambda_{m}\Delta t}{2}\right)(\varphi_{j}, \varphi_{i}) - \frac{\alpha_{m}\Delta t}{2}(\nabla\varphi_{j}, \nabla\varphi_{i})
$$
  
\n
$$
(\mathbb{N}_{m}^{v})_{i,j} = -\frac{\Delta t}{4} \sum_{k=1}^{n_{h}} \left[\frac{\lambda_{m}}{K}\left(P_{m,k}^{(n+1)} + P_{m,k}^{(n)}\right) + \sum_{m\neq l} \frac{\delta_{l,m}}{K}\left(P_{l,k}^{(n+1)} + P_{l,k}^{(n)}\right) \right]
$$
  
\n
$$
+ \frac{\beta_{m}\overline{S}}{\gamma_{m} + \overline{S}^{2}}\left(S_{k}^{(n+1)} + S_{k}^{(n)}\right)\left[(\varphi_{j}\varphi_{k}, \varphi_{i})\right]
$$
  
\n(3.18)

para m = 1, 2, 3, 4. Aliás,

$$
(\mathbb{M}_{s}^{c})_{i,j} = (\varphi_{j}, \varphi_{i}) + \frac{\alpha_{s} \Delta t}{2} (\nabla \varphi_{j}, \nabla \varphi_{i}) + \frac{w_{1} \Delta t}{2} \left( \frac{\partial \varphi_{j}}{\partial x}, \varphi_{i} \right)
$$
  
+ 
$$
\frac{w_{2} \Delta t}{2} \left( \frac{\partial \varphi_{j}}{\partial y}, \varphi_{i} \right) + \frac{k_{1} \Delta t}{2} \langle \varphi_{j}, \varphi_{i} \rangle_{\Gamma_{1}} + \frac{k_{2} \Delta t}{2} \langle \varphi_{j}, \varphi_{i} \rangle_{\Gamma_{2}}
$$
(3.19)  

$$
(\mathbb{M}_{s}^{v})_{i,j} = \frac{\Delta t}{4} \sum_{k=1}^{n_{h}} \left[ \sum_{m=1}^{4} \sigma_{m} \left( P_{m,k}^{(n+1)} + P_{m,k}^{(n)} \right) \right] (\varphi_{j} \varphi_{k}, \varphi_{i})
$$
  

$$
(\mathbb{N}_{s}^{c})_{i,j} = (\varphi_{j}, \varphi_{i}) - \frac{\alpha_{s} \Delta t}{2} (\nabla \varphi_{j}, \nabla \varphi_{i}) - \frac{w_{1} \Delta t}{2} \left( \frac{\partial \varphi_{j}}{\partial x}, \varphi_{i} \right)
$$

$$
-\frac{w_2\Delta t}{2}\left(\frac{\partial\varphi_j}{\partial y},\varphi_i\right)-\frac{k_1\Delta t}{2}\left\langle\varphi_j,\varphi_i\right\rangle_{\Gamma_1}-\frac{k_2\Delta t}{2}\left\langle\varphi_j,\varphi_i\right\rangle_{\Gamma_2}
$$
(3.20)

$$
(\mathbb{N}_{s}^{v})_{i,j} = -\frac{\Delta t}{4} \sum_{k=1}^{n_{h}} \left[ \sum_{m=1}^{4} \sigma_{m} \left( P_{m,k}^{(n+1)} + P_{m,k}^{(n)} \right) \right] (\varphi_{j} \varphi_{k}, \varphi_{i})
$$

### **3.3 CONVERGÊNCIA**

Na primeira parte deste capítulo (seções 3.1 e 3.2) discretizamos o problema variacional (3.1) e encontramos uma forma equivalente, que escrita matricialmente, corresponde ao

problema algébrico não–linear dado por: encontrar  ${\bf P}^{(n)}_1$  $\mathbf{P}_1^{(n)},\mathbf{P}_2^{(n)}$  $_2^{(n)}, {\mathbf{P}}_3^{(n)}$  $_{3}^{\left( n\right) },\mathbf{P}_{4}^{\left( n\right) }$  $\mathbf{S}^{(n)}$ ,  $\mathbf{S}^{(n)}$  para  $n = 1, 2, ...$ tais que

$$
\begin{cases} \mathbb{M}_{m}(\cdot) \mathbf{P}_{m}^{(n+1)} = \mathbb{N}_{m}(\cdot) \mathbf{P}_{m}^{(n)}; \text{ para } m = 1, 2, 3, 4 \\ \mathbb{M}_{s}(\cdot) \mathbf{S}^{(n+1)} = \mathbb{N}_{s}(\cdot) \mathbf{S}^{(n)} + \mathbb{F} \end{cases}
$$
\n(3.21)

em que as notações

$$
\mathbb{M}_{*} (\cdot) = \mathbb{M}_{*} \left( \mathbf{P}_{1}^{(n)}, \mathbf{P}_{1}^{(n+1)}, \ldots, \mathbf{P}_{4}^{(n)}, \mathbf{P}_{4}^{(n+1)}, \mathbf{S}^{(n)}, \mathbf{S}^{(n+1)} \right) = \mathbb{M}_{*} \left( \mathbf{P}_{m}^{(n)}, \mathbf{P}_{m}^{(n+1)}; \mathbf{S}^{(n)}, \mathbf{S}^{(n+1)} \right) e
$$
  

$$
\mathbb{N}_{*} (\cdot) = \mathbb{N}_{*} \left( \mathbf{P}_{1}^{(n)}, \mathbf{P}_{1}^{(n+1)}, \ldots, \mathbf{P}_{4}^{(n)}, \mathbf{P}_{4}^{(n+1)}, \mathbf{S}^{(n)}, \mathbf{S}^{(n+1)} \right) = \mathbb{N}_{*} \left( \mathbf{P}_{m}^{(n)}, \mathbf{P}_{m}^{(n+1)}; \mathbf{S}^{(n)}, \mathbf{S}^{(n+1)} \right)
$$

com  $m = 1, 2, 3, 4$  e com coeficientes matriciais como definidos na seção anterior.

Para resolver (3.21), geralmente são usados métodos do tipo preditor–corretor que garantam a convergência dos problemas gerados a partir da aplicação do Método de Galerkin em sistemas parabólicos não–lineares. O caso geral para equações parabólicas foi estudado inicialmente por Douglas e Dupont [17] que também apresentou as estimativas do erro *a priori* na aproximação Galerkin/Crank–Nicolson, mostrando que são da ordem quadrática no espaço. Depois, Rachford [56] caracterizou especificamente os problemas não–lineares, nos quais o coeficiente da derivada temporal (no nosso caso é 1) é não–linear. E finalmente, Douglas et. al. [18] descreveram o caso concreto dos problemas quase–lineares e implementaram um processo mais eficiente que aqueles que foram apresentados nos dois trabalhos anteriores.

Basicamente, o método preditor–corretor descrito por Douglas et. al. [18], usado neste trabalho, consiste em resolver para cada passo do tempo o sistema não–linear mediante a utilização de "iterações incompletas" procurando corrigir os erros obtidos quando são substituídos os dados conhecidos na parte não linear do sistema. Esquematicamente, o processo pode ser descrito assim:

Dado que  ${\bf P}^{(0)}_m$  ( $m=1,2,3,4)$  e  ${\bf S}^{(0)}$  são conhecidos por conta das condições iniciais (2.8), então para  $n = 0$ , devemos resolver o sistema

$$
\begin{cases} \mathbb{M}_{m}(\cdot) \mathbf{P}_{m}^{(1)} = \mathbb{N}_{m}(\cdot) \mathbf{P}_{m}^{(0)}; \text{ para } m = 1, 2, 3, 4 \\ \mathbb{M}_{s}(\cdot) \mathbf{S}^{(1)} = \mathbb{N}_{s}(\cdot) \mathbf{S}^{(0)} + \mathbb{F} \end{cases}
$$

em que  $(\cdot)$  "quer dizer"  $\left(\mathbf{P}_m^{(0)},\mathbf{P}_m^{(1)};\mathbf{S}^{(0)},\mathbf{S}^{(1)}\right)$  para  $m=1,2,3,4$ . Para encontrar  $\mathbf{P}_m^{(1)}$   $(m=1,2,3,4)$ 

e S $^{(1)}$ , determinamos a solução P $_m^{(*)}$  ( $m=1,2,3,4$ ) e S $^{(*)}$  do seguinte sistema:

$$
\begin{cases} \mathbb{M}_{m}(\cdot) \mathbf{P}_{m}^{(*)} = \mathbb{N}_{m}(\cdot) \mathbf{P}_{m}^{(0)} \\ \mathbb{M}_{s}(\cdot) \mathbf{S}^{(*)} = \mathbb{N}_{s}(\cdot) \mathbf{S}^{(0)} + \mathbb{F} \text{ em que} \\ (\cdot) \rightsquigarrow \left( \mathbf{P}_{m}^{(0)}, \mathbf{P}_{m}^{(0)}; \mathbf{S}^{(0)}, \mathbf{S}^{(0)} \right); \text{ para } m = 1, 2, 3, 4 \end{cases}
$$

Depois, calculamos  ${\bf P}^{(2*)}_m$   $(m=1,2,3,4)$  e  ${\bf S}^{(2*)}$  resolvendo o sistema

$$
\begin{cases} \mathbb{M}_{m}(\cdot) \mathbf{P}_{m}^{(2*)} = \mathbb{N}_{m}(\cdot) \mathbf{P}_{m}^{(0)} \\ \mathbb{M}_{s}(\cdot) \mathbf{S}^{(2*)} = \mathbb{N}_{s}(\cdot) \mathbf{S}^{(0)} + \mathbb{F} \text{ em que} \\ (\cdot) \rightsquigarrow \left( \mathbf{P}_{m}^{(0)}, \mathbf{P}_{m}^{(*)}; \mathbf{S}^{(0)}, \mathbf{S}^{(*)} \right); \text{ para } m = 1, 2, 3, 4 \end{cases}
$$

Notando para este caso a atualização de  ${\bf P}_m^{(*)}$  e  ${\bf S}^{(*)}$  no lugar de  ${\bf P}_m^{(0)}$  e  ${\bf S}^{(0)}$ , que aparecem na parte não–linear do sistema e que correspondem às matrizes  $\mathbb{M}_{*}^{v}\left(\cdot\right)$  e  $\mathbb{N}_{*}^{v}\left(\cdot\right)$ , quando representamos

$$
\mathbb{M}_{*}\left(\cdot\right)=\mathbb{M}_{*}^{c}+\mathbb{M}_{*}^{v}\left(\cdot\right)\text{ }e\text{ }\mathbb{N}_{*}\left(\cdot\right)=\mathbb{N}_{*}^{c}+\mathbb{N}_{*}^{v}\left(\cdot\right).
$$

Continuando sistematicamente com o processo preditor–corretor, resolvemos para  ${\bf P}_m^{(\tau*)}$  $(m=1,2,3,4)$  e  ${\bf S}^{(\tau*)}$  para  $\tau \geq 4$  e encontramos aproximações de  ${\bf P}_m^{(1)}$  e  ${\bf S}^{(1)}.$  Na prática, a obtenção de  $\mathbf{P}_m^{(1)}$  e  $\mathbf{S}^{(1)}$  é dada com  $\tau\,=\,4$  já que as aproximações (espaciais) são de ordem quadrática e com quatro "iterações incompletas" é suficiente para obter resultados confiáveis. Assim, obtemos os valores para  ${\bf P}_m^{(1)}$  e  ${\bf S}^{(1)}$  da resolução do sistema

$$
\begin{cases} \mathbb{M}_{m}(\cdot) \mathbf{P}_{m}^{(1)} = \mathbb{N}_{m}(\cdot) \mathbf{P}_{m}^{(0)} \\ \mathbb{M}_{s}(\cdot) \mathbf{S}^{(1)} = \mathbb{N}_{s}(\cdot) \mathbf{S}^{(0)} + \mathbb{F} \text{ em que} \\ (\cdot) \rightsquigarrow \left( \mathbf{P}_{m}^{(0)}, \mathbf{P}_{m}^{(3*)}; \mathbf{S}^{(0)}, \mathbf{S}^{(3*)} \right); \text{ para } m = 1, 2, 3, 4 \end{cases}
$$

No passo (temporal)  $n = k$  (para  $k > 1$ ) temos:

$$
\left\{\begin{array}{l}\mathbb{M}_{m}\left(\cdot\right)\mathbf{P}_{m}^{(\ast)}=\mathbb{N}_{m}\left(\cdot\right)\mathbf{P}_{m}^{(k)}\\ \\ \mathbb{M}_{s}\left(\cdot\right)\mathbf{S}^{(\ast)}=\mathbb{N}_{s}\left(\cdot\right)\mathbf{S}^{(k)}+\mathbb{F}\;\text{em que} \\ \\ \left(\cdot\right)\leadsto\left(\mathbf{P}_{m}^{(k)},\mathbf{P}_{m}^{(k)};\mathbf{S}^{(k)},\mathbf{S}^{(k)}\right);\,\text{para }m=1,2,3,4\end{array}\right.
$$

Depois,

$$
\begin{cases} \mathbb{M}_{m}(\cdot) \mathbf{P}_{m}^{(2*)} = \mathbb{N}_{m}(\cdot) \mathbf{P}_{m}^{(k)} \\ \mathbb{M}_{s}(\cdot) \mathbf{S}^{(2*)} = \mathbb{N}_{s}(\cdot) \mathbf{S}^{(k)} + \mathbb{F} \text{ em que} \\ (\cdot) \rightsquigarrow \left(\mathbf{P}_{m}^{(k)}, \mathbf{P}_{m}^{(*)}; \mathbf{S}^{(k)}, \mathbf{S}^{(*)}\right); \text{ para } m = 1, 2, 3, 4 \end{cases}
$$

Continuando com,

$$
\begin{cases} \mathbb{M}_{m}(\cdot) \mathbf{P}_{m}^{(3*)} = \mathbb{N}_{m}(\cdot) \mathbf{P}_{m}^{(k)} \\ \mathbb{M}_{s}(\cdot) \mathbf{S}^{(3*)} = \mathbb{N}_{s}(\cdot) \mathbf{S}^{(k)} + \mathbb{F} \text{ em que} \\ (\cdot) \rightsquigarrow \left( \mathbf{P}_{m}^{(k)}, \mathbf{P}_{m}^{(2*)}; \mathbf{S}^{(k)}, \mathbf{S}^{(2*)} \right); \text{ para } m = 1, 2, 3, 4 \end{cases}
$$

Até chegar em,

$$
\begin{cases} \mathbb{M}_{m}(\cdot) \mathbf{P}_{m}^{(4*)} = \mathbb{N}_{m}(\cdot) \mathbf{P}_{m}^{(k)} \\ \mathbb{M}_{s}(\cdot) \mathbf{S}^{(4*)} = \mathbb{N}_{s}(\cdot) \mathbf{S}^{(k)} + \mathbb{F} \text{ em que} \\ (\cdot) \rightsquigarrow \left( \mathbf{P}_{m}^{(k)}, \mathbf{P}_{m}^{(3*)}; \mathbf{S}^{(k)}, \mathbf{S}^{(3*)} \right); \text{ para } m = 1, 2, 3, 4 \end{cases}
$$

Assim, conseguimos  ${\bf P}^{(k+1)}_m={\bf P}^{(4*)}_m$  para  $m=1,2,3,4$  e  ${\bf S}^{(k+1)}={\bf S}^{(4*)}.$ 

## **3.4 DOMÍNIO ESPACIAL**

Até agora, temos um problema algébrico não–linear (3.21) equivalente ao problema variacional (3.1) e um método preditor–corretor para resolve–lo, baseado no método de elementos finitos (Galerkin) na parte espacial e das diferenças finitas (Crank–Nicolson) na parte temporal. Porém, ainda está faltando a forma como serão obtidos os dados (espaciais) para aquela resolução numérica iterativa (temporal). Na seção 3.1 foi mencionado sucintamente o Método dos Elementos Finitos (na descrição do método de Galerkin) que é o processo que será implementado na obtenção dos resultados espaciais. A idéia fundamental por atrás do método consiste em caracterizar o domínio do problema Ω, com um conjunto finito de subdomínios  $\{\Omega_k\}$  chamados de elementos finitos, para depois "resolver" de forma independente cada um deles usando as equações que definem o problema. Finalmente, usamos as relações entre os elementos finitos para intuir a solução do problema.

No caso particular do nosso modelo, o fato de ter um domínio irregular e umas fontes pontuais (na equação do sedimento) justificam a utilização do método.

Para a discretização do domínio  $\Omega$  o processo desenvolvido consiste inicialmente da obtenção do mapa da Enseada *Potter*, que foi conseguido das informações existentes no *Google*  $Earth<sup>2</sup>$ . Depois de localizar a enseada na Península Antártica usando suas coordenadas geográficas (ver página 3), marcamos alguns pontos (132 neste caso) para obter a silhueta da região. Depois, para lograr informações (coordenadas) que sejam compatíveis à resolução numérica, procuramos uma forma de coordenadas cartesianas chamadas de coordenadas

<sup>2</sup>O *Google Earth é* um *software* livre semelhante com um Sistema de Informação Geográfica (SIG), que usa imagens satelitais e mapas para descrever qualquer um dos lugares na face da terra.

UTM (*Universal Transverse Mercator*), que correspondem com um sistema de localização bidimensional do tipo projeção conforme, ou seja uma projeção cartográfica cuja escala, em cada ponto, é independente da direção considerada. Assim UTM conserva os ângulos e as formas, mas altera (deforma) as distâncias e as áreas (ver Fernández–Coppel [22]).

O seguinte passo na discretização do domínio é levar as coordenadas para outro software chamado de *Gmsh*: *a three–dimensional finite element mesh generator with built–in pre– and post–processing facilities* (ver Geuzaine e Remacle [23]) que é um *software* livre que permite gerar malhas para cálculos com elementos finitos bidimensionais ou tridimensionais e processar aquelas informações de maneira conveniente. No *Gmsh*, primeiro têm que ser colocar os **pontos** (coordenadas) para depois ser munidos por **linhas** (de dois em dois pontos). Logo é formada uma **superfície** que é a aproximação desejada do domínio Ω. Finalmente, é gerada uma **malha** de elementos finitos triangulares que é salva num arquivo de texto. Aquelas informações do arquivo de texto contêm:

- i. Nós com sua enumeração, contendo, além disso, as coordenadas deles.
- ii. Elementos finitos e sua enumeração, contendo os nós que o formam e a natureza (interior ou fronteira) deles.

É importante ressaltar que as informações i. e ii. estão codificadas. Um exemplo do processo que foi descrito e uma explicação da codificação dos dados é apresentada no Apêndice A.

Como resultado, obtemos as informações que precisamos na **programação** da resolução do sistema não–linear (3.21). Na Figura 3.1 são apresentados o domínio real (via *Google Earth*) e o domínio aproximado (via *Gmsh*).

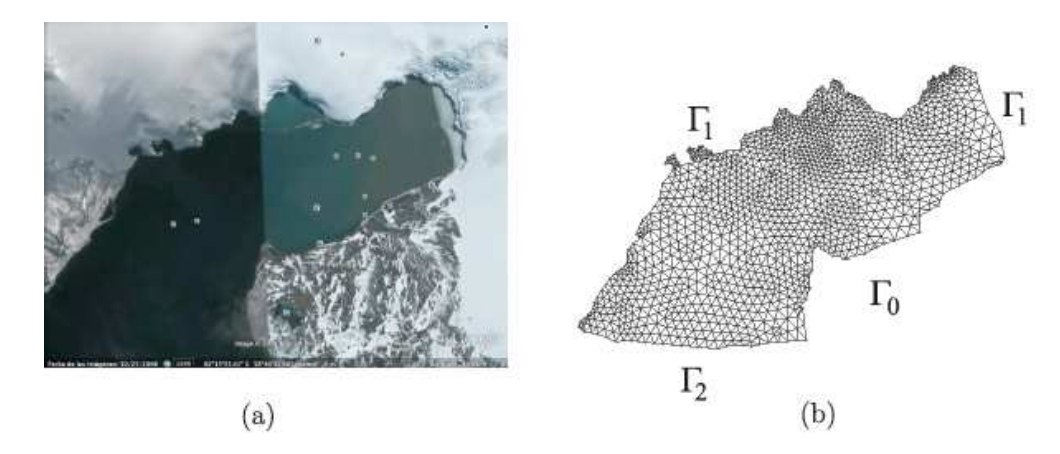

**FIGURA 3.1:** (a) Domínio real segundo *Google Earth* cuja fotografia é datada de outubro de 2006. (b) Aproximação obtida pelo *Gmsh*.

# SIMULAÇÕES E RESULTADOS

Neste capítulo apresentamos algumas características (as mais importantes) do algoritmo de aproximação das soluções do problema algébrico não–linear (3.12), além de descrever outros elementos particulares do nosso algoritmo. Também, mencionamos as dificuldades encontradas na implementação do algoritmo e finalmente mostramos os resultados numéricos e a representação gráfica dos resultados para umas simulações que achamos interessantes no contexto ecológico–matemático.

### **4.1 ALGORITMO**

Em termos gerais, pensamos na aproximação das soluções ao problema de equações de advecção–reação–difusão (2.6) – (2.8), que depois das discretizações (espacial e temporal), se transforma no problema algébrico não–linear (3.12). Na implementação do algoritmo usamos um esquema padrão que será descrito a seguir. Além disso, serão pormenorizados os elementos mais importantes no código, procurando adaptações posteriores do mesmo, no entanto a execução explícita do código seja feita no ambiente MATLAB.

As partes do algoritmo são:

- 1. **Dados do Problema**: Nesta parte do algoritmo, são dados os valores dos parâmetros das equações (difusividade, crescimento *per capita*, etc.), os valores vetoriais dos termos advectivos (como W no caso do sedimento) e os valores concernentes à variável temporal como o passo de tempo  $\Delta t$ , a quantidade de iterações (baseada na partição feita do intervalo  $(0, T]$ ) e as condições iniciais das equações. Aqui, ressaltam a definição de vetores para capturar as mudanças temporais das quantidades: crescimento *per capita*  $\lambda$  e das fontes de descarga de sedimento g.
- 2. **Dados do Domínio** Ω: Nesta parte processamos as informações que têm sido obtidas do *Gmsh*, ressaltando que ditas informações, são separadas em nós e suas coordenadas e em elementos finitos. Os elementos finitos lineares (linhas) correspondem aos elementos das fronteiras Von Neumann e Robin (Γ<sub>1</sub> e Γ<sub>2</sub>) e os elementos finitos

triangulares (triângulos) que estão conformados com elementos de tipo Dirichlet (informação conhecida) e do tipo não Dirichlet (informação desconhecida). Para ressaltar nesta parte do processo, na matriz dos nós temos que as linhas representam o número do nó (gerado pela triangulação do *Gmsh*) e as colunas representam as coordenadas dos nós para x e y respectivamente. Nas matrizes dos elementos finitos (lineares e triangulares) cada linha contém as informações dos nós que formam o elemento.

- 3. **Cálculo do número de Péclet**: O cálculo do número de Péclet permite estabelecer no modelo, se o termo difusivo é (ou não) dominante respeito ao termo advectivo. Quando a advecção tem maior influência que a difusão, podem acontecer problemas na resolução numérica (ver Rosas e Herrera [59]) do sistema não–linear (3.21). Nesses casos é necessário um refinamento da malha na discretização do domínio que traz como consequência um aumento na quantidade de nós e portanto, vamos ter um algoritmo com um tempo de execução ainda maior. As vezes, como nos trabalhos de Oliveira [14] e Inforzato [28] é utilizado o método de *Streamline Upwind Petrov–Galerkin* (SUPG) desenvolvido por Brooks e Hughes [8] para controlar aquelas oscilações numéricas no lugar de refinar a malha.
- 4. **Construção das matrizes lineares (parte constante)**: Voltando para o sistema discretizado (3.12), neste passo do processo preenchemos as matrizes  $\mathbb{M}^c_m$ ,  $\mathbb{N}^c_m$ ,  $\mathbb{M}^c_s$  e  $\mathbb{N}^c_s$ para  $m = 1, 2, 3, 4$  (descritas na página 34). A estratégia habitual é usar um esquema de numeração local (nos elementos finitos) para calcular os valores globais das variáveis do sistema. Geralmente, as matrizes do sistema algébrico não–linear são preenchidas considerando separadamente as partes linear e não–linear, pois a parte linear é constante (no tempo e no espaço) e a parte não–linear tem que se atualizar para cada passo do tempo por causa do método preditor–corretor. Aqui, separamos ainda mais aquelas matrizes, dado que processar conjuntamente os nós Dirichlet e não Dirichlet aumenta o tempo de preenchimento das matrizes e, além disso, porque temos parâmetros do modelo que variam no tempo. Vale a pena esclarecer que nos casos de domínios discretizados definidos por coordenadas, obtemos elementos finitos irregulares e portanto, devemos usar transformações de variáveis (que são apresentadas no Apêndice B) para facilitar o cálculo dos coeficientes matriciais. Como consequência, só a parte linear constante (no tempo) permanece sem mudar para todo passo de tempo; em quanto a parte linear variável, representada pelas matrizes  $\mathbb{M}^v_m$ ,  $\mathbb{N}^v_m$ ,  $\mathbb{M}^v_s$  e  $\mathbb{N}^v_s$  para  $m=1,2,3,4$ (ver a página 34) deve se atualizar no processo iterativo.
- 5. **Condições de Contorno de Robin:** Observando os coeficientes  $(\mathbb{M}_{s}^{c})_{i,j}$  e  $(\mathbb{N}_{s}^{c})_{i,j}$  nas equações (3.19) e (3.20) respectivamente, notamos que devem se computar os nós que fazem parte da condição de Robin. Baseados nos cálculos apresentados no Apêndice B, atualizamos os valores faltantes nas matrizes lineares constantes para o sedimento.
- 6. **Construção das matrizes não–lineares e processo iterativo:** Nesta etapa do processo, já temos a maior parte das informações que precisamos para a resolução do sistema não–linear (3.12). Ainda está faltando preencher a parte não–linear do sistema, lembrando que na resolução por meio das "iterações incompletas" (ver seção 3.3) temos que resolver varias vezes o problema não–linear para garantir a convergência do processo iterativo. Nesta parte do algoritmo, aproveitamos novamente o esquema de numeração local para o cálculo dos valores globais como no caso das matrizes lineares constantes. Como sucedeu no caso das matrizes lineares, fazemos separadamente os nós Dirichlet e não Dirichlet. Além disso, no momento que calculamos  ${\bf P}_1^{(*)}$  $_{1}^{(\ast)},\;\mathbf{P}_{4}^{(\ast)}$  $_4^{(*)},$  $\ldots$ ,  $\mathbf{S}^{(*)}$  como descrito na seção 3.3, aproveitamos para preencher a parte variável das matrizes lineares, denotadas com  $\mathbb{M}_m^v$ ,  $\mathbb{N}_m^v$ ,  $\mathbb{M}_s^v$  e  $\mathbb{N}_s^v$  para  $m = 1, 2, 3, 4$ . Finalizada a montagem de todas as matrizes do sistema não–linear (3.12), resolvemos os sistemas resultantes e atualizamos os valores das variáveis para calcular as "soluções incompletas" até completar as iterações estabelecidas, ou seja  $\tau \geq 4$  segundo o processo das páginas 35 – 37.

Cabem algumas observações adicionais ao algoritmo de resolução:

- Pensando na coleta das informações (soluções) resultantes do processo, devem se salvar os vetores solução para algumas das iterações. Ver a parte de código indicado como "Informação para gráficos das superfícies resultantes" na linha 606 do código no Apêndice C.
- Pensando nas situações importantes que possam se apresentar na resolução evolutiva do sistema, convém escolher alguns dos nós (no domínio discretizado) e salvar as informações da sua evolução no processo completo. Isto pode ser verificado na parte de código chamada de "Informação para gráficos no tempo" na linha 598 do código no Apêndice C.
- Para simular o comportamento sazonal do crescimento *per capita*  $\lambda_m$  ( $m = 1, 2, 3, 4$ ) das populações e da fonte g, foram estabelecidas algumas características temporais no

algoritmo. Os valores  $tf = 360$  (tempo final) e  $nt = 3600$  (número de iterações) estão representando a evolução das populações bentônicas e do sedimento para 15 anos (180 meses), gerando as mudanças entre estações a cada 60 iterações. Nas Figuras 4.1 e 4.2 o eixo das abcissas contém as iterações temporais mas estão marcadas as estações do ano às notações V - O - I - P para representar verão, outono, inverno e primavera respectivamente. Além disso, o esquema utilizado que é apresentado na Figura 4.1, considera também os supostos de Momo et. al. [44] para o comportamento evolutivo cíclico anual das taxas dos crescimentos *per capita*:  $\lambda_1 \leq \lambda_2 \leq \lambda_3 << \lambda_4$ .

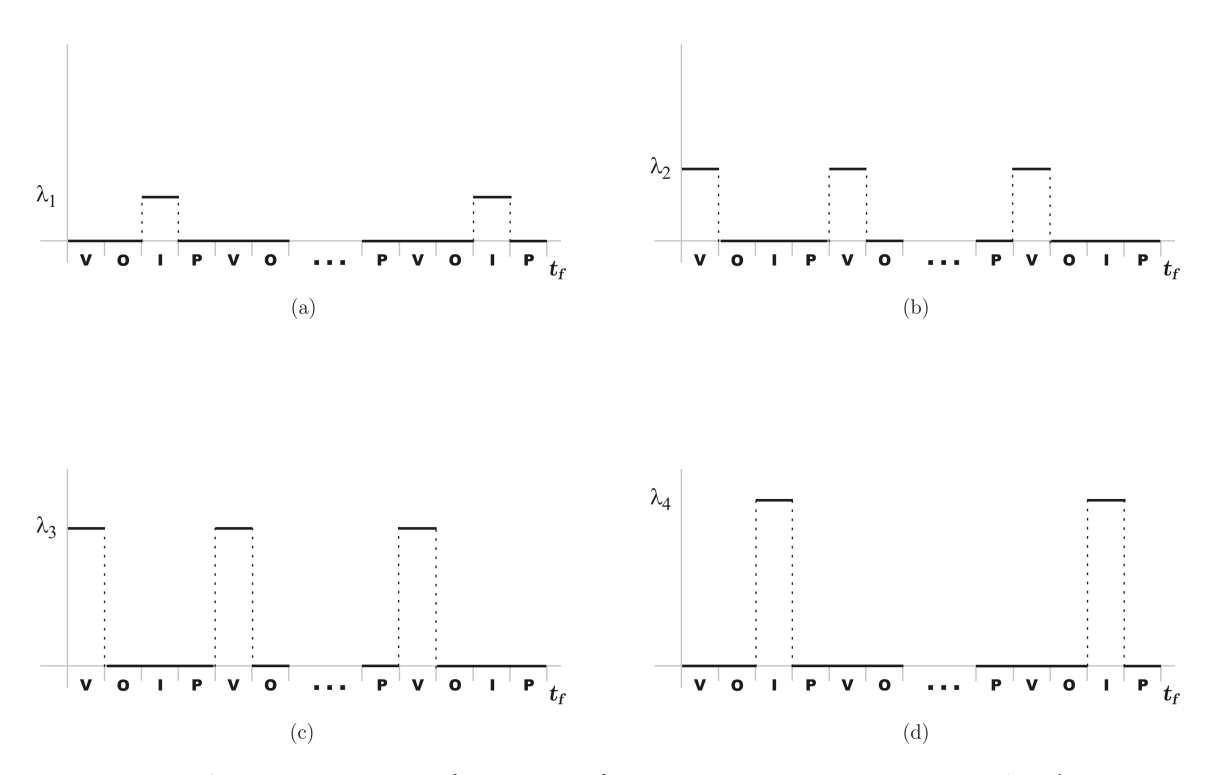

**FIGURA 4.1:** Comportamento das taxas dos crescimentos *per capita*  $\lambda_m$  ( $m = 1, 2, 3, 4$ ) sazonal dos organismos bentônicos. (a) Ascídias do grupo  $P_1$ . (b) Ascídias do grupo  $P_2$ . (c) Bivalve do grupo  $P_3$ . (d) Pennatulacea do grupo  $P_4$ .

No caso do sedimento, pensamos em valores diferentes de descarga nas estações de maior temperatura (primavera e verão), tentando simular diferentes intensidades nos córregos de degelo. A Figura 4.2 ilustra o comportamento sazonal dos córregos de descarga (simulações da subseção 4.3.2). Os valores usados na simulações satisfazem as relações  $g_1 \leq g_3 \lt\lt g_2 \leq g_5 \leq g_6$  e explicitamente, estão dados na linha 108 do código no Apêndice C.

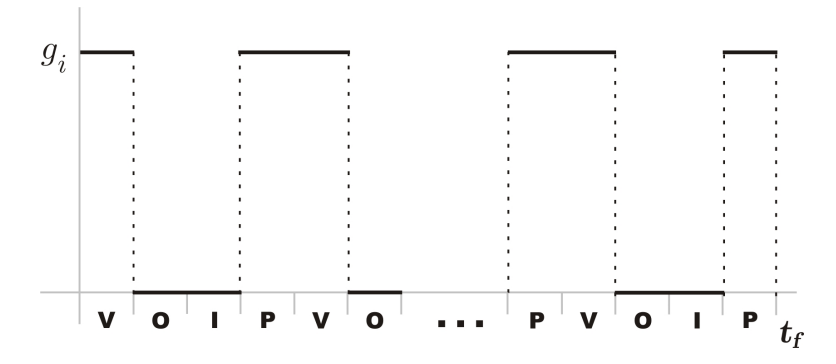

**FIGURA 4.2:** Comportamento sazonal das fontes de descarga pontual de sedimento: g<sup>i</sup> para  $i = 1, 2, 3, 4, 5.$ 

### **4.2 IMPLEMENTAÇÃO DO ALGORITMO E DIFICULDADES**

Antes de comentar algumas dificuldades encontradas na implementação do algoritmo, abordamos a metodologia que foi utilizada na construção da ferramenta. Dado que não contamos com uma solução analítica do problema, desenvolvemos inicialmente e de forma independente, algoritmos em domínios retangulares para duas populações interatuantes e para o sedimento; mediante a aplicação de diferenças finitas centradas nas variáveis espaciais  $x \in y$  e na variável temporal  $t$ . Nesta primeira parte do processo, usamos unicamente condições de contorno do tipo Neumann homogêneas.

Depois de conferir os resultados obtidos, implementamos por prudência o primeiro dos programas com elementos finitos usando o mesmo domínio e gerando uma malha de pontos coincidente com aqueles usados nas diferenças finitas. Conforme o esperado, os resultados foram idênticos. Logo, dispondo de programas de elementos finitos tanto para as populações como para o sedimento, começamos a inclusão das condições de contorno de Dirichlet (nas populações) e Dirichlet e Robin (no sedimento); tudo isso no domínio retangular discretizado regularmente. Posteriormente, passamos a adaptar nosso programa para o uso de coordenadas e logo depois fizemos o primeiro acoplamento do sistema populacional à equação do sedimento. Os resultados desta combinação, resultaram reveladores para os ecólogos e gerou o artigo Carmona et. al. [74].

Nesta fase da modelagem, tínhamos resultados avaliados e convalidados pelos ecólogos envolvidos na pesquisa, e começamos a elaboração de algoritmos sobre o domínio real (Enseada *Potter*).

Os inconvenientes apresentados nesta etapa final iniciaram à diferença de escalas entre as coordenadas espaciais da enseada (via UTM) e os valores dos parâmetros usados no domínio retangular e depois, aos diversos problemas gerados no MATLAB quando são colocados problemas com uma grande quantidade de dados. Somente por mencionar o caso explícito do tempo de execução dos programas, tivemos um grande aumento naquele tempo pois no domínio retangular discretizado regularmente tínhamos sistemas de 650 variáveis aproximadamente que gastava quase 5s por iteração no caso das duas populações e o sedimento. Quando fizemos a primeira aproximação da enseada, encontramos um sistema com aproximadamente 5500 variáveis por cada equação, que quando foi colocado para rodar com duas populações e o sedimento, gastou (em média) uns 65s por iteração; em quanto que aquela mesma discretização às quatro populações e o sedimento demorou por iteração aproximadamente 165s. Depois de um refinamento da malha, continuamos trabalhando com sistemas cujas equações tinham aproximadamente 22000 variáveis por cada equação. Como resultado no incremento de nós, os sistemas aumentaram os tempos de execução de cada iteração; no caso das duas populações e o sedimento, consumindo aproximadamente 310s para cada iteração. No caso das quatro populações e o sedimento, gastando quase 685s em cada iteração. Os tempos envolvidos nos sistemas descritos anteriormente, foram logrados com um equipamento do grupo de pesquisa EPIFISMA (Epidemiologia e Fisiologia Matemática) do IMECC, que tem instalada a versão de MATLAB 7.8.0.347 (R2009a) de 64–bit, com uma memória RAM de 24156MB e memória *Swap* de 22886MB.

Finalmente optamos por utilizar a discretização das 5500 variáveis (aproximadamente) gastando (na média) quase uma semana para realizar cada simulação e na qual, obtivemos os resultados qualitativos esperados.

### **4.3 RESULTADOS NUMÉRICOS**

Depois de ter construído um modelo composto das principais relações entre o bentos dominante da Enseada *Potter* e o sedimento na região, realizamos algumas simulações em cenários que poderiam acontecer ou estar acontecendo, e estabelecemos alguns resultados numéricos. Este processo é feito levando em conta sugestões dos ecólogos (e pesquisadores) e considerando os trabalhos de Momo [44] e Torre et. al. [78] como referências. Os dados de campo, ainda incompletos, indicam, porém valores aproximados ou intervalos nos quais o algoritmo a ser desenvolvido se apóia. Cabe observar que o programa está estruturado de modo a receber outros valores à medida que sejam fornecidos. Aqui tentamos testar o instrumental algorítmico e computacional criado.

Nossa proposta para as simulações numéricas consiste em utilizar dados iniciais aleatórios próximos à realidade da região que tem sido estudada e na qual supomos algumas particularidades na distribuição e abundância do bentos predominante e o sedimento como descrito nas seções 1.1 e 1.2. É importante ressaltar que, por causa das condições geográficas da enseada, a maior parte das informações é coletada em lugares próximos à Base *Carlini*<sup>1</sup> , principalmente por parte de pesquisadores da Argentina, da Alemanha e dos Países Baixos.

A distribuição inicial utilizada nos experimentos numéricos do bentos e do sedimento são apresentadas nas Figuras 4.3 e 4.4.

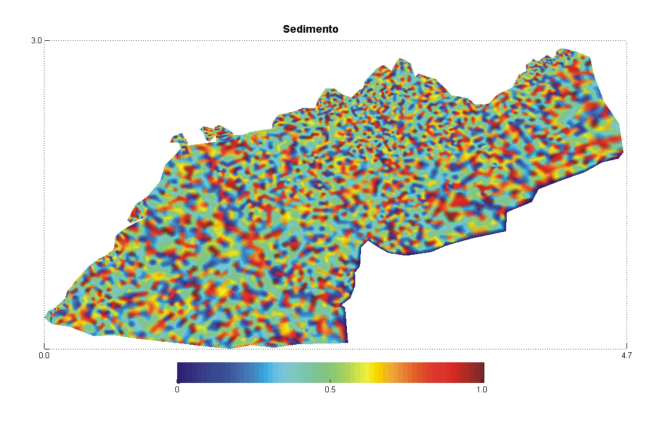

**FIGURA 4.3:** Distribuição inicial do sedimento.

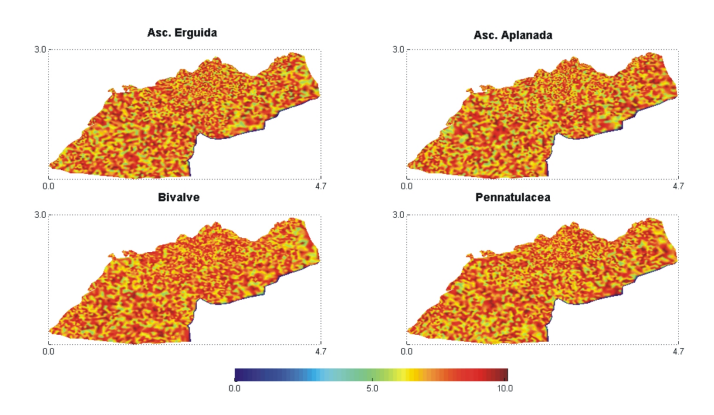

**FIGURA 4.4:** Distribuição inicial do bentos.

Os valores dos parâmetros utilizados nas simulações estão dados nas Tabelas 4.1 e 4.2 e correspondem qualitativamente às informações dadas na seção 2.2.

<sup>1</sup>Até março de 2012, a instalação era conhecida como Base *Jubany*.

| <i><u><b>Indice</b></u></i><br>Parâmetro | 1 | $2^{\circ}$                                                                          | $\overline{\mathbf{3}}$ | $\overline{\mathbf{4}}$                                                                                  | S |
|------------------------------------------|---|--------------------------------------------------------------------------------------|-------------------------|----------------------------------------------------------------------------------------------------|---|
| $\alpha$                                 |   |                                                                                      |                         | $1.0 \times 10^{-5}$ $2.0 \times 10^{-5}$ $2.0 \times 10^{-4}$ $1.0 \times 10^{-4}$ $2.5 \times 10^{-3}$ |   |
| $\lambda$                                |   |                                                                                      |                         | $2.5 \times 10^{-2}$ $2.5 \times 10^{-2}$ $2.7 \times 10^{-2}$ $3.65 \times 10^{-2}$                     |   |
| B                                        |   | $3.58 \times 10^{-1}$ $5.2 \times 10^{-2}$ $1.0 \times 10^{-2}$ $1.2 \times 10^{-2}$ |                         |                                                                                                    |   |
| $\gamma$                                 |   | $1.0 \times 10^4$ $1.0 \times 10^4$ $1.0 \times 10^4$ $1.0 \times 10^4$              |                         |                                                                                                    |   |
| $\sigma$                                 |   | $8.0 \times 10^{-4}$ $5.0 \times 10^{-4}$ $4.0 \times 10^{-4}$ $5.5 \times 10^{-4}$  |                         |                                                                                                    |   |

**TABELA 4.1:** Valores dos parâmetros usados para as simulações.

Para as competências interespecíficas  $\delta_{ij}$  com  $i, j = 1, 2, 3, 4$  temos

| Índice   |                                           |                                                                |                                                                |                      |
|----------|-------------------------------------------|----------------------------------------------------------------|----------------------------------------------------------------|----------------------|
| 1        |                                           |                                                                | $6.5 \times 10^{-3}$ $7.0 \times 10^{-3}$ $5.5 \times 10^{-3}$ |                      |
| $\bf{2}$ | $2.0 \times 10^{-3}$                      |                                                                | $5.5 \times 10^{-3}$ $3.0 \times 10^{-3}$                      |                      |
| 3        | $3.5 \times 10^{-3}$ $5.0 \times 10^{-3}$ |                                                                |                                                                | $1.0 \times 10^{-3}$ |
|          |                                           | $1.0 \times 10^{-3}$ $4.0 \times 10^{-3}$ $3.5 \times 10^{-3}$ |                                                                |                      |

**TABELA 4.2:** Valores utilizados para as competências interespecíficas nas simulações.

Além disso, consideramos para cada cenário a sazonalidade do crescimento *per capita* (parâmetro  $\lambda$  no modelo (2.6)) em conformidade ao comportamento apresentado na Figura 4.1 e mantemos fixos os outros parâmetros envolvidos. As mudanças nos diferentes cenários, estão associadas às variações no sedimento, principalmente aquilo que é referente às fontes de descarga de sedimento (córregos de degelo).

Por último, no grafico 4.5 dispomos das informações correspondentes aos nós fixos, alguns deles, avaliados qualitativamente em todo o processo evolutivo.

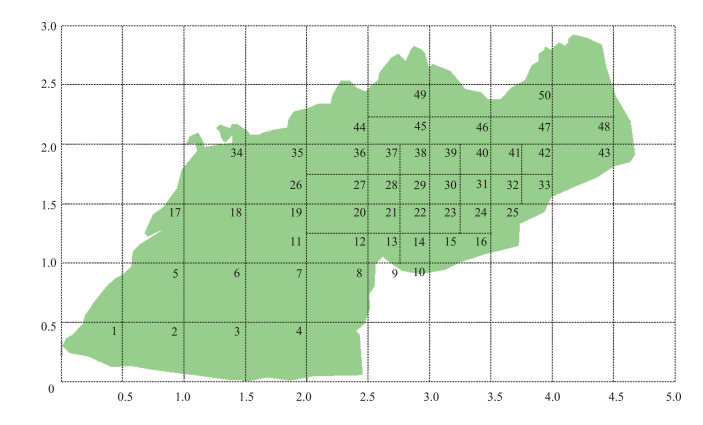

**FIGURA 4.5:** Localização de alguns nós para acompanhamento temporal.

### **4.3.1 AUSÊNCIA DE SEDIMENTO**

Neste primeiro cenário, simulamos a evolução do bentos supondo a inexistência dos córregos de degelo e, portanto, do sedimento. Em termos do sistema (2.6), isto implica que  $S(x, y, t) \equiv 0$  para todo  $t \in [0, T]$ . Logo, usaremos este resultado como referência para os outros cenários simulados. Nas Figuras 4.6 – 4.9 mostramos a evolução das populações em três momentos: inicial, intermediário e final. Além disso, nas Figuras 4.10 – 4.11 colocamos as informações referentes a alguns dos nós marcados na Figura 4.5 (página 47) ao longo do tempo. Principalmente, marcamos aqueles nós que estarão nas áreas influenciadas pelos córregos de sedimento em outras simulações. A seguir, mostramos a evolução do bentos na enseada *Potter*.

Na Figura 4.6 notamos uma diminuição quase uniforme para toda a região na população das ascídias *C. verrucosa* e *M. pedunculata* causada pela competição interespecífica e a intermitência no crescimento *per capita* ao longo do tempo. Desde a parte intermediária até o final do processo temos uma diminuição nos valores máximos das concentrações.

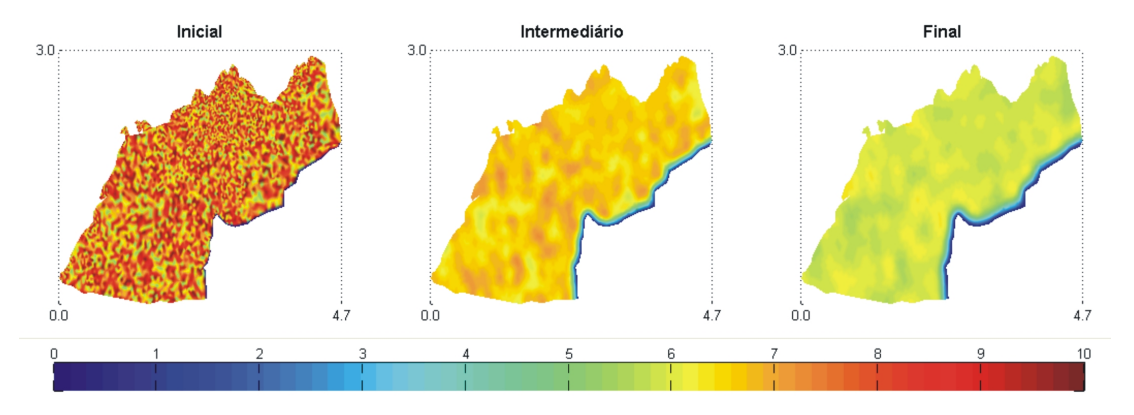

**FIGURA 4.6:** Evolução das ascídias de morfo–tipo erquido *C. verrucosa* e *M. pedunculata* no cenário: Ausência de Sedimento.

Na Figura 4.7 temos novamente uma diminuição na população das ascídias *A. challengeri* e *C. eumyota* causada pelos mesmos motivos mencionadas anteriormente. Desta vez, com uma maior diferencia entre os estados intermediário e final. A razão é a melhor competitividade das ascídias do grupo  $P_1$ .

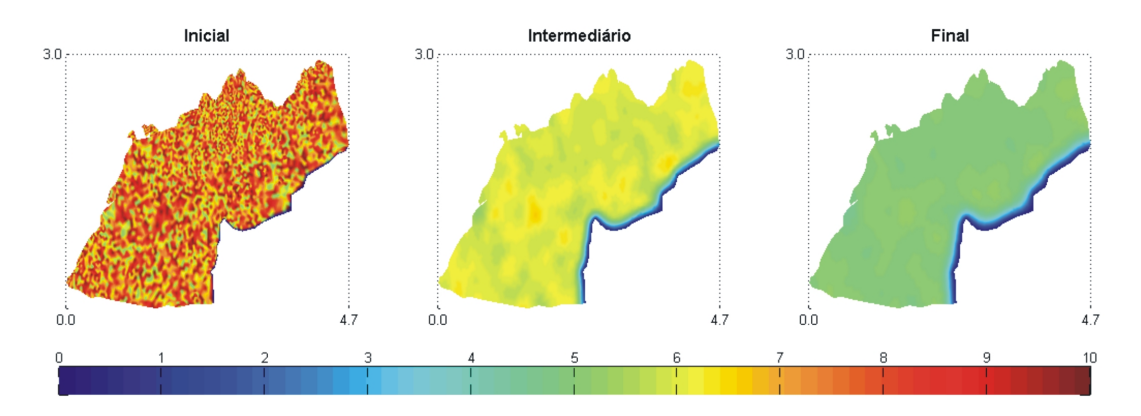

**FIGURA 4.7:** Evolução das ascídias de morfo–tipo aplanado *A. challengeri* e *C. eumyota* no cenário: Ausência de Sedimento.

Na Figura 4.8 temos uma maior influência da fronteira  $\Gamma_0$  na concentração das populações e valores máximos nos momentos intermediário e final menores que nas ascídias dos grupos  $P_1$  e  $P_2$ . Este comportamento faz sentido por ser o bivalve uma espécie mais fraca na competição interespecífica.

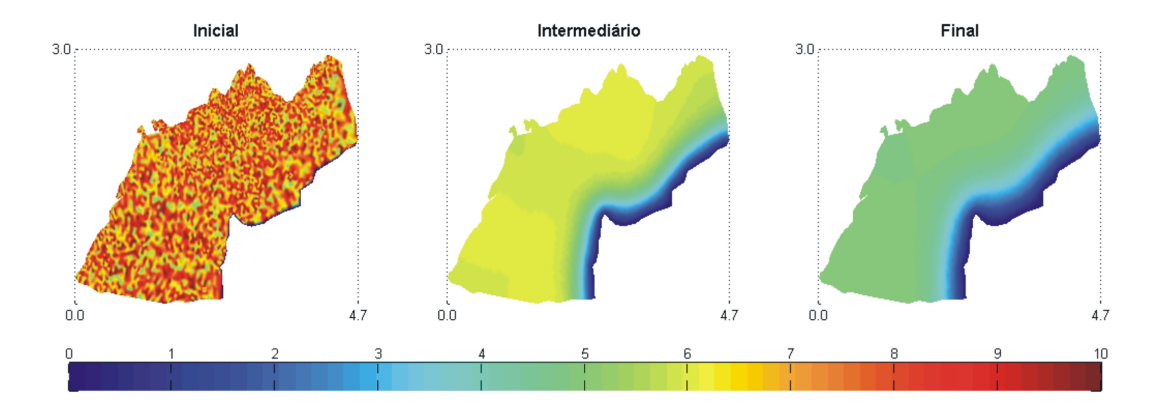

**FIGURA 4.8:** Evolução do bivalve *L. elliptica* no cenário: Ausência de Sedimento.

Na Figura 4.9 temos novamente uma influência da fronteira  $\Gamma_0$  na distribuição da pennatulacea e uma maior diminuição nos valores máximos dos estados intermediário e final. Lembramos que a pennatulacea também é uma competidora ruim em ambientes prístinos.

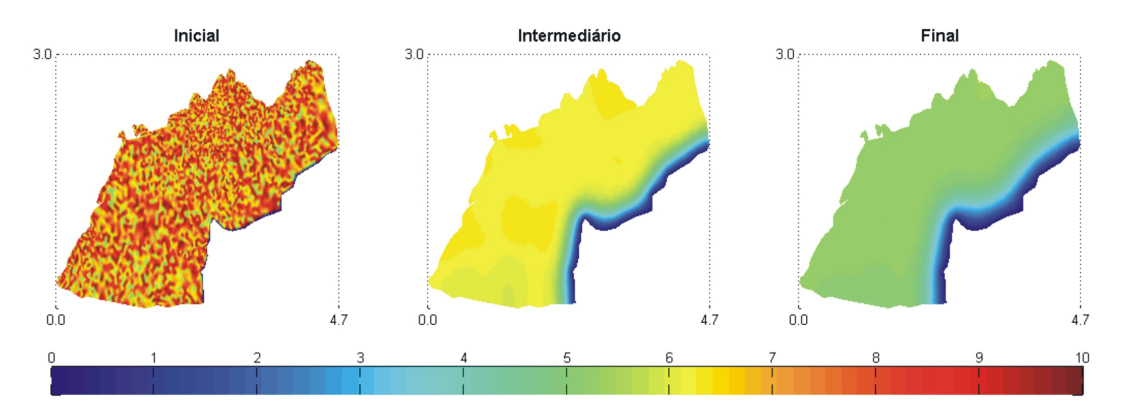

**FIGURA 4.9:** Evolução da pennatulacea *M. daytoni* no cenário: Ausência de Sedimento.

Nos seguintes gráficos (Figuras 4.10 e 4.11) apresentamos o acompanhamento de alguns dos nós, para mostrar a tendência temporal desses locais. Em ambos os gráficos o valor do sedimento permanece nulo em todo o processo.

Para o nó 31, com coordenadas (3.5, 1.75) como na Figura 4.10, percebemos a influência das competições interespecíficas e das taxas de crescimento *per capita*, traduzidas em mudanças na abundância do bentos, principalmente nas ascídias erguidas (grupo  $P_1$ ), as melhores competidoras. No final, vemos a recuperação das ascídias aplanadas (grupo  $P_2$ ) e, além disso, notamos a diminuição global das populações por conta do crescimento *per capita* sazonal.

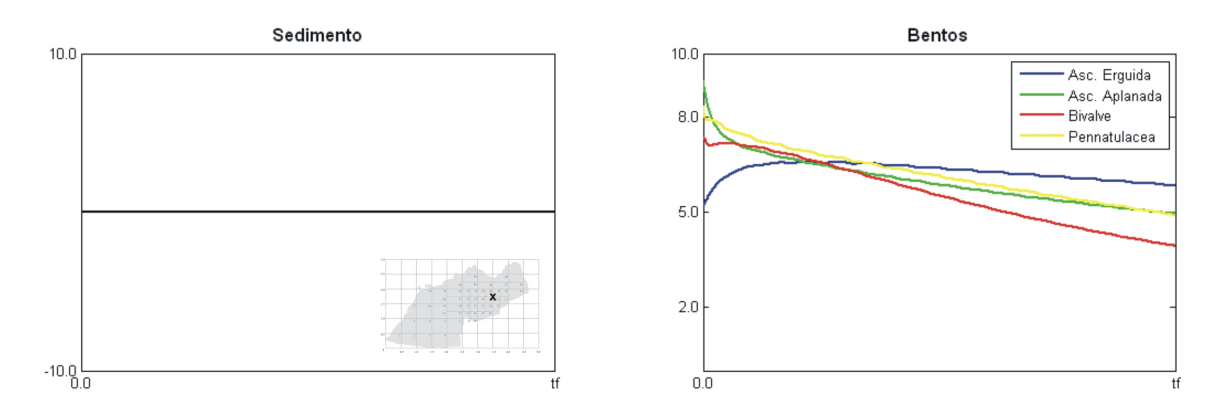

**FIGURA 4.10:** Comportamento evolutivo do nó 31 marcado (a esquerda) no cenário: Ausência de Sedimento.

Para o nó 33, como aparece na Figura 4.11, temos comportamentos mais bem definidos das espécies, com superioridade das ascídias (grupos  $P_1$  e  $P_2$ ) e vantagem da pennatulacea (grupo  $P_4$ ) sobre o bivalve (grupo  $P_3$ ). Isto é coerente com os supostos dos parâmetros das competições interespecíficas. Novamente, temos uma diminuição (no tempo) das populações.

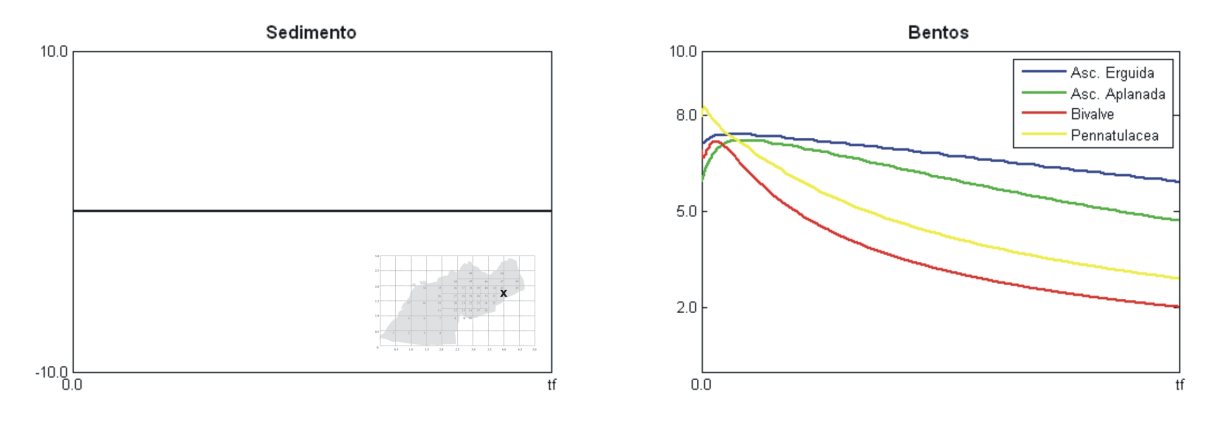

**FIGURA 4.11:** Comportamento evolutivo do nó 33 marcado (a esquerda) no cenário: Ausência de Sedimento.

### **4.3.2 SEDIMENTO SAZONAL**

Neste caso, mostramos a primeira simulação que inclui a presença (e o efeito) do sedimento no sistema. Este cenário é denominado de "sazonal" por quanto considera a presença dos córregos de descarga somente nas estações de primavera e verão. Começamos usando as fontes de descarga de sedimento da forma expressada na Figura 4.2, que corresponde à situação atual da enseada. De novo, os valores usados servirão como referência para próximos cenários. Nas Figuras 4.12 – 4.16 aparecem os resultados da simulação na enseada toda. Quando comparamos as Figuras 4.6 e 4.13 notamos algumas diferenças na distribuição do bentos, especialmente na região de maior influência dos córregos de degelo.

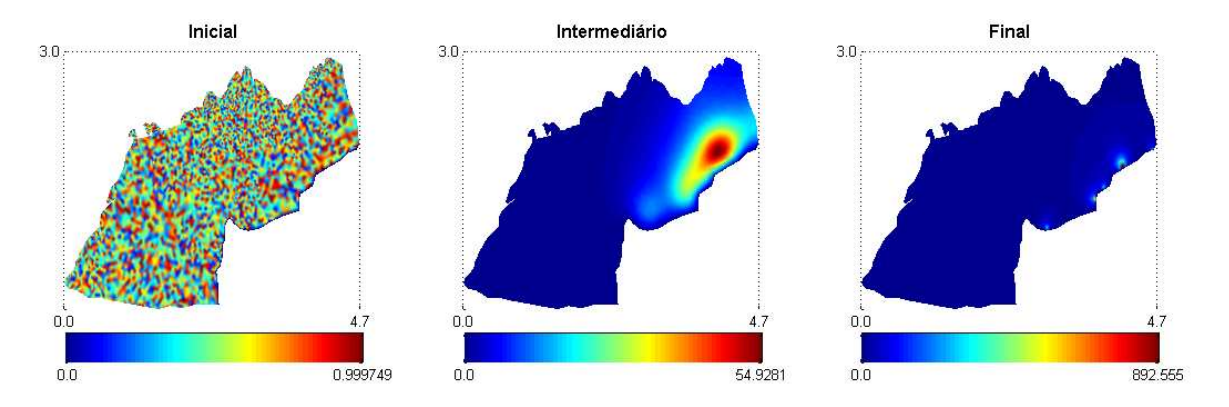

**FIGURA 4.12:** Evolução do sedimento no cenário: Sedimento Sazonal.

A seguir, apresentamos a evolução do sedimento e do bentos na enseada *Potter*. No primeiro gráfico (Figura 4.12), observamos a forma como o sedimento vai se espalhando pela enseada, notando melhor a dispersão no estado intermediário que no estado final. Além disso, vemos um incremento significativo do valor máximo no estado final (com respeito ao estado intermediário) por conta dos córregos de descarga de sedimento. Infelizmente, a grande variabilidade nos valores do sedimento na região não permite apreciar claramente a dispersão do sedimento no estado final, como no estado intermediário.

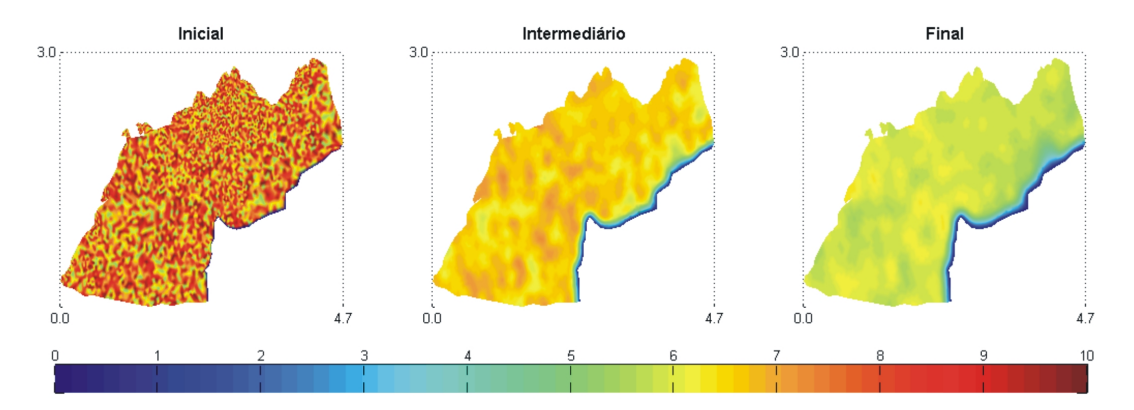

**FIGURA 4.13:** Evolução das ascídias de morfo–tipo erguido *C. verrucosa* e *M. pedunculata* no cenário: Sedimento Sazonal.

Na Figura 4.13 notamos os efeitos do sedimento na parte de maior descarga o que era esperado já que as ascídias do grupo  $P_1$  são as mais sensíveis ao sedimento. Porém nas regiões sem influência direta de sedimento o comportamento das ascídias (distribuição e abundância) permanece semelhante ao cenário com ausência de sedimento.

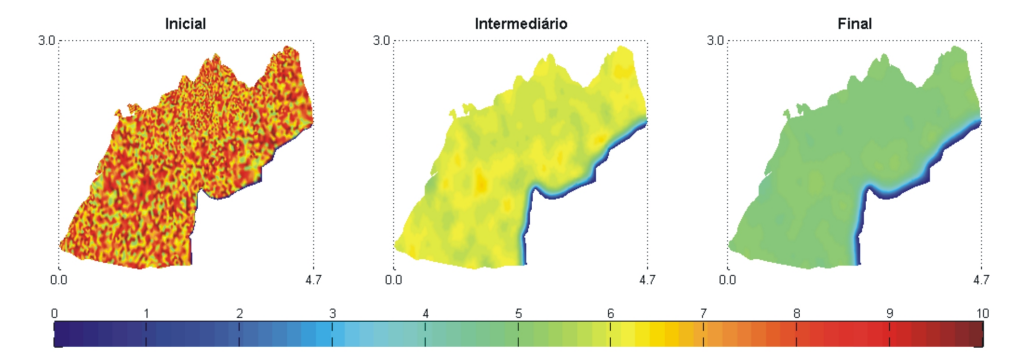

**FIGURA 4.14:** Evolução das ascídias de morfo–tipo aplanado *A. challengeri* e *C. eumyota* no cenário: Sedimento Sazonal.

Para a Figura 4.14 não se nota de imediato uma influência do sedimento na distribuição e abundância das ascídias do grupo  $P_2$  e é suficiente comparar as Figuras 4.7 e 4.14 para ilustrar uma verificada tolerância das espécies *A. challengeri* e *C. eumyota* ao sedimento.

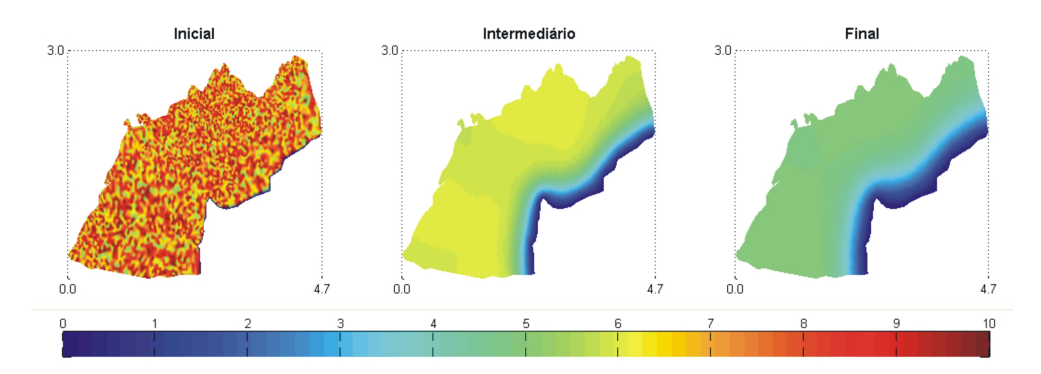

**FIGURA 4.15:** Evolução do bivalve *L. elliptica* no cenário: Sedimento Sazonal.

A Figura 4.15 não exibe mudanças qualitativas significativas em relação à Figura 4.8, comprovando assim a hipótese de adaptação dos bivalves à presença de sedimento.

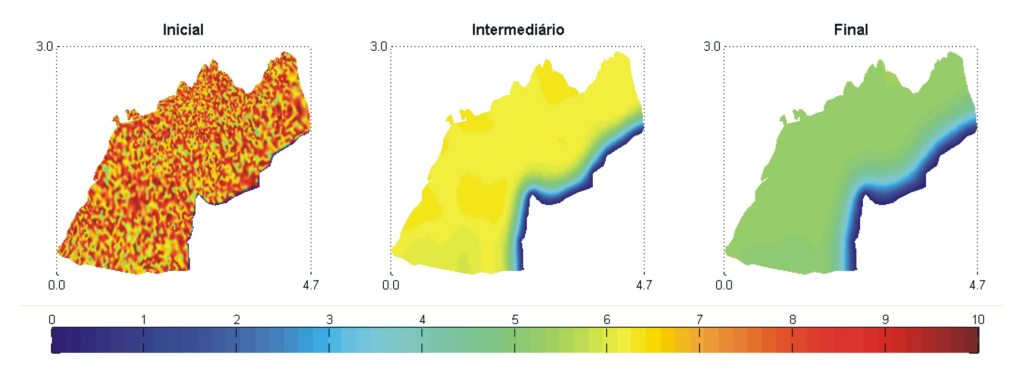

**FIGURA 4.16:** Evolução da pennatulacea *M. daytoni* no cenário: Sedimento Sazonal.

Na Figura 4.16 confirmamos o fato que a pennatulacea tem uma grande adaptação ao sedimento e também não observamos mudanças significativas na distribuição e abundância dessa espécie.

Em resumo,

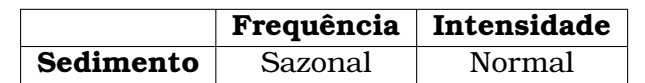

| Grupo       | Afetado pela descarga de sedimento |
|-------------|------------------------------------|
|             | Muito Pouco                        |
| $P_2$       | Nada                               |
| $P_{\rm 2}$ | Nada                               |
|             | Nada                               |

**TABELA 4.3:** Resumo dos resultados no cenário: Sedimento Sazonal.

Pontualmente no nó 31, apreciamos um aumento oscilatório no sedimento como espe-

rado, por ser a descarga de sedimento sazonal. Porém quando comparamos as Figuras 4.10 e 4.17 não observamos mudanças significativas para o bentos. Podemos concluir que, neste nó, a quantidade de sedimento no processo evolutivo não é causante de mudanças significativas nas espécies.

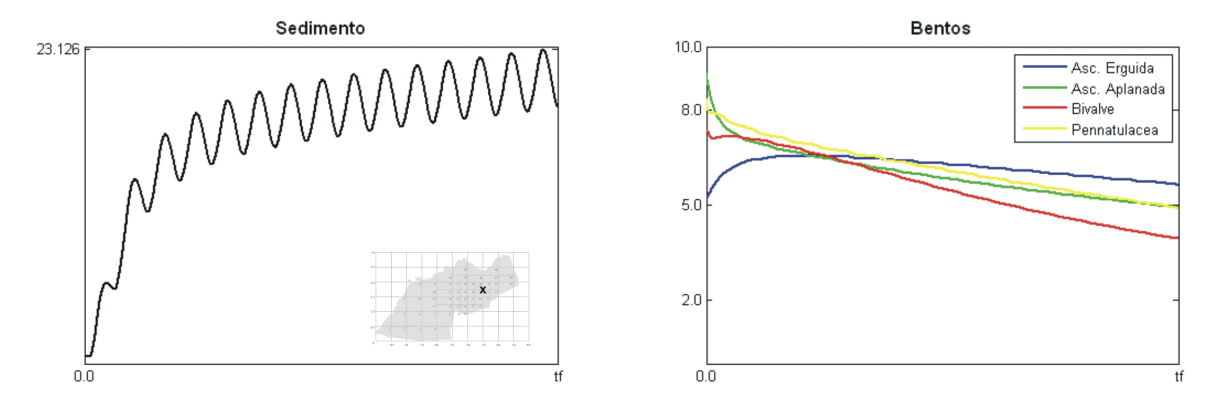

**FIGURA 4.17:** Comportamento evolutivo do nó 31 marcado (a esquerda) no cenário: Sedimento Sazonal.

No nó 33, muito mais perto dos córregos e, portanto, da descarga de sedimento, ocorrem oscilações (maiores do que no caso do nó 31, na Figura 4.17) e quando comparamos as duas Figuras 4.11 e 4.18 notamos uma diminuição nas ascídias do grupo  $P_1$ , que são aquelas mais sensíveis à presença de sedimento. As outras espécies não são afetadas por aquela quantidade de sedimento.

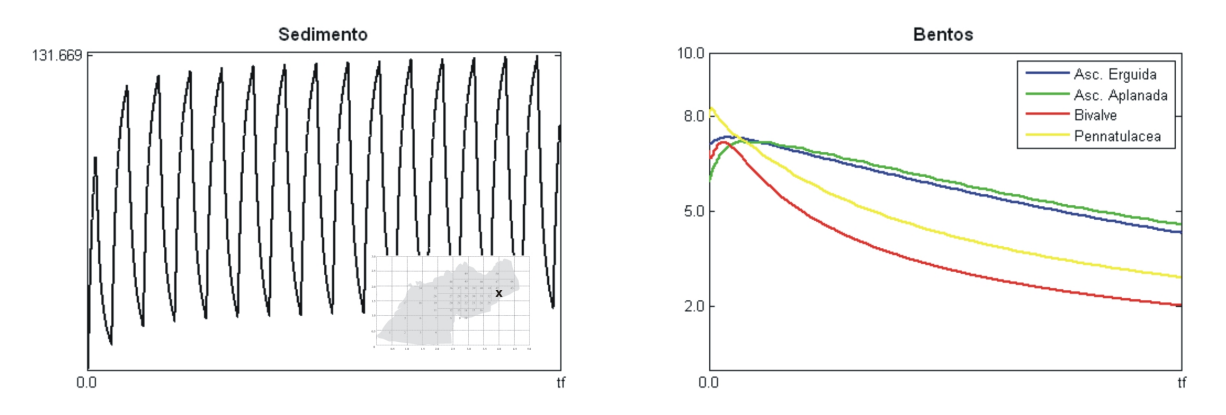

**FIGURA 4.18:** Comportamento evolutivo do nó 33 marcado (a esquerda) no cenário: Sedimento Sazonal.

### **4.3.3 SEDIMENTO PERMANENTE**

Neste cenário, supomos um retrocesso na Geleira *Fourcade* que ocasione um incremento no fluxo permanente (e não sazonal!) dos córregos de descarga de sedimento. Na Figura 4.20 percebemos o prejuízo sofrido nas ascídias do grupo  $P_1$  e suas mudanças em distribui-

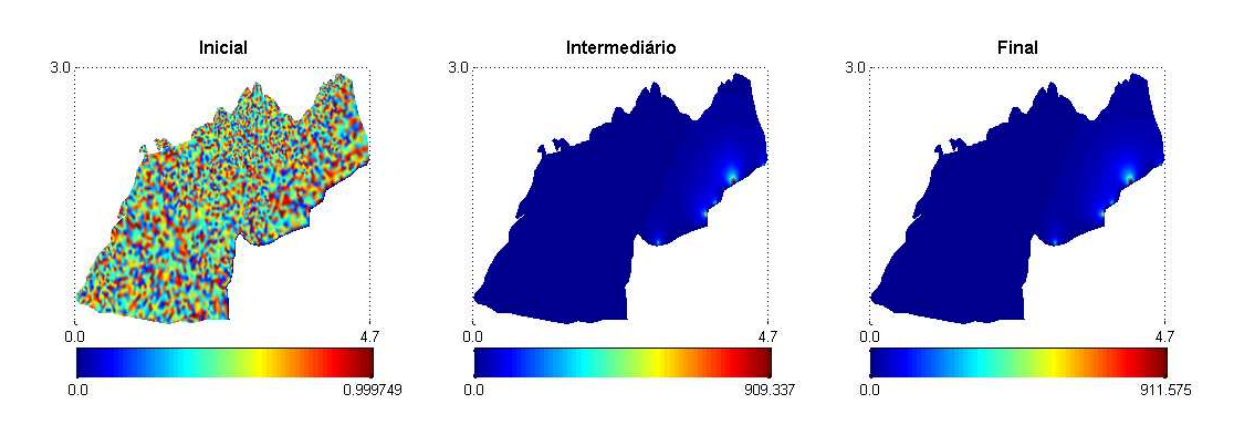

ção e abundância. A seguir, mostramos os gráficos que mostram a evolução do sedimento e do bentos na enseada *Potter*.

**FIGURA 4.19:** Evolução do sedimento no cenário: Sedimento Permanente.

Na Figura 4.19 notamos poucas mudanças nos valores máximos de sedimento, desde o estado intermediário até o estado final. Porém as variações estão dadas na região norte da enseada, em que o sedimento ocupa uma maior área de influência sobre o bentos. Contudo, veremos nos próximos gráficos que este comportamento não é suficiente para alterar de modo significativo a tendência apresentada nos cenários anteriores para os grupos  $P_2$ ,  $P_3$  e  $P_4$ .

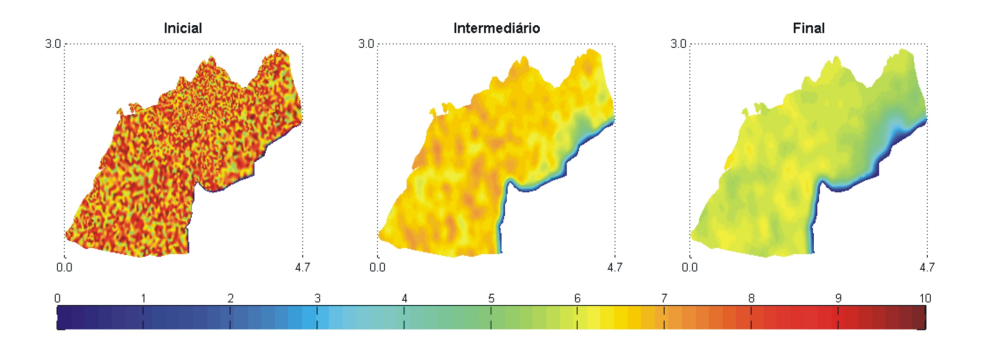

**FIGURA 4.20:** Evolução das ascídias de morfo–tipo erguido *C. verrucosa* e *M. pedunculata* no cenário: Sedimento Permanente.

Na Figura 4.20 percebemos (na parte de influência dos córregos de degelo) uma maior queda da população das ascídias em comparação à disposição apresentada na Figura 4.13. Igualmente, observamos uma diminuição da população na parte norte da enseada, coincidindo ao comportamento do sedimento exibido na Figura 4.19.

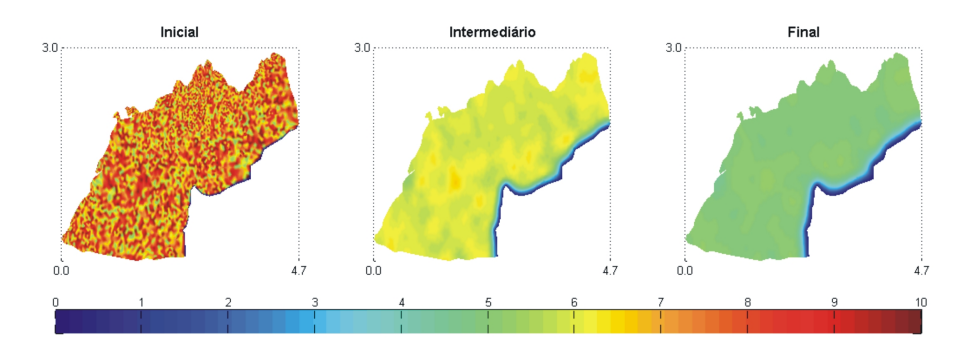

**FIGURA 4.21:** Evolução das ascídias de morfo–tipo aplanado *A. challengeri* e *C. eumyota* no cenário: Sedimento Permanente.

De acordo à Figura 4.21 e comparando à Figura 4.14, temos que o descarga permanente de sedimento não muda significativamente o comportamento das ascídias, mesmo na região de influência dos córregos.

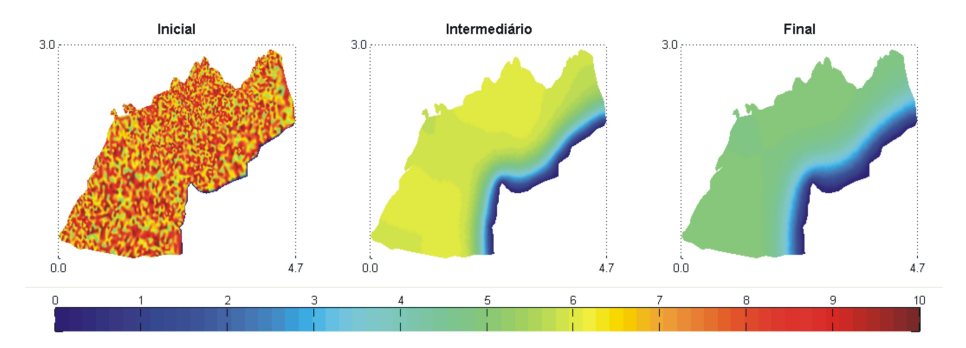

**FIGURA 4.22:** Evolução do bivalve *L. elliptica* no cenário: Sedimento Permanente.

Na Figura 4.22 comprovamos um comportamento idêntico do bivalve ao sucedido no cenário dito de sedimento sazonal. Para confirmar isto, basta confrontar as Figuras 4.15 e 4.22.

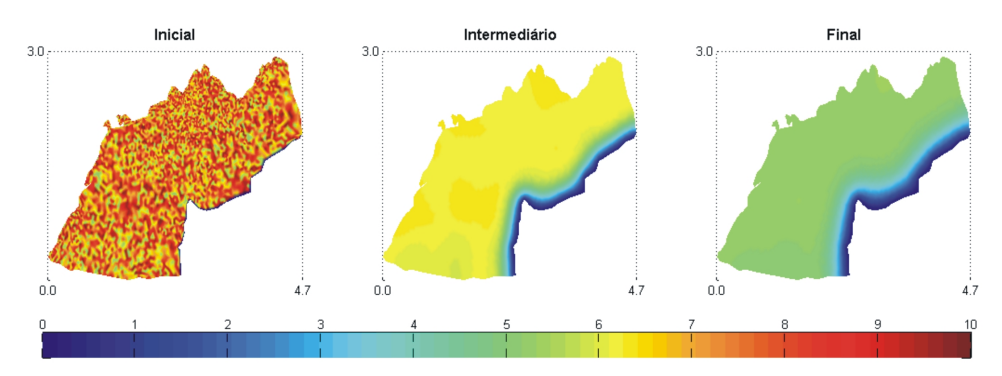

**FIGURA 4.23:** Evolução da pennatulacea *M. daytoni* no cenário: Sedimento Permanente.

Como acontece ao grupo  $P_3$ , temos que a pennatulacea do grupo  $P_4$  mostrada na Figura 4.23 não tem alterada sua distribuição espacial quando a descarga de sedimento é suposta
permanente no tempo.

Em resumo,

|       |           |                                    | Frequência  | Intensidade |  |  |
|-------|-----------|------------------------------------|-------------|-------------|--|--|
|       | Sedimento |                                    | Permanente  | Normal      |  |  |
|       |           |                                    |             |             |  |  |
| Grupo |           | Afetado pela descarga de sedimento |             |             |  |  |
| $P_1$ |           |                                    | Pouco       |             |  |  |
| $P_2$ |           |                                    | Muito Pouco |             |  |  |
| $P_3$ |           |                                    | Nada        |             |  |  |
|       | Nada      |                                    |             |             |  |  |

**TABELA 4.4:** Resumo dos resultados no cenário: Sedimento Permanente.

Desta vez, no nó 31 (como mostra a Figura 4.24), o comportamento do sedimento parece ser globalmente (esquecendo as oscilações) àquele apresentado na Figura 4.17, porém a quantidade final de sedimento é muito maior que no cenário de sedimento sazonal. Em termos do bentos, notamos uma maior queda no grupo  $P_1$  (das ascídias erguidas) que no caso sazonal. As outras populações não sofrem alterações significativas.

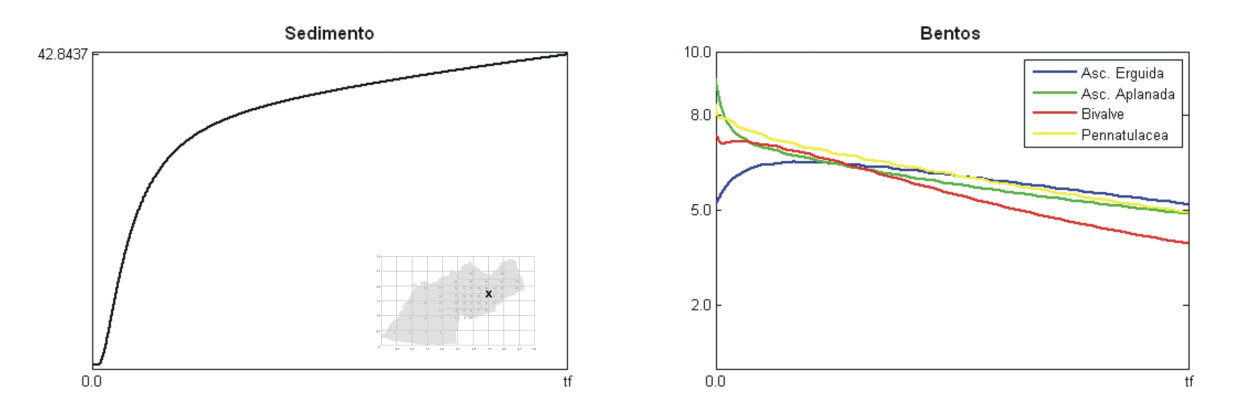

**FIGURA 4.24:** Comportamento evolutivo do nó 31 marcado (a esquerda) no cenário: Sedimento Permanente.

Em referência ao nó 33, na Figura 4.25, também temos um incremento na quantidade de sedimento, mas não tão notório como no nó do gráfico anterior. Isto obedece ao maior impacto de uma das fontes de descarga sobre o dito nó. Além disso, a descarga permanente gera um prejuízo muito maior (com respeito ao cenário chamado de sedimento sazonal) na população do grupo  $P_1$ .

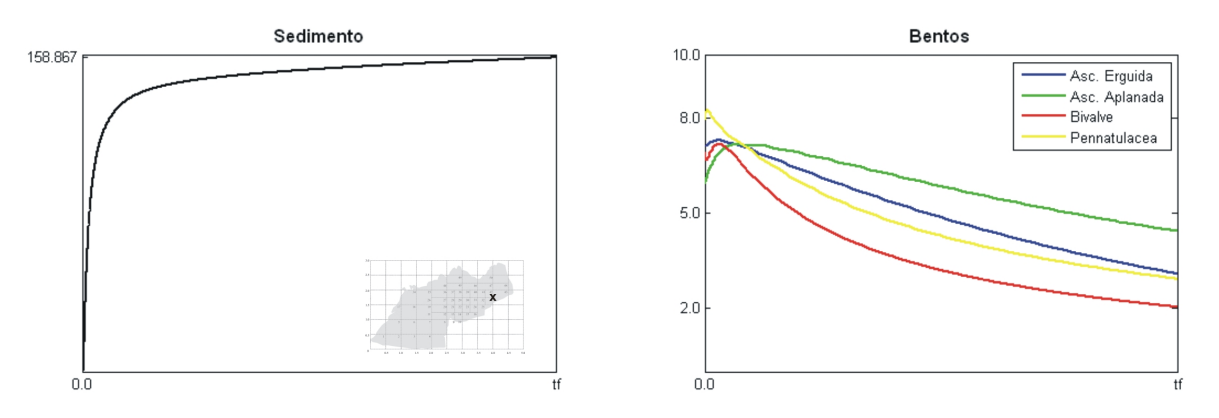

**FIGURA 4.25:** Comportamento evolutivo do nó 33 marcado (a esquerda) no cenário: Sedimento Permanente.

#### **4.3.4 SEDIMENTO SAZONAL INTENSO**

Neste cenário, supomos um aumento significativo da temperatura na enseada nos meses de primavera e verão, gerando um acréscimo significativo nas intensidades de fluxo dos córregos de degelo. Usando como referência os valores do cenário de sedimento sazonal (subseção 4.3.2), adotamos fontes de descarga três vezes maiores que as quantidades aí usadas. Os resultados obtidos mostram, na Figura 4.27, uma grande diminuição do bentos na zona de influência dos córregos de degelo. Qualitativamente, as Figuras 4.28 – 4.30 não mostram mudanças significativas nos grupos restantes. A seguir pormenorizamos a evolução do sedimento e do bentos na enseada *Potter*.

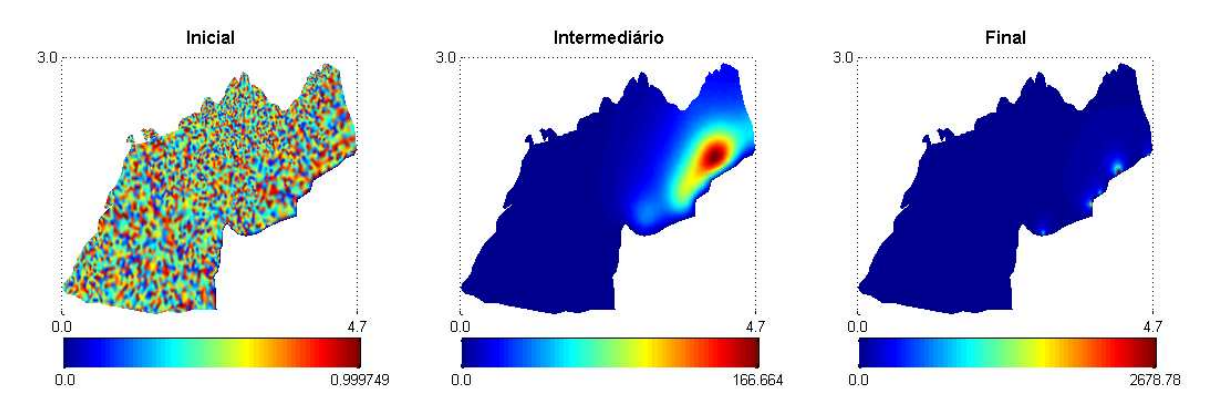

**FIGURA 4.26:** Evolução do sedimento no cenário: Sedimento Sazonal Intenso.

Nestas condições, o sedimento visualizado na Figura 4.26 sofre um grande aumento desde o estado inicial até o estado final. Mesmo assim veremos diferenças só na distribuição do grupo de ascídias  $P_1$ , dado que as outras espécies bentônicas,  $P_2$ ,  $P_3$  e  $P_4$  não sofrem nenhuma mudança significativa.

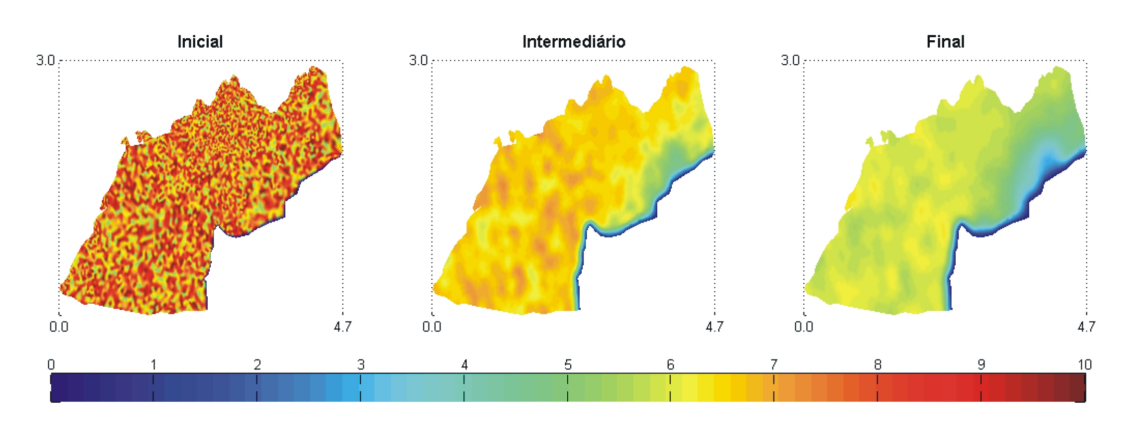

**FIGURA 4.27:** Evolução das ascídias de morfo–tipo erguido *C. verrucosa* e *M. pedunculata* no cenário: Sedimento Sazonal Intenso.

Na Figura 4.27 notamos um efeito nocivo maior nos indivíduos das espécies localizados próximos aos córregos de descarga, gerando uma diminuição considerável na concentração das ascídias do grupo  $P_1$  numa região maior daquelas obtidas nos cenários anteriores.

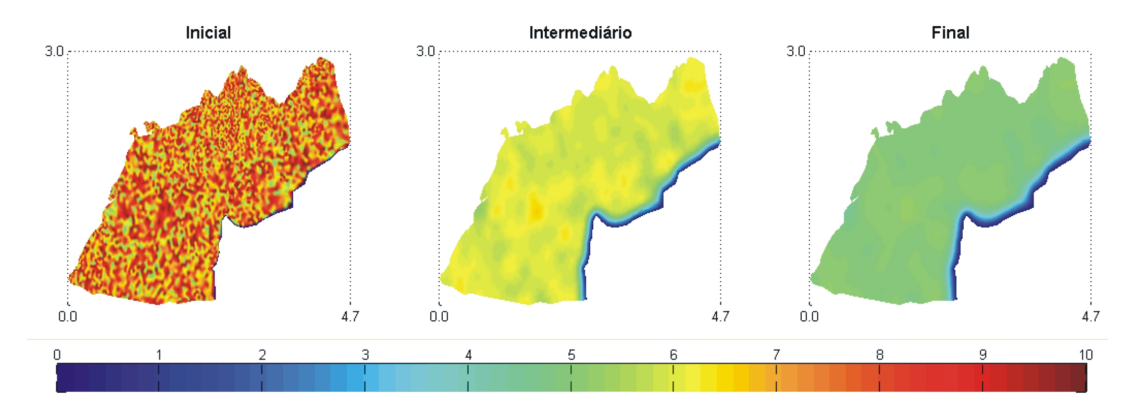

**FIGURA 4.28:** Evolução das ascídias de morfo–tipo aplanado *A. challengeri* e *C. eumyota* no cenário: Sedimento Sazonal Intenso.

Ainda com estas condições extremas de descarga de sedimento na enseada, a Figura 4.28 permite estabelecer que o grupo de ascídias  $P_2$ , não sofre alterações facilmente visíveis em sua composição e permanece da mesma forma como no cenário com Ausência de Sedimento.

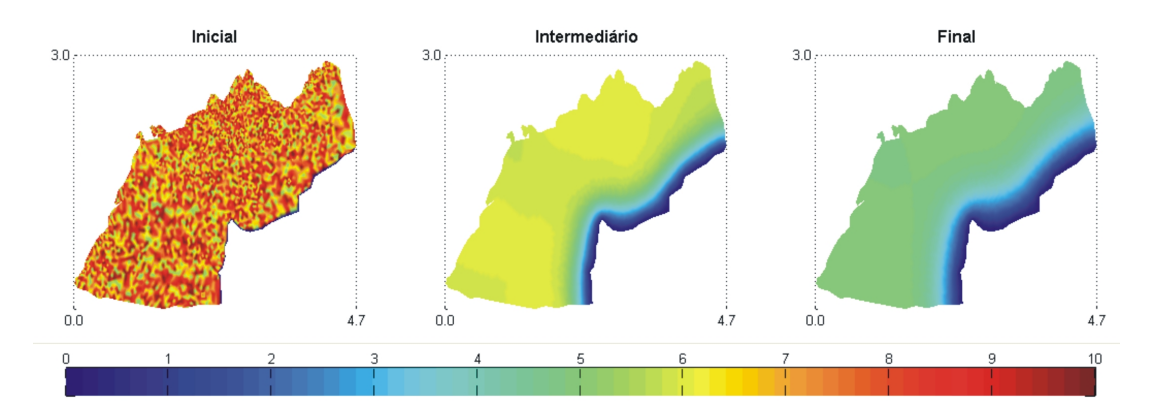

**FIGURA 4.29:** Evolução do bivalve *L. elliptica* no cenário: Sedimento Sazonal Intenso.

Da mesma forma que a intensidade de sedimento não afeta as ascídias do grupo  $P_2$ , a Figura 4.29 mostra idêntico resultado no caso do bivalve do grupo P3.

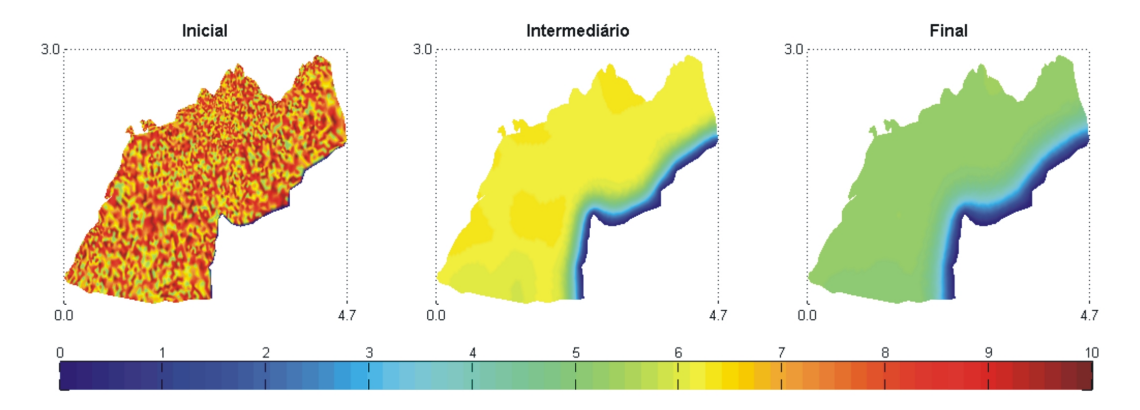

**FIGURA 4.30:** Evolução da pennatulacea *M. daytoni* no cenário: Sedimento Sazonal Intenso.

No caso do grupo  $P_4$ , a Figura 4.30 confirma (como acontece com  $P_2$  e  $P_3$ ) que a intensidade sazonal de sedimento não muda o comportamento da pennatulacea.

Em resumo,

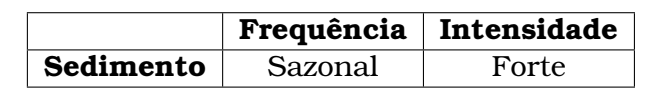

| Grupo       | Afetado pela descarga de sedimento |  |
|-------------|------------------------------------|--|
|             | Muito                              |  |
| P,          | Muito Pouco                        |  |
| $P_{\rm 2}$ | Nada                               |  |
|             | Nada                               |  |

**TABELA 4.5:** Resumo dos resultados no cenário: Sedimento Sazonal Intenso.

Para o nó 31, o comportamento do sedimento é semelhante ao acontecido no cenário de sedimento sazonal (ver a Figura 4.31). Porém o aumento na intensidade dos córregos de descarga ocasiona uma maior queda na população  $P_1$ . As outras populações não padecem alterações significativas.

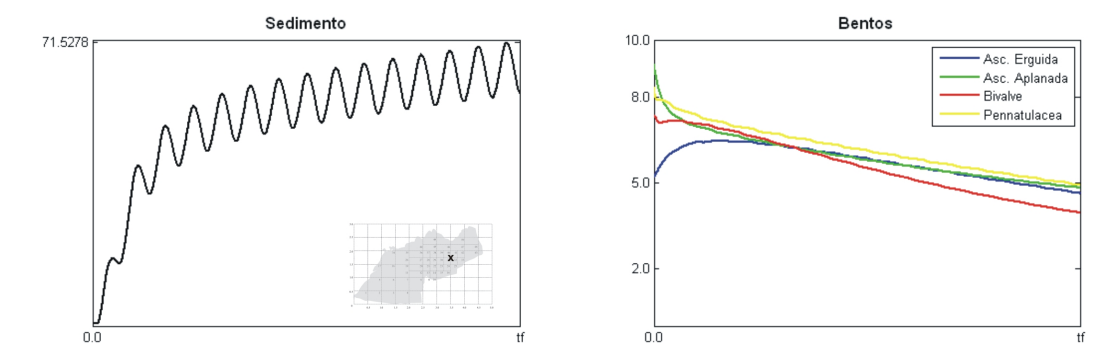

**FIGURA 4.31:** Comportamento evolutivo do nó 31 marcado (a esquerda) no cenário: Sedimento Sazonal Intenso.

Para o nó 33, a descarga sazonal intensa de sedimento só altera visivelmente a espécie  $P_1$  (ver a Figura 4.31). Aqui é importante ressaltar que tanto a descarga permanente de sedimento como esta forma sazonal de descarga, em que o comportamento evolutivo do sedimento são muito diferentes, produzem efeitos semelhantes nos organismos bentônicos. Basta observar as Figuras 4.25 e 4.32.

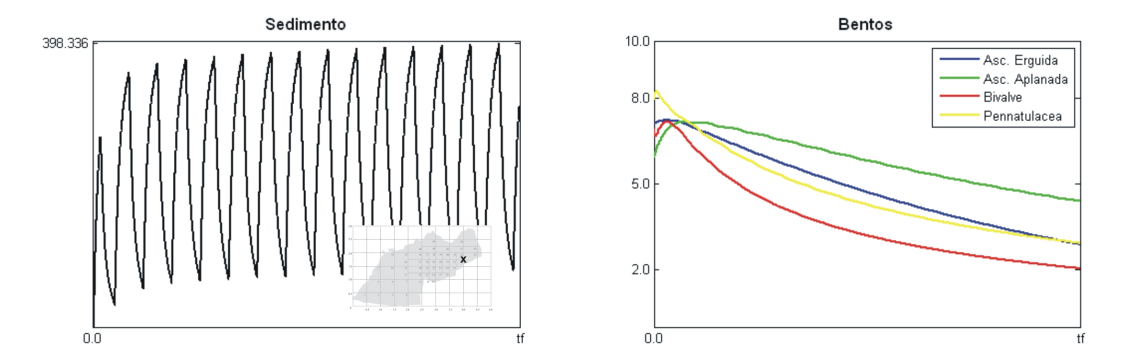

**FIGURA 4.32:** Comportamento evolutivo do nó 33 marcado (a esquerda) no cenário: Sedimento Sazonal Intenso.

#### **4.3.5 SEDIMENTO PERMANENTE INTENSO**

Finalmente, neste cenário apresentamos a situação mais crítica dentre os cenários possíveis, supondo o retrocesso da geleira conjuntamente com uma alta temperatura o tempo todo, causando na enseada uma descarga de sedimento permanente e intensa dos córregos de degelo na região. Como resultado, obtemos as Figuras 4.34 – 4.37, que mostram, como

esperado, uma diminuição dramática das ascídias do grupo  $P_1$  na região de influência dos córregos e uma leve diminuição das ascídias do grupo  $P_2$ . Porém o bivalve do grupo  $P_3$  e a pennatulacea do grupo  $P_4$  não sofrem mudança alguma.

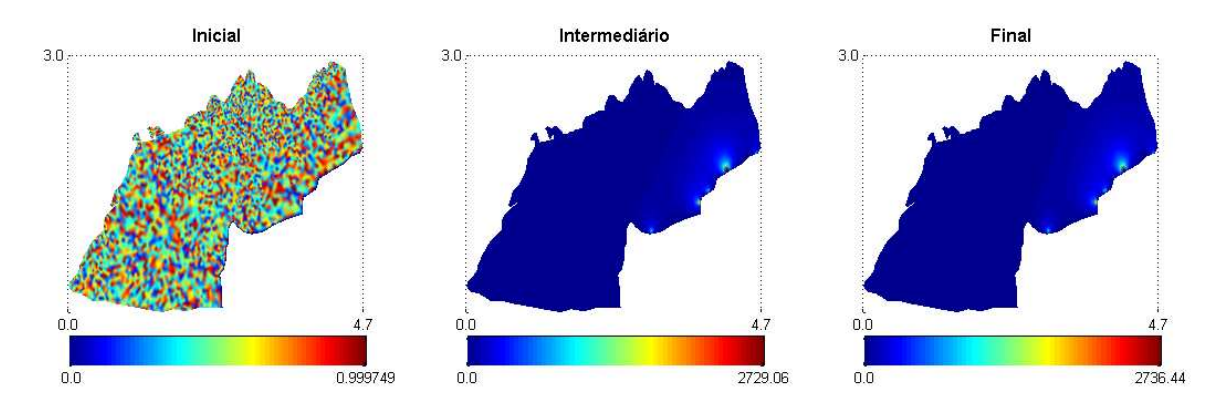

**FIGURA 4.33:** Evolução do sedimento no cenário: Sedimento Permanente Intenso.

Na Figura 4.33 notamos que a descarga permanente de sedimento gera valores máximos semelhantes aos do cenário anterior, mas aquela quantidade máxima já interfere seriamente desde o estado intermediário deste processo evolutivo.

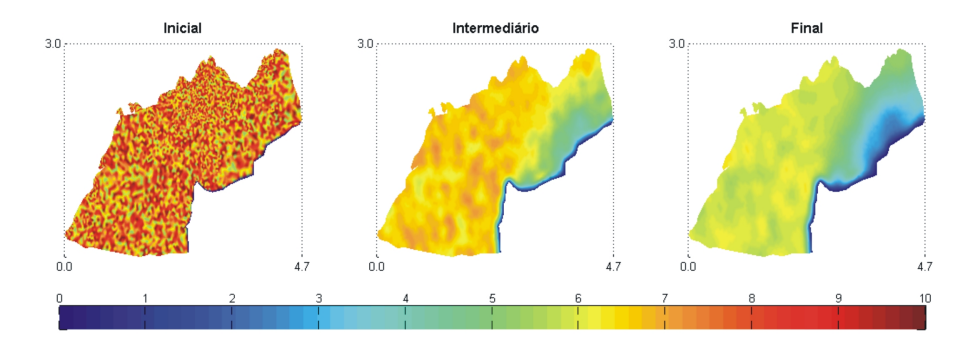

**FIGURA 4.34:** Evolução das ascídias de morfo–tipo erguido *C. verrucosa* e *M. pedunculata* no cenário: Sedimento Permanente Intenso.

A Figura 4.34 evidência como a descarga permanente e intensa de sedimento produz uma queda bastante notável nas ascídias *C. verrucosa* e *M. pedunculata*, gerando um prejuízo maior que no cenário anterior no qual fizemos uma descarga da mesma intensidade, mas sazonalmente intermitente.

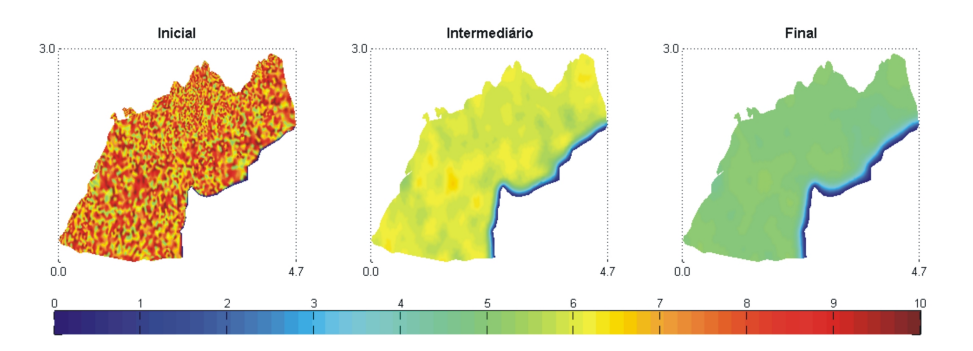

**FIGURA 4.35:** Evolução das ascídias de morfo–tipo aplanado *A. challengeri* e *C. eumyota* no cenário: Sedimento Permanente Intenso.

Na Figura 4.35 notamos uma pequena mudança nas ascídias *A. challengeri* e *C. eumyota* na região influenciada pelo sedimento, concluindo que nessa intensidade os efeitos do sedimento começam a ser prejudiciais ao grupo  $P_2$ .

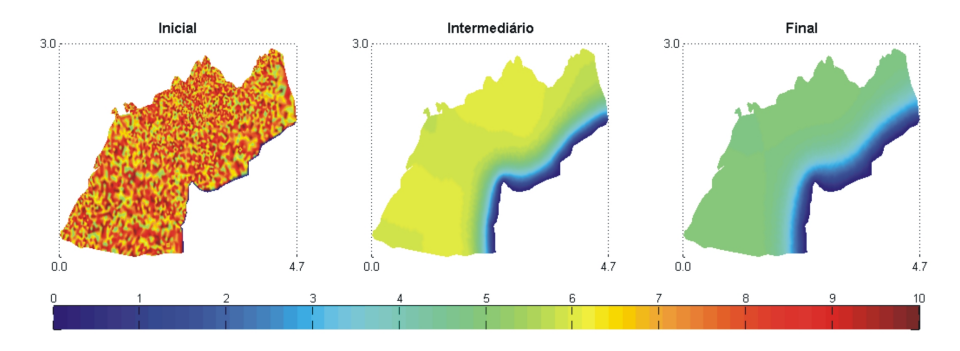

**FIGURA 4.36:** Evolução do bivalve *L. elliptica* no cenário: Sedimento Permanente Intenso.

Contrário ao que acontece aos grupos de ascídias  $P_1$  e  $P_2$ , a Figura 4.36 mostra que o bivalve continua sem sofrer alterações por causa de sedimento e mantém sua distribuição e abundância. Mesmo sem a presença das ascídias, o bivalve não consegue colonizar aquelas áreas livres.

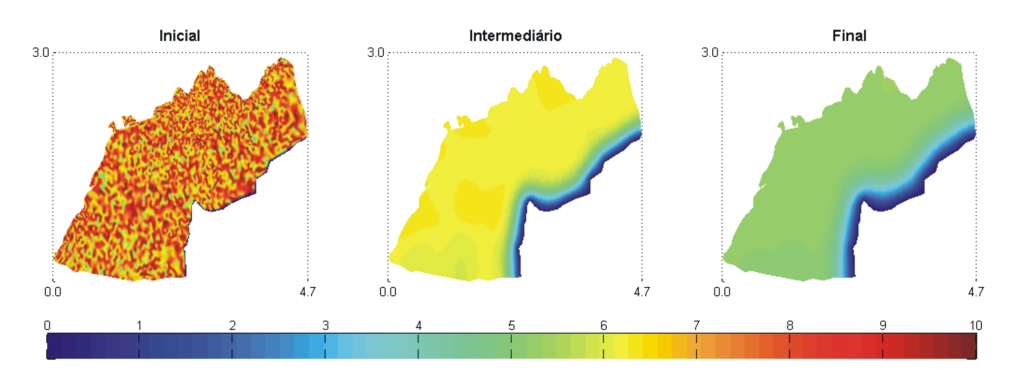

**FIGURA 4.37:** Evolução da pennatulacea *M. daytoni* no cenário: Sedimento Permanente Intenso.

No caso da pennatulacea, a Figura 4.37 permite concluir que a dinâmica do grupo  $P_4$ tem características semelhantes ao do grupo dos bivalves. Ou seja, o sedimento não afeta sua distribuição e abundância, porém o espaço livre não garante um aumento da sua concentração nas áreas livres de ascídias.

Em resumo,

|                |                                    | Frequência | Intensidade |  |  |
|----------------|------------------------------------|------------|-------------|--|--|
| Sedimento      |                                    | Permanente | Forte       |  |  |
|                |                                    |            |             |  |  |
| Grupo          | Afetado pela descarga de sedimento |            |             |  |  |
| $P_1$          | Excessivo                          |            |             |  |  |
| P <sub>2</sub> | Pouco                              |            |             |  |  |
| $P_3$          | Nada                               |            |             |  |  |
|                | Nada                               |            |             |  |  |

**TABELA 4.6:** Resumo dos resultados no cenário: Sedimento Permanente Intenso.

Neste cenário de descarga permanente intensa de sedimento, no nó 31 (ver a Figura 4.38) apreciamos uma queda significativa nas ascídias do grupo  $P_1$  e uma diminuição evidente nas ascídias do grupo  $P_2$ , junto à prevalência (como nos outros cenários simulados) na abundância do grupo  $P_3$  e do grupo  $P_4$ .

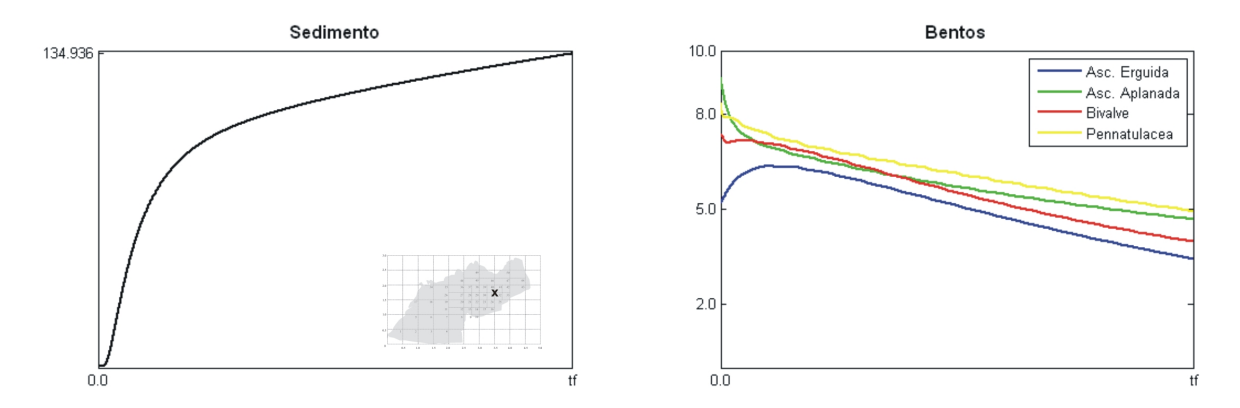

**FIGURA 4.38:** Comportamento evolutivo do nó 31 marcado (a esquerda) no cenário: Sedimento Permanente Intenso.

Apesar do aumento na descarga de sedimento, no nó 33 só é afetada significativamente a população  $P_1$ , mostrando, para as outras populações, um comportamento como no cenário de ausência de sedimento. Ver a Figura 4.38.

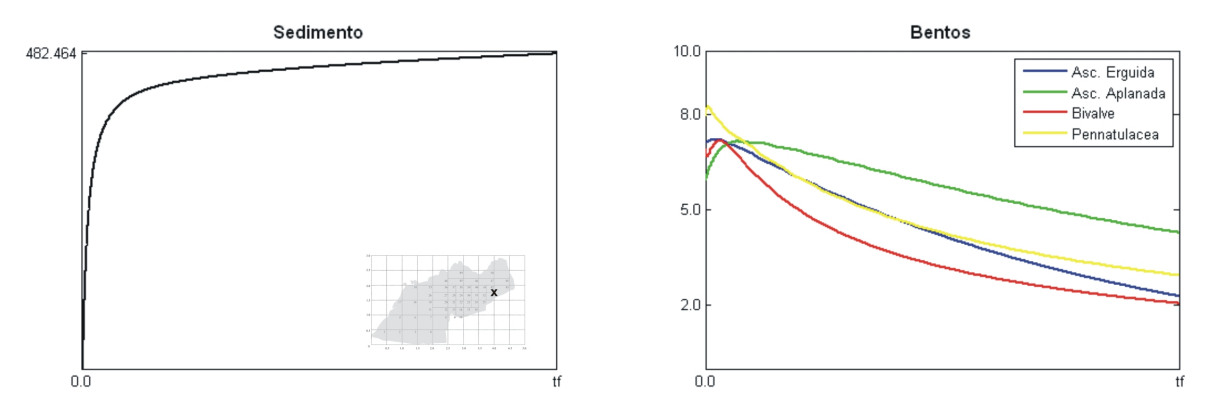

**FIGURA 4.39:** Comportamento evolutivo do nó 33 marcado (a esquerda) no cenário: Sedimento Permanente Intenso.

Para finalizar este capítulo, respondemos a pergunta formulada na página 7, na qual conjecturamos sobre o impacto do sedimento na distribuição e abundância do bentos na Enseada *Potter*: Depois de expor diferentes circunstâncias nas simulações, o sedimento altera significativamente a abundância do bentos na enseada, principalmente aquelas populações com maior sensibilidade à sua presença.

## CONCLUSÕES E PERSPECTIVAS

#### **5.1 CONCLUSÕES**

O nosso principal objetivo, o de construir e implementar um modelo matemático para avaliar o impacto do sedimento sobre o bentos na Enseada *Potter* (como resultado possível do aquecimento global) foi conseguido, logrando incorporar na modelagem características particulares do fenômeno que não tinham sido usadas em modelos considerados anteriormente, como por exemplo a sazonalidade nos fluxos de córregos com transporte de sedimento e nas taxas de crescimento *per capita* do bentos, assim como a inclusão do termo da Função de Hill presente nas equações do bentos. Também, o nosso modelo ajuda no fortalecimento da modelagem matemática de espécies que interagem e são impactados por algum tipo de poluente (neste caso, o sedimento) e contribui no aperfeiçoamento evolutivo das sucessivas modelagens grupo de Biomatemática do IMECC – UNICAMP, especialmente no aspecto do impacto sobre populações interativas.

A utilização do Método de Galerkin na discretização espacial junto com o Método de Crank–Nicolson na discretização temporal mostraram a qualidade necessária e suficiente para prover resultados numéricos coerentes que se encaixem na descrição biológica do problema ambiental.

Na parte algorítmica, descrevemos explicitamente o método das "iterações incompletas" ajustado para a natureza de nosso problema, além de detalhar no código de MATLAB os passos usados na construção da resolução computacional, pormenorizando em cada uma das partes do processo as suas caraterísticas principais.

Ao *Gmsh* como ferramenta auxiliar, exibimos especificamente a construção do domínio discretizado descritivo da Enseada *Potter*, deixando um registro escrito da forma de utilização deste *software* livre, que sirva como referência para outros pesquisadores que trabalham com elementos finitos em domínios irregulares deste tipo.

#### **5.2 PERSPECTIVAS**

Como perspectivas para trabalhos futuros, pensamos em alguns aspectos que permitem melhorar tanto na parte da modelagem, como na aproximação numérica e também na implementação computacional. Embora os resultados encontrados correspondam aos supostos apresentados, os valores dos parâmetros utilizados foram tomados aproximadamente. No entanto, existem algumas variações locais que poderiam gerar resultados mais detalhados e, portanto, possivelmente mais fidedignos.

Para o modelo, poderíamos utilizar as equações de Stokes no termo advectivo da equação do sedimento, para gerar a circulação d'água na enseada e não depender unicamente do vento predominante na região, ganhando um distribuição mais real do sedimento na baía.

Por outro lado, se trabalhamos num cenário em que os parâmetros reais da velocidade do vento predominante causem uma instabilidade numérica, o qual é possível quando o termo advectivo tem maior influência que o termo difusivo, temos também a possibilidade de recorrer à aproximação espacial de Galerkin de tipo SUPG $^{\rm l}$  logrando controlar as ditas oscilações numéricas.

Como descrito na seção 4.2, uma das maiores dificuldades para trabalhar com esta classe de modelos é o tempo de execução do programa computacional, pela quantidade de informação que deve–se processar. Para melhorar esta situação poderíamos paralelizar o algoritmo, principalmente na parte de preenchimento das matrizes variáveis no tempo  $\mathbb{M}_m^v$ e  $\mathbb{N}_m^v$  com  $m = 1, 2, 3, 4, s$ ; as quais mudam para cada iteração no processo resolutivo.

Finalmente, um desafio futuro permanece: o de poder fazer uso de equipamentos computacionais mais avançados que, reduzindo dramaticamente os tempos de execução, poderiam permitir oferecer a possíveis usuários da Ecologia, uma interface gráfica que facilitasse o uso extensivo do algoritmo criado.

<sup>1</sup>O método *The Streamline–Upwind/Petrov–Galerkin* é descrito em Brooks e Hughes [8].

# **Apêndices**

## REPRESENTAÇÃO DA ENSEADA POTTER COM GMSH

No final da seção 3.4 fizemos uma pequena descrição do processo para discretizar um domínio irregular bidimensional com ajuda dos programas de livre distribuição *Google Earth* (GE) e *Gmsh*. Neste apêndice pormenorizamos o processo especificamente para o caso da Enseada *Potter*, tentando particularizar os passos de forma tal que possam se reproduzir em outros domínios com características semelhantes. No GE reproduzimos a região de estudo baseados em fotos obtidas por satélite para logo, usando o *Gmsh*, processar aquelas informações antes de ser utilizadas no algoritmo computacional.

É importante esclarecer que estamos apresentando uma forma para o processamento da informação do domínio que não é única, pois existem outras maneiras distintas de levantar informações geográficas distintas ao GE e outros programas diferentes ao *Gmsh* para o processamento daquelas coordenadas. Porém usamos o GE já que contém as informações atualizadas e detalhadas da maioria das regiões na face da terra e, o *Gmsh* por quanto permite trabalhar tanto com domínios bidimensionais como tridimensionais, embora não seja este nosso caso atual.

Inicialmente no GE, procuramos a região de estudo e marcamos os pontos suficientes para delimitar o domínio a estudar pensando que, uma maior quantidade de pontos detalha melhor a região discretizada. É recomendável configurar o GE para coordenadas UTM<sup>1</sup> por quanto isto simplifica o processamento das coordenadas no *Gmsh*.

Para marcar os pontos usamos a ferramenta **Adicionar marcador** (ver o gráfico A.1) até formar a silhueta da região, notando depois de marcar os pontos, que aparecem as coordenadas do ponto localizado quando revisamos as propriedades do respectivo marcador. A vantagem de marcar os pontos é a possibilidade de dispor das coordenadas da região em qualquer momento que sejam precisadas. Pelo contrário, se simplesmente queremos consignar as coordenadas, é suficiente com passar o *Mouse* pela região como aparece na parte

 $1$ No menu Ferramentas, passar para: Opções - > Visualização em 3D. Depois colocar Universal Transversa de Mercator na parte de Mostrar lat/long.

inferior da figura A.1.

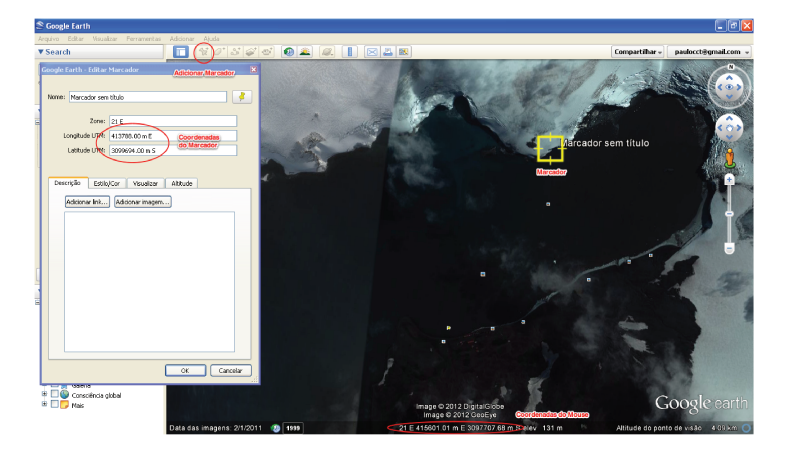

FIGURA A.1: Interface do Google Earth na região da Enseada Potter. A fotografia é datada de fevereiro de 2011.

Para facilitar a implementação algorítmica (enumeração) dos nós na fronteira, convém marcar os pontos de forma consecutiva e no sentido anti-horário.

Depois de ter o perfil da região, passamos a "desenhar" nosso domínio discretizado usando a interface gráfica do Gmsh. Basicamente, o processo consiste em acrescentar pontos e linhas ordenadamente até formar o polígono da região. Para isto, utilizamos o módulo **Geometry** e procuramos a janela *Elementary entities - > Add - > New* e procedemos assim:

1. Colocar os pontos correspondentes às coordenadas do domínio discretizado. Basta ativar a opção Point e introduzir as coordenadas como aparece na figura A.2.

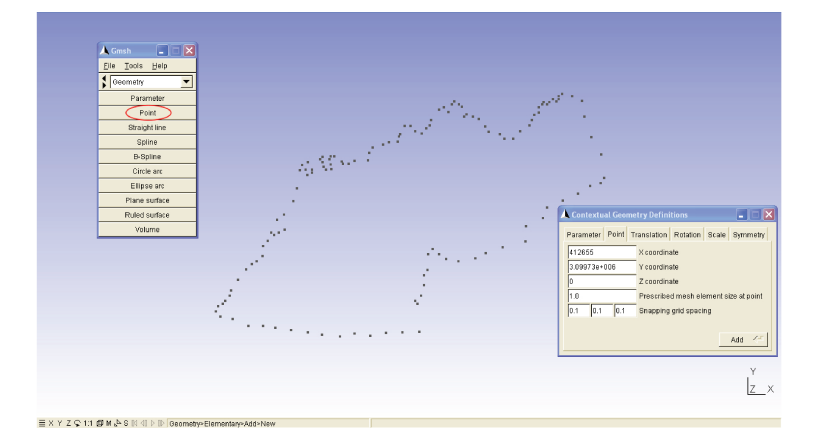

**FIGURA A.2:** Interface gráfica do Gmsh aos pontos de referência (coordenadas) da Enseada Potter.

2. Formar linhas com cada par de pontos consecutivos até amoldar a região discretizada. As linhas são traçadas marcando a opção Straight line e logo depois assinalando os dois pontos que conformam a nova linha.

3. Gerar a superfície plana que será usada para os elementos finitos. Para isto ativamos a opção *Plane surface* e logo depois selecionamos o contorno da região.

Se realizamos o processo anterior efetivamente, o resultado é validado por um polígono que fica marcado por duas linhas (cinzas pontilhadas) cruzadas como aparece na figura A.3.

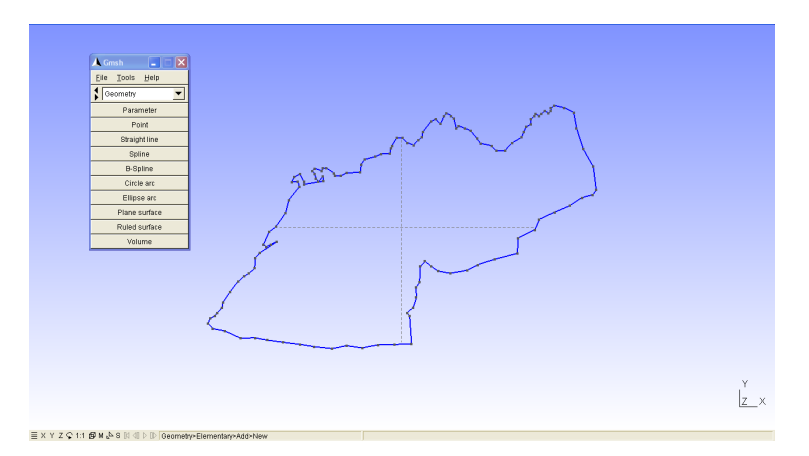

**FIGURA A.3:** Superfície plana da Enseada *Potter* formada no *Gmsh*.

Mais uma forma de construir a superfície discretizada, consiste em editar um arquivo de texto a partir dos comandos *Point*, *Line* e *Plane Surface*. Recomendamos o texto Geuzaine e Remacle [24] no Apêndice A: Tutorial; que mostra alguns exemplos para gerar estas superfícies.

Finalmente no módulo **Mesh**, realizamos o emalhado com elementos finitos triangulares mediante os botões *2D* (origina a primeira partição da região) e *Refine by splitting* (refinamento da malha até as dimensões desejadas) como é observado no gráfico A.4.

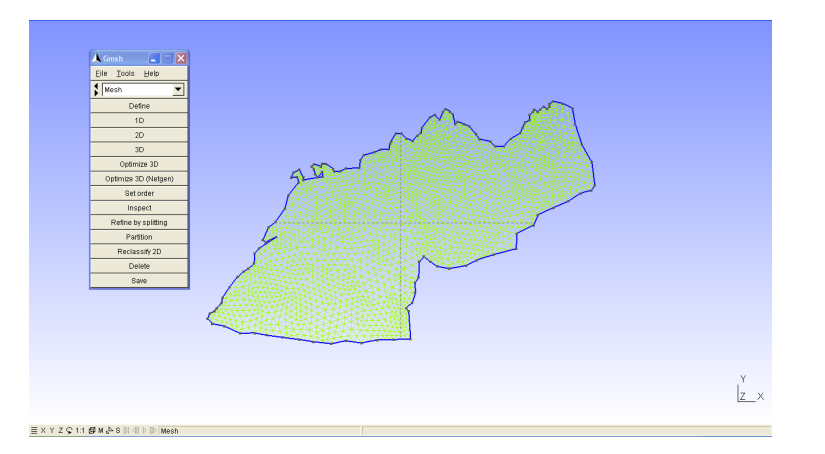

**FIGURA A.4:** Discretização da Enseada *Potter* com elementos finitos triangulares.

As informações referentes aos nós e suas coordenadas e elementos do domínio (pontos,

linhas e triângulos) são salvadas com *Save* e ficam num arquivo de texto sem formato com extensão .msh que pode ser editado facilmente. O conteúdo daquele arquivo tem:

1. Quantidade de nós e a descrição dos nós e suas coordenadas. Basicamente, contém (por colunas) o número do nó e suas coordenadas en  $x, y$  e  $z$  respectivamente. Ver a figura A.5 - (a).

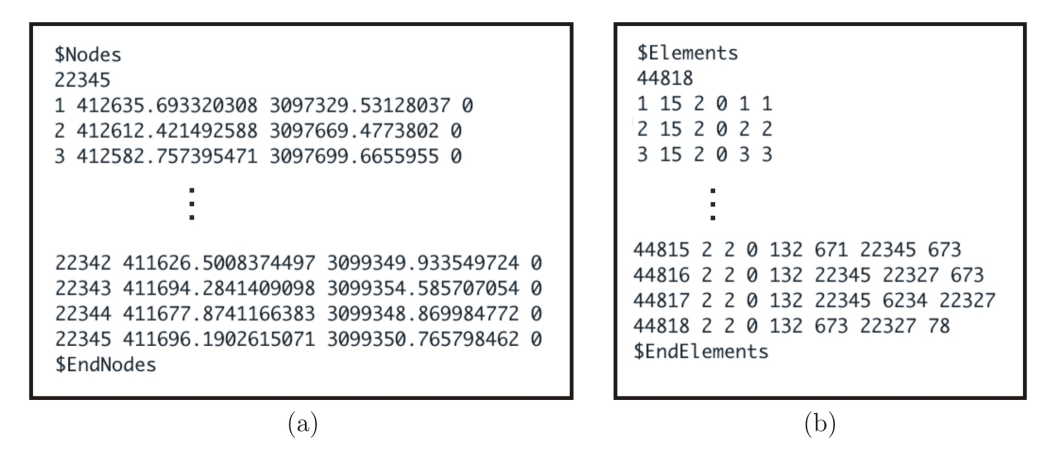

**FIGURA A.5:** (a) Estrutura dos nós no arquivo .msh. (b) Estrutura dos elementos no arquivo .msh.

2. Quantidade de elementos do domínio e a descrição de cada elemento. Aqui, temos (por colunas) a numeração do elemento finito, sua natureza (interior ou de contorno) e os nós que o compõem. Uma descrição detalhada da estrutura pode se encontrar em Geuzaine e Remacle [24]. Ver figura A.5 - (b).

No nosso caso, preferimos extrair as informações dos nós e dos elementos em arquivos separados para uma manipulação mais simples no MATLAB. Ver as linhas de código 49, 62 e 67 no Apêndice C.

### SUBMATRIZES DE RIGIDEZ

Quando descrevemos as generalidades do Método dos Elementos Finitos no começo da seção 3.1, mencionamos um conjunto de polinômios lineares por partes; que são definidos sobre cada um dos elementos  $K$  da seguinte forma:

$$
\mathcal{P}_1(\mathcal{K}) = \{ p : \mathcal{K} \longrightarrow \mathbb{R} : p(x, y) = a_1 x + a_2 y + a_3, a_j \in \mathbb{R}; j = 1, 2, 3 \}
$$

Além disso, definimos o subespaço  $\mathcal{V}_{n_h}$  de dimensão  $n_h$  (número total de nós incógnitas) por

$$
\mathcal{V}_{n_h} = \left\{ \varphi \in C^0\left(\bar{\Omega}\right) : \varphi|_{\mathcal{K}} \in \mathcal{P}_1\left(\mathcal{K}\right), \forall \mathcal{K} \in \mathcal{T}_h, \varphi|_{\Gamma_0} = 0 \right\}
$$

cuja base (**funções teste** do método)  $\varphi_i$  estão definidas por

$$
\varphi_i(x_j, y_j) = \begin{cases} 1, i = j \\ 0, i \neq j \end{cases} \text{ para } i, j = 1, 2, \dots, n_h. \tag{B.1}
$$

Geometricamente, as funções  $\varphi_i$  são como pirâmides de base hexagonal que valem um no nó  $(x_i,y_i)$  e zero em qualquer um dos nós adjacentes  $(x_j,y_j)$  para  $i\neq j.$  Ver a figura B.1.

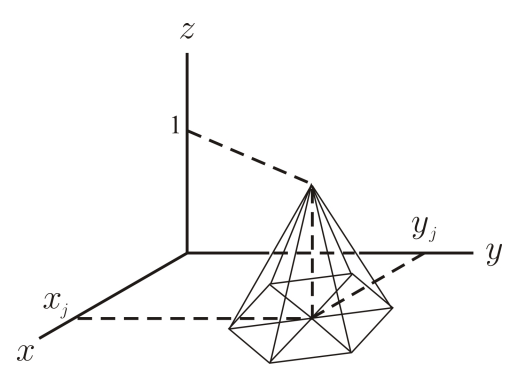

**FIGURA B.1:** Função teste  $\varphi_i$ .

Pensando na simplificação dos cálculos requeridos pelo sistema algébrico não–linear (3.12) que envolve as integrais das funções  $\varphi_i$  e suas derivadas  $\frac{\partial \varphi_i}{\partial t},\, \frac{\partial \varphi_i}{\partial x}$  e  $\frac{\partial \varphi_i}{\partial y};$  realizamos uma transformação de variáveis  $T$  que permita relacionar qualquer um elemento triangular  $\mathcal K$ , do domínio discretizado  $\bar\Omega$ , com coordenadas  $(x_{\hat 1}, y_{\hat 1}), \, (x_{\hat 2}, y_{\hat 2})$  e  $(x_{\hat 3}, y_{\hat 3})$  com um elemento de referência $\tilde{\mathcal{K}}$  com coordenadas (0,0), (1,0) e (0,1) de forma que:

$$
T(0,0) = (x_1, y_1), T(1,0) = (x_2, y_2) e T(0,1) = (x_3, y_3);
$$

como aparece no gráfico B.2.

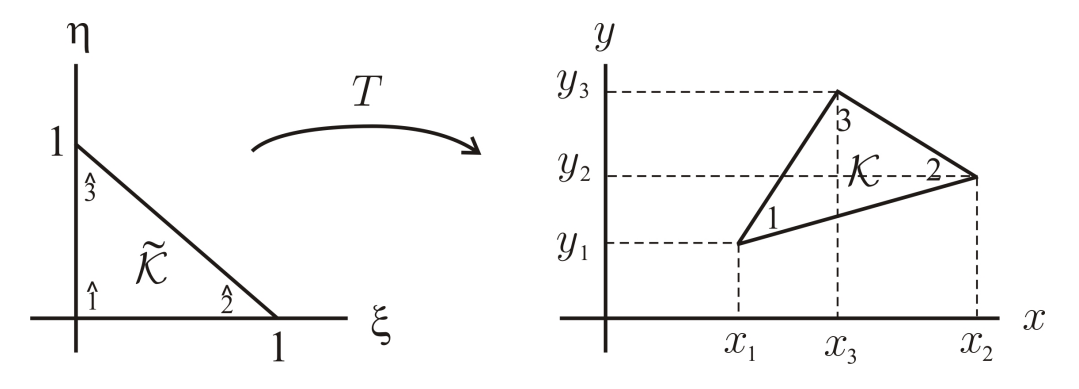

**FIGURA B.2:** Transformação de coordenadas T.

Um cálculo simples mostra que  $T: (\xi,\eta) \longrightarrow (x,y)$ tem a forma explícita

$$
T(\xi, \eta) = \left[ \begin{array}{cc} x_2 - x_1 & x_3 - x_1 \\ y_2 - y_1 & y_3 - y_1 \end{array} \right] \left[ \begin{array}{c} \xi \\ \eta \end{array} \right] + \left[ \begin{array}{c} x_1 \\ y_1 \end{array} \right] = \left[ \begin{array}{c} x(\xi, \eta) \\ y(\xi, \eta) \end{array} \right]
$$

Nestas condições, as funções teste (definidas como  $(B.1)$ ) sobre o elemento  $\tilde{\mathcal{K}}$  estão dadas por

$$
\varphi_{\hat{1}}(\xi, \eta) = 1 - \xi - \eta, \ \varphi_{\hat{2}}(\xi, \eta) = \xi \ e \ \varphi_{\hat{3}}(\xi, \eta) = \eta.
$$

No caso do elemento  $K$ , as funções teste têm a forma

$$
\varphi_1(x, y) = \frac{1}{J} [x_2 y_3 - x_3 y_2 - (y_3 - y_2) x + (x_3 - x_2) y]
$$

$$
\varphi_2(x, y) = \frac{1}{J} [x_3 y_1 - x_1 y_3 - (y_3 - y_1) x + (x_3 - x_1) y]
$$

$$
\varphi_3(x, y) = \frac{1}{J} [x_1 y_2 - x_2 y_1 - (y_2 - y_1) x + (x_2 - x_1) y]
$$

em que

$$
J = \begin{vmatrix} x_2 - x_1 & x_3 - x_1 \\ y_2 - y_1 & y_3 - y_1 \end{vmatrix} = \frac{\partial(x, y)}{\partial(\xi, \eta)}
$$
: Determinante Jacobiano da transformação *T*.

Lembrando que para resolver o sistema algébrico não–linear (3.12) temos que calcular

para cada elemento  $\mathcal{K} \in \mathcal{T}_{n_h}$  as quantidades

$$
(\varphi_j, \varphi_i) = \iint_{\mathcal{K}} \varphi_j \varphi_i dx dy, \quad (\nabla \varphi_j, \nabla \varphi_i) = \iint_{\mathcal{K}} \nabla \varphi_j \cdot \nabla \varphi_i dx dy
$$

$$
\left(\frac{\partial \varphi_j}{\partial x}, \varphi_i\right) = \iint_{\mathcal{K}} \frac{\partial \varphi_j}{\partial x} \varphi_i dx dy, \quad \left(\frac{\partial \varphi_j}{\partial y}, \varphi_i\right) = \iint_{\mathcal{K}} \frac{\partial \varphi_j}{\partial y} \varphi_i dx dy
$$

$$
(\varphi_i \varphi_k, \varphi_i) = \iint_{\mathcal{K}} \varphi_j \varphi_k \varphi_i dx dy \in \langle \varphi_j, \varphi_i \rangle = \oint_{\partial \mathcal{K}} \varphi_j \varphi_i d\gamma.
$$

Então, usando o resultado clássico de mudança de variáveis para integrais (Kaplan [30]) temos que às condições adequadas,

$$
\iint_{\mathcal{K}} T(x, y) dx dy = \iint_{\tilde{\mathcal{K}}} T(x(\xi, \eta), y(\xi, \eta)) \left| \frac{\partial(x, y)}{\partial(\xi, \eta)} \right| d\xi d\eta
$$
 (B.2)

Logo, precisamos saber as equivalências das funções teste de  $K$  com respeito às funções teste de  $\tilde{\mathcal{K}}$ .

Se ignoramos momentaneamente o integrando no lado direito da igualdade (B.2), temos que

$$
\iint_{\mathcal{K}} (\cdot) dx dy = \iint_{\tilde{\mathcal{K}}} (\cdot) \left| \frac{\partial (x, y)}{\partial (\xi, \eta)} \right| d\xi d\eta = \underbrace{\left| \frac{\partial (x, y)}{\partial (\xi, \eta)} \right|}_{\text{Constante}} \int_{0}^{1} \int_{0}^{1-\xi} (\cdot) d\eta d\xi
$$

cujo esforço computacional é muito menor que calcular  $\iint T(x, y) dx dy$ ; já que nesse caso temos que calcular uma integral dupla para cada elemento  $\mathcal K$ .

Agora, estabelecemos as mudanças das funções teste de  $K \in \mathcal{T}_{n_h}$  para calcular as integrais em relação às funções teste do elemento de referência $\tilde{\mathcal{K}},$ mediante a transformação T.

1. 
$$
\iint_{\mathcal{K}} \varphi_j \varphi_i dx dy = |J| \int_0^1 \int_0^{1-\xi} \varphi_j \varphi_i d\eta d\xi
$$

Neste primeiro caso afirmamos que a transformação T leva a função teste  $\varphi_i$  de  $\mathcal K$  em  $\varphi$ <sup>*i*</sup> de  $\tilde{\mathcal{K}}$ . Ilustramos o processo para  $\varphi$ <sup>2</sup>.

$$
\varphi_2(x, y) = \varphi_2(x (\xi, \eta), y (\xi, \eta)) = \frac{1}{J} [x_3 y_1 - x_1 y_3 - (y_3 - y_1) x + (x_3 - x_1) y]
$$
  
=  $\frac{1}{J} [x_3 y_1 - x_1 y_3 - (y_3 - y_1) (x_1 + (x_2 - x_1) \xi + (x_3 - x_1) \eta)$   
+  $(x_3 - x_1) (y_1 + (y_2 - y_1) \xi + (y_3 - y_1) \eta)]$   
=  $\frac{1}{J} [(y_3 - y_1) (x_3 - x_1) \xi - (x_3 - x_1) (y_2 - y_1) \xi] = \xi$   
=  $\varphi_{\hat{2}} (\xi, \eta)$ 

De forma semelhante podemos mostrar que  $\varphi_1(x,y) = \varphi_{\hat{1}}(\xi,\eta)$  e  $\varphi_3(x,y) = \varphi_{\hat{3}}(\xi,\eta)$ .

Assim, para  $i, j = 1, 2, 3$  temos a matriz

$$
\left[\iint\limits_{\mathcal{K}} \varphi_j \varphi_i dx dy\right]_{3\times 3} = \frac{|J|}{24} \left[\begin{array}{ccc} 2 & 1 & 1 \\ 1 & 2 & 1 \\ 1 & 1 & 2 \end{array}\right]
$$
 (B.3)

Para exemplificar algum dos cálculos, determinamos o coeficiente 1, 2 da matriz assim:

$$
\iint_{\mathcal{K}} \varphi_2 \varphi_1 dx dy = |J| \int_0^1 \int_0^{1-\xi} \varphi_2 \varphi_1 d\eta d\xi = |J| \int_0^1 \int_0^{1-\xi} \xi (1-\xi - \eta) d\eta d\xi = \frac{|J|}{24}
$$

Antes de descrever as outras integrais, precisamos das relações entre as derivadas parciais das variáveis  $x \in y$  com  $\xi \in \eta$ . Assim, pela regra da cadeia,

$$
\frac{\partial \varphi_j}{\partial \xi} = \frac{\partial \varphi_j}{\partial x} \frac{\partial x}{\partial \xi} + \frac{\partial \varphi_j}{\partial y} \frac{\partial y}{\partial \xi} \mathbf{e} \frac{\partial \varphi_j}{\partial \eta} = \frac{\partial \varphi_j}{\partial x} \frac{\partial x}{\partial \eta} + \frac{\partial \varphi_j}{\partial y} \frac{\partial y}{\partial \eta},
$$

resolvendo para  $\frac{\partial \varphi_j}{\partial \xi}$  e  $\frac{\partial \varphi_j}{\partial \eta}$  obtemos

$$
\frac{\partial \varphi_j}{\partial x} = \frac{1}{J} \left[ \frac{\partial \varphi_j}{\partial \xi} \frac{\partial y}{\partial \eta} - \frac{\partial \varphi_j}{\partial \eta} \frac{\partial y}{\partial \xi} \right]
$$
  
= 
$$
\frac{1}{J} \left[ (y_3 - y_1) \frac{\partial \varphi_j}{\partial \xi} - (y_2 - y_1) \frac{\partial \varphi_j}{\partial \eta} \right]
$$
(B.4)

e

$$
\frac{\partial \varphi_j}{\partial y} = \frac{1}{J} \left[ \frac{\partial \varphi_j}{\partial \eta} \frac{\partial x}{\partial \xi} - \frac{\partial \varphi_j}{\partial \eta} \frac{\partial x}{\partial \eta} \right]
$$
  
= 
$$
\frac{1}{J} \left[ (x_2 - x_1) \frac{\partial \varphi_j}{\partial \eta} - (x_3 - x_1) \frac{\partial \varphi_j}{\partial \xi} \right]
$$
(B.5)

em que  $J = \frac{\partial(x, y)}{\partial(x, y)}$  $\frac{\partial}{\partial(\xi,\eta)} = (x_2 - x_1)(y_3 - y_1) - (x_3 - x_1)(y_2 - y_1).$ 

**2.** 
$$
\iint_{\mathcal{K}} \frac{\partial \varphi_j}{\partial x} \varphi_i dx dy = \text{sgn}(J) \int_0^1 \int_0^{1-\xi} \left[ (y_3 - y_1) \frac{\partial \varphi_j}{\partial \xi} - (y_2 - y_1) \frac{\partial \varphi_j}{\partial \eta} \right] \varphi_i d\eta d\xi
$$

Neste caso, basta usar (B.4) para obter a igualdade. É gerada a matriz,

$$
\left[\iint_{\mathcal{K}} \frac{\partial \varphi_j}{\partial x} \varphi_i dx dy\right]_{3\times 3} = \frac{\text{sgn}(J)}{6} \left[\begin{array}{cccc} y_2 - y_3 & y_3 - y_1 & y_1 - y_2 \\ y_2 - y_3 & y_3 - y_1 & y_1 - y_2 \\ y_2 - y_3 & y_3 - y_1 & y_1 - y_2 \end{array}\right]
$$
(B.6)

As integrais que definem a matriz anterior são muito simples de calcular pois o integrando é constante.

$$
3. \iint_{\mathcal{K}} \frac{\partial \varphi_j}{\partial y} \varphi_i dx dy = \text{sgn}(J) \int_0^1 \int_0^{1-\xi} \left[ (x_2 - x_1) \frac{\partial \varphi_j}{\partial \eta} - (x_3 - x_1) \frac{\partial \varphi_j}{\partial \xi} \right] \varphi_i d\eta d\xi
$$

Neste caso, usando (B.5) obtemos a matriz,

$$
\left[\iint\limits_{\mathcal{K}} \frac{\partial \varphi_j}{\partial y} \varphi_i dx dy\right]_{3\times 3} = \frac{\text{sgn}(J)}{6} \left[\begin{array}{cccc} x_3 - x_2 & x_1 - x_3 & x_2 - x_1 \\ x_3 - x_2 & x_1 - x_3 & x_2 - x_1 \\ x_3 - x_2 & x_1 - x_3 & x_2 - x_1 \end{array}\right]
$$
(B.7)

Como no caso anterior, o fato de ter um integrando constante faz um cálculo simples das integrais que conformam a matriz (B.7).

4. 
$$
\iint_{\mathcal{K}} \nabla \varphi_j \cdot \nabla \varphi_i dx dy = \frac{1}{|J|} \int_0^1 \int_0^{1-\xi} c_1 \frac{\partial \varphi_i}{\partial \xi} \frac{\partial \varphi_j}{\partial \xi} + c_2 \frac{\partial \varphi_i}{\partial \eta} \frac{\partial \varphi_j}{\partial \eta} - c_3 \left( \frac{\partial \varphi_i}{\partial \xi} \frac{\partial \varphi_j}{\partial \eta} + \frac{\partial \varphi_i}{\partial \eta} \frac{\partial \varphi_j}{\partial \xi} \right) d\eta d\xi; \text{ em que } c_1 = (y_3 - y_1)^2 + (x_3 - x_1)^2, c_2 = (y_2 - y_1)^2 + (x_2 - x_1)^2 \text{ e } c_3 = (x_3 - x_1)(x_2 - x_1) + (y_3 - y_1)(y_2 - y_1).
$$

Neste caso, temos que

$$
\nabla \varphi_j = \frac{\partial \varphi_j}{\partial x} \mathbf{i} + \frac{\partial \varphi_j}{\partial y} \mathbf{j}
$$
  
=  $\frac{1}{J} \{ [(y_3 - y_1) \frac{\partial \varphi_j}{\partial \xi} - (y_2 - y_1) \frac{\partial \varphi_j}{\partial \eta}] \mathbf{i} + [(x_2 - x_1) \frac{\partial \varphi_j}{\partial \eta} - (x_3 - x_1) \frac{\partial \varphi_j}{\partial \xi}] \mathbf{j} \}$ 

e portanto,

$$
\nabla \varphi_j \cdot \nabla \varphi_i = \frac{1}{J^2} \{ [(y_3 - y_1)^2 + (x_3 - x_1)^2] \frac{\partial \varphi_i}{\partial \xi} \frac{\partial \varphi_j}{\partial \xi} + [(x_2 - x_1)^2 + (y_2 - y_1)^2] \frac{\partial \varphi_i}{\partial \eta} \frac{\partial \varphi_j}{\partial \eta}
$$

$$
- [(x_3 - x_1)(x_2 - x_1) + (y_3 - y_1)(y_2 - y_1)] [\frac{\partial \varphi_i}{\partial \xi} \frac{\partial \varphi_j}{\partial \eta} + \frac{\partial \varphi_i}{\partial \eta} \frac{\partial \varphi_j}{\partial \xi}] \}
$$

Logo, obtemos a matriz

$$
\left[\iint_{\mathcal{K}} \nabla \varphi_j \cdot \nabla \varphi_i dx dy\right]_{3\times 3} = \frac{1}{2|J|} \left[\begin{array}{ccc} c_4 & c_3 - c_1 & c_3 - c_2 \\ c_3 - c_1 & c_1 & -c_3 \\ c_3 - c_2 & -c_3 & c_2 \end{array}\right]
$$
(B.8)

onde adicionalmente,  $c_4 = (y_3 - y_2)^2 + (x_3 - x_2)^2$ .

Para o cálculo dos termos não–lineares,

5. 
$$
\iint_{\mathcal{K}} \varphi_j \varphi_k \varphi_i dx dy = |J| \int_0^1 \int_0^{1-\xi} \varphi_j \varphi_k \varphi_i d\eta d\xi
$$

Especificamente,

$$
\left[\iint_{\mathcal{K}} \varphi_j \varphi_1 \varphi_i dx dy\right]_{3\times 3} = \frac{|J|}{120} \left[\begin{array}{ccc} 6 & 2 & 2 \\ 2 & 2 & 1 \\ 2 & 1 & 2 \end{array}\right]
$$

$$
\left[\iint_{\mathcal{K}} \varphi_j \varphi_2 \varphi_i dx dy\right]_{3\times 3} = \frac{|J|}{120} \left[\begin{array}{ccc} 2 & 2 & 1 \\ 2 & 6 & 2 \\ 1 & 2 & 2 \end{array}\right]
$$

$$
\left[\iint_{\mathcal{K}} \varphi_j \varphi_3 \varphi_i dx dy\right]_{3\times 3} = \frac{|J|}{120} \left[\begin{array}{ccc} 2 & 1 & 2 \\ 1 & 2 & 2 \\ 2 & 2 & 6 \end{array}\right]
$$
(B.9)

As matrizes definidas por (B.3) – (B.9) são chamadas de submatrizes de rigidez e por causa de conter J em suas definições, devem se atualizar permanentemente no algoritmo de resolução. Ver as linhas 396 e 496 do código no Apêndice C.

Finalmente, para trabalhar às condições de contorno de Robin (no sedimento), precisamos calcular  $\braket{\varphi_j , \varphi_i}_{\Gamma_1}$  e  $\braket{\varphi_j , \varphi_i}_{\Gamma_2}.$  Sem perda de generalidade pensamos em  $\braket{\varphi_j , \varphi_i}_{\Gamma}.$  em que  $\Gamma$ é uma reta que representa um elemento linear da fronteira  $\Gamma_1$ ou  $\Gamma_2$ que vai desde  $(x_1, y_1)$  até  $(x_2, y_2)$ . Ver a figura B.3.

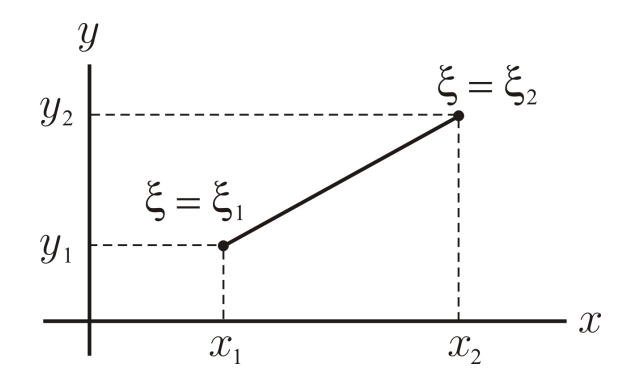

**FIGURA B.3:** Esquema referente às condições de contorno Robin.

Logo,

$$
\langle \varphi_j, \varphi_i \rangle_{\Gamma} = \oint_{\Gamma} \varphi_i(x, y) \varphi_j(x, y) d\gamma
$$
  
= 
$$
\int_{\xi_1}^{\xi_2} \varphi_j(x(\xi), y(\xi)) \varphi_i(x(\xi), y(\xi)) \sqrt{\left(\frac{dx}{d\xi}\right)^2 + \left(\frac{dy}{d\xi}\right)^2} d\xi : \text{Kaplan [30] } \qquad \text{(B.10)}
$$

Se usamos a parametrização da reta

$$
\begin{cases}\n x(\xi) = x_1 + (x_2 - x_1)\xi \\
 y(\xi) = y_1 + (y_2 - y_1)\xi\n\end{cases}
$$
 **com**  $0 \le \xi \le 1$ 

e consideramos que as funções teste têm a forma:

$$
\varphi_1(x, y) = \frac{y_2 x}{x_1 y_2 - x_2 y_1} - \frac{x_2 y}{x_1 y_2 - x_2 y_1} e
$$

$$
\varphi_2(x,y) = \frac{-y_1x}{x_1y_2 - x_2y_1} + \frac{x_1y}{x_1y_2 - x_2y_1}
$$

então  $\varphi_{\hat{1}}(\xi) = 1 - \xi$  e  $\varphi_{\hat{2}}(\xi) = \xi$  pois

$$
\varphi_{\hat{1}}(\xi) = \varphi_{1}(x(\xi), y(\xi)) = \frac{y_{2}(x_{1} + (x_{2} - x_{1})\xi)}{x_{1}y_{2} - x_{2}y_{1}} - \frac{x_{2}(y_{1} + (y_{2} - y_{1})\xi)}{x_{1}y_{2} - x_{2}y_{1}}
$$

$$
= 1 - \xi
$$

$$
\varphi_{\hat{2}}(\xi) = \varphi_{2}(x(\xi), y(\xi)) = \frac{-y_{1}(x_{1} + (x_{2} - x_{1})\xi)}{x_{1}y_{2} - x_{2}y_{1}} + \frac{x_{1}(y_{1} + (y_{2} - y_{1})\xi)}{x_{1}y_{2} - x_{2}y_{1}} = \xi
$$

Assim, a integral (B.10) se transforma em

$$
\int_0^1 \varphi_j(\xi) \, \varphi_i(\xi) \, \sqrt{(x_2 - x_1)^2 + (y_2 - y_1)^2} \, d\xi
$$

e obtemos a última submatriz de rigidez.

6. 
$$
\oint_{\Gamma} \varphi_j \varphi_i d\gamma = J_R \int_0^1 \varphi_j \varphi_i d\xi, \text{ em que } J_R = \sqrt{(x_2 - x_1)^2 + (y_2 - y_1)^2}.
$$

Matricialmente temos,

$$
\left[\oint_{\Gamma} \varphi_j \varphi_i d\gamma\right]_{2\times 2} = \frac{J_R}{6} \left[\begin{array}{cc} 2 & 1\\ 1 & 2 \end{array}\right]
$$

A matriz descrita anteriormente, é utilizada na linha 294 do código no Apêndice C.

### CÓDIGO

Neste apêndice apresentamos o código implementado no MATLAB para a realização das simulações mostradas no capítulo 4. Em particular, o código corresponde ao cenário de sedimento sazonal (subseção 4.3.2). Os outros cenários apresentados na seção 4.3 são conseguidos modificando a definição das fontes de descarga de sedimento (linhas 108–120).

Inicialmente, apagamos as variáveis da área de trabalho e colocamos os dados do problema, incluindo os valores da discretização temporal.

```
1 %% Apagar dados
2 clf
3 clc
4 clear all;
5 format long ;
6
7 %% Dados do Problema %%
8
9 %%% Parâmetros População P1 %%%
10 alf1 = 3.5e-4;
11 \text{ v}11 = 0.0e-1; v12 = 0.0e-1;
12 bet1 = 1.0e−3; gam1 = 1 .0 ;
13 del21 = 2.0e−2; del31 = 3.5e−2; del41 = 1.0e−2;
14
15 %%% Parâmetros População P2 %%%
16 alf2 = 5.5e-4;
v21 = -0.0e-1; v22 = -0.0e-1;
18 bet2 = 5.0e–3; gam2 = 1.0;
19 del12 = 6.5e−2; del32 = 5.0e−2; del42 = 4.0e−2;
20
21 %%% Parâmetros População P3 %%%
22 alf3 = 7.5e–4;
23 v31 = 0.0e−1; v32 = 0.0e−1;
24 bet3 = 2.0e–5; gam3 = 1.0;
25 del13 = 7.0e−2; del23 = 5.5e−2; del43 = 3.5e−2;
26
27 %%% Parâmetros População P4 %%%
28 alf4 = 6.0e–4;
v41 = -0.0e-1; v42 = -0.0e-1;
30 bet4 = 5.0e−5; gam4 = 1 .0 ;
31 del14 = 5.5e−2; del24 = 3.0e−2; del34 = 1.0e−2;
32
33 %%% Parâmetros Sedimento S %%%
34 alfs = 5.0e–4;
35 w1 = 4.8e−3; w2 = 4.2e−3;
36 s ig1 = 8.0e−6; s ig2 = 5.0e−6; s ig3 = 4.0e−7; s ig4 = 5.5e−7;
37 k1 = 3.0e−4; k2 = 1.0e−4;
38
```

```
39 %%% Capacidade de suporte %%%
40 K = 100;
41
42 %%% Parâmetros temporais %%%
43 t f = 360; % tempo f i n a l
44 nt = 3600; % número de i t e raç õ e s
45 dt = t f /nt ; % tamanho de passo no tempo
```
Carregamos os dados obtidos do *Gmsh* que têm sido processados anteriormente e contém as coordenadas dos pontos e os elementos finitos triangulares (elementos interiores do

domínio discretizado).

```
46 %% Carregando dados de Gmsh %%
47
48 %%% Nós %%%
49 load −a scii NodosPotterCoveRefRef.txt
50 coor = [NodosPotterCoveRefRef(:,2) NodosPotterCoveRefRef(:,3)];
51 [ filcoor colcoor] = size (coor);
52 nn = f i l c o o r ; %número t o t a l de nós
53
54 %% Redimensionar as coordenadas %%
55 mincoorx = \min(\text{coor}(:,1)); mincoory = \min(\text{coor}(:,2));
56 for ic = 1 : filcoor
57 coor(ic, 1 ) = (coor(ic, 1 ) – mincoorx) / 1000;
58 coor (ic , 2) = (\text{coor}(i\text{c}, 2) - \text{mincoory})/1000;59 end
60
61 %%% Malha %%%
62 load −a scii MallaPotterCoveRefRef.txt
63 mat = [MallaPotterCoveRefRef(:,6) MallaPotterCoveRefRef(:,7) MallaPotterCoveRefRef(:,8)
         ] ;
64 [ filmat colmat] = size (mat);
65 ntr = f i lma t ; % número de elementos f i n i t o s t riangula res
```
Carregamos os elementos das condições de contorno e separamos os nós Dirichlet  $\Gamma_0$  e

não–Dirichlet, além dos nós Robin para as fronteiras  $\Gamma_1$  e  $\Gamma_2$  no sedimento.

```
66 %%% Contorno %%%
67 load −a scii ContPotterCoveRefRef.txt
68 matcon = [ContPotterCoveRefRef(: , 6) ContPotterCoveRefRef(: , 7)];
69 [ filmatcon colmatcon ] = size (matcon ) ;
70 ntrcon = filmatcon;
71 %% Separação elementos D i r i c h l e t e não D i r i c h l e t %%
72 \quad \text{matD} = []73 mat<sub>ND</sub> = [ |;
74 for k = 1 : ntr
75 F = mat(k, :);76 if (F(1)=1 & F(1) < -23 | | (F(1)=131 & F(1) < -199 | (F(2)=1 & F(2) < -23 | | (
              F(2) >=131 && F(2) <=199) || (F(3) >=1 && F(3) <=23) || (F(3) >=131 && F(3) <=199)
\text{matD} = [\text{matD}; \text{F}];78 else
79 \qquad \qquad \text{matND} = [\text{matND}:F];80 end
81 end
82 [ filmatD colmatD ] = size (matD ) ;
83 [ filmatND colmatND ] = size (matND ) ;
84
85 %% Separação elementos Robin Gamma 1 e Gamma 2 %%
86 matRob1 = [ ] ;
```

```
87 matRob2 = [ ] ;
88 for k = 1 : ntrcon
\mathbf{F} = \text{matcon}(\mathbf{k},:);90 if (F(1)=24 \& F(1) \leq 117 | (F(1)=200 \& F(1) \leq 481 | (F(2)=24 \& F(2) \leq 117| \cdot | (F(2) >=200 && F(2) <=481)
91 matRob1 = [matRob1;F];
92 else
93 matRob2 = [matRob2;F];
94 end
95 end
96 [ filmatR1 colmatR1 ] = size (matRob1 ) ;
97 [ filmatR2 colmatR2] = size (matRob2) ;
98 ntrconR1 = filmatR1 ; ntrconR2 = filmatR2 ;
```
Identificamos os nós das fontes de sedimento e definimos os valores correspondentes

aos parâmetros sazonais.

```
99 %% Fonte Sedimento %%
100 b = zeros (nn, 1);
101
102 %%% Nós das fon tes %%%
103 font = [2052 2091 1867 4813 5445];
104
105 %%% Parâmetros sazonais − va riáveis %%%
106 \text{lam} = \text{zeros}(\text{nt}, 4);
107 fon = zeros (nt, 5);
108 fpv = [ 2 . 0 ; 4 . 0 ; 2 . 0 ; 6 . 0 ; 4 . 0 ] ; % valores das fon tes va riáveis
_{109} for it = 1 : 15
110 %%% Lambdas %%%
111 \text{lam}(240*(\text{it} - 1) + 121 : 240*(\text{it} - 1) + 180,1) = 2.5e-2;112 \text{lam}(240*(\text{it} - 1) + 1 : 240*(\text{it} - 1) + 60, 2) = 2.5e-2;113 \text{lam}(240*(\text{it} - 1) + 1 : 240*(\text{it} - 1) + 60.3) = 2.7e-2;114 \text{lam}(240*(\text{it}-1) + 121 : 240*(\text{it}-1) + 180,4) = 3.65e-2;115 %%% Fontes %%%
116 for it 2 = 1 : 5117 \text{fon}(240*(it-1) + 1 : 240*(it-1) + 60, it2) = \text{fpv}(it2);118 fon (240*(it-1) + 181 : 240*(it-1) + 240, it2) = fpy(it2);119 end
120 end
```
Cálculo do número de Péclet e definição dos valores para as velocidades. Neste código também são incluídas as velocidades para as populações, apesar de ser nulas nesta modelagem em particular. A forma da definição das velocidades é pensando numa implementação evolutiva (variável no tempo).

```
121 %% Número de Péclet %%
122 MatPecX = zeros(ntr, 3);
123 MatPecY = zeros ( ntr , 3 ) ;
124 X = \text{zeros}(3,1); y = \text{zeros}(3,1);125 for itr = 1 : ntr
126 for il = 1 : 3
127 ig l = mat(itr, il);
128 x(i!) = coor(igl, 1);129 y(i!) = coor( ig1, 2);130 end
131 MatPecX( it r , 1) = x(3) - x(1); MatPecX( it r , 2) = x(3) - x(2); MatPecX( it r , 3) = x(2) - x(3)x(1):
132 MatPecY( it r , 1) = y(3) – y(1); MatPecY( it r , 2) = y(3) – y(2); MatPecY( it r , 3) = y(2) –
             y(1);
```

```
133 end
```

```
134 maxdx = max(max( abs (MatPecX ) ) ) ; maxdy = max(max( abs (MatPecY ) ) ) ;
135 pec = [ abs ( v11∗maxdx/a l f1 ) abs ( v12∗maxdy/a l f1 ) abs ( v21∗maxdx/a l f2 ) abs ( v22∗maxdy/a l f2 )
         \mathbf{abs} (w1∗maxdx/alfs) \mathbf{abs} (w2∗maxdy/alfs)];
136 fprintf ( 'Os_números_de_Péclet_são: _para_P_%4.2f_e_%4.2f, _para_Q_%4.2f_e_%4.2f_e_para_C_
         %4.2 f\_e\_%4.2 f\_h', pec (1), pec (2), pec (3), pec (4), pec (5), pec (6) ;
137 if max(abs(pec)) > 2
138 break;
139 else
140 end
141
142 %% Vetores velocidade das populações e o sedimento %%
143
144 %%% Velocidades constantes %%%
145 V1 = zeros (nt, 2); V2 = zeros (nt, 2); V3 = zeros (nt, 2); V4 = zeros (nt, 2); W = zeros (nt, 2)
          ;
146 V1(:,1) = v11∗ones(nt,1); V1(:,2) = v12∗ones(nt,1);
147 \quad V2(:,1) = v21*ones(nt,1); V2(:,2) = v22*ones(nt,1);148 V3(:,1) = v31∗ones(nt,1); V3(:,2) = v32∗ones(nt,1);
149 \text{ V4}(:,1) = \text{v41} * \text{ones}(\text{nt},1); \text{V4}(:,2) = \text{v42} * \text{ones}(\text{nt},1);150 W(:, 1) = W1*ones(nt, 1); W(:, 2) = w2*ones(nt, 1);
```
Carregamos o arquivo que contém as condições iniciais e atribuímos os valores para os

nós de Dirichlet.

```
151 %% Condições iniciais %%
152 load −ascii CondInicProg.txt
153 p10 = CondInicProg(:,1); p20 = CondInicProg(:,2);
154 p30 = CondInicProg(: ,3); p40 = CondInicProg(: ,4);
_{155} c0 = CondInicProg(:,5);
156
157 % Nós de Dirichlet %
158 for i = 1:23159 p10(i) = 0; p20(i) = 0; p30(i) = 0; p40(i) = 0;
160 co ( i ) = 0;
161 in = 130 + 3*(i-1) + 1;
_{162} p10(in) = 0; p20(in) = 0; p30(in) = 0; p40(in) = 0;
163 co(in) = 0;
164 p10(\text{in+1}) = 0; p20(\text{in+1}) = 0; p30(\text{in+1}) = 0; p40(\text{in+1}) = 0;
165 co (\text{in} + 1) = 0;
166 p10(\text{in+2}) = 0; p20(\text{in+2}) = 0; p30(\text{in+2}) = 0; p40(\text{in+2}) = 0;
167 co (in +2) =0;
168 end
```
Preenchimento das matrizes lineares (parte constante), considerando os nós Dirichlet e

não–Dirichlet.

```
169 %% Matrizes lineares parte constante %%
170 MlecP1 = spalloc (nn ,nn,7∗nn ) ; MldcP1 = spalloc (nn ,nn,7∗nn ) ;
171 MlecP2 = spalloc (nn ,nn,7∗nn ) ; MldcP2 = spalloc (nn ,nn,7∗nn ) ;
172 MlecP3 = spalloc (nn ,nn,7∗nn ) ; MldcP3 = spalloc (nn ,nn,7∗nn ) ;
173 MlecP4 = spalloc (nn, nn, 7*nn) ; MldcP4 = spalloc (nn, nn, 7*nn) ;
174 MlecC = spalloc (nn, nn, 7*nn); MldcC = spalloc (nn, nn, 7*nn);
175 x = zeros(3,1); y = zeros(3,1);176 %% Montagem da matriz linear constante parte Dirichlet %
_{177} for itr = 1 : filmatD
178 %%% Designação das coordenadas %%%
179 for il = 1 : 3
180 ig l = matD(it r, i1);
x(i!) = coor( igl, 1);
```

```
182 \quad y \text{ ( i) } = \text{coor} \text{ ( } \text{igl } , 2 \text{ )};183 end
184 %%% Correção das submatrizes de ri gid e z %%%
185
186 %%% Valores auxiliares do Jacobiano %%%
x31 = x(3) - x(1); x32 = x(3) - x(2); x21 = x(2) - x(1);188 y31 = y(3) - y(1); y32 = y(3) - y(2); y21 = y(2) - y(1);
189
190 %%% Jacobiano %%%
191 J = x21* y31 - x31* y21;192 absJ = abs(J);
193 %%% Atualização das matrizes parte linear %%
194
195 %%% Matriz de Phi i Phi j %%%
196 fxy = absJ/24∗[2 1 1;1 2 1;1 1 2 ] ;
197
198 %%% Matriz de grad Phi i grad Phi j %%%
199 c1g = y31^2 + x31^2; c2g = y21^2 + x21^2; c3g = x31∗x21 + y31∗y21;
200 c4g = y32^2 + x32^2;
201 grd = 1/(2∗absJ) ∗[c4g c3g–c1g c3g–c2g; c3g–c1g c1g −c3g; c3g–c2g −c3g c2g];
202
203 %% Preenchimento da matriz lin ea r constante parte D i r i c h l e t %%
204 for il = 1 : 3
205 igl = matD(itr, il);
206 if (igl >=24 & & igl <=130) | | (igl >=199)
207 for j1 = 1 : 3208 \quad j \text{gl} = \text{matD}(\text{itr } , \text{j1});209 if ( jg l > = 24 & & jg l <= 130) || ( jg l > = 199)
210
211 % P1 %
212 MlecP1 (igl , jg1) = MlecP1 (igl , jg1) + (1 + mi1∗dt /2)∗ fxy (il , j1) + alf1∗dt /2∗grd (il ,
                i l ) :
213 MldcP1 (\text{igl}, \text{igl}) = MldcP1 (\text{igl}, \text{igl}) + (1 – mi1∗dt/2)∗ fxy (il, j1) – alf1∗dt/2∗grd (il,
                j1);
214 % P2 %
215 MlecP2 (igl , jgl) = MlecP2 (igl , jgl) + (1 + mi2∗dt /2)∗ fxy (il , jl) + alf2∗dt /2∗grd (il ,
                j1);
216 MldcP2(\text{igl}, \text{igl}) = MldcP2(\text{igl}, \text{igl}) + (1 – mi2∗dt/2)∗ fxy(\text{il}, \text{jl}) – alf2∗dt/2∗grd(\text{il}, \text{jl})
                j1);
217 % P3 %
218 MlecP3(igl, jgl) = MlecP3(igl, jgl) + (1 + mi3*dt/2)*fxy(i1, j1) + alf3*dt/2*grd(i1, j2)j1);
219 MldcP3(igl, jgl) = MldcP3(igl, jgl) + (1 - mi3*dt/2)*fxy(i1, j1) - alf3*dt/2*grd(i1, j2)j1 ) ;
220 % P4 %
221 MlecP4 ( i g l , j g l ) = MlecP4 ( i g l , j g l ) + (1 + mi4∗dt /2)∗ fxy ( i l , j l ) + a l f 4 ∗dt /2∗ g rd ( i l ,
                j1);
222 MldcP4 (igl , jgl) = MldcP4 (igl , jgl) + (1 − mi4∗dt /2)∗ fxy (il , jl) – alf4 ∗dt /2∗grd (il ,
                j1);
223 % S %
224 MlecC(\text{igl}, \text{jgl}) = MlecC(\text{igl}, \text{jgl}) + (1)*\text{fxy}(\text{il}, \text{jl}) + alfs*\text{dt}/2* \text{grd}(\text{il}, \text{jl});
225 MldcC(\text{igl}, \text{jgl}) = MldcC(\text{igl}, \text{jgl}) + (\text{1}) *\text{fxy}(\text{i} \text{l}, \text{j} \text{l}) – alfs *dt/2*grd(\text{i} \text{l}, \text{j} \text{l});
226
227 else
228 end % if jgl
229 end % for jl
230 else
231
232 MlecP1(ig1, ig1) = 1; MlecP2(ig1, ig1) = 1;
233 MlecP3(ig1, ig1) = 1; MlecP4(ig1, ig1) = 1;
234 MlecC(igl, igl) = 1;
```

```
235
236 end % if igl
237 end % for il
238 end % for itr
239
240 %% Montagem da matriz lin ea r constante parte não D i r i c h l e t %%
_{241} for it r = 1: filmat ND
242 %%% Designação das coordenadas %%%
243 for il = 1 : 3
244 igl = matND(itr, il);
245 x(i!) = coor( igl, 1);246 y ( i l ) = coor ( i g l , 2 );
247 end
248 %%% Correção das submatrizes de ri gid e z %%%
249
250 %%% Valores au xilia r e s do Jacobiano %%%
251 x31 = x(3) - x(1); x32 = x(3) - x(2); x21 = x(2) - x(1);
y31 = y(3) - y(1); y32 = y(3) - y(2); y21 = y(2) - y(1);253
254 %%% Jacobiano %%%
255 J = x21* y31 - x31* y21;256 absJ = abs(J);257
258 %%% Correção das matrizes parte lin ea r %%%
259 %%% Matriz de Phi i Phi j %%%
260 fxy = absJ/24∗[2 1 1;1 2 1;1 1 2];
261
262 %%% Matriz grad Phi i grad Phi j %%%
263 c1g = y31^2 + x31^2; c2g = y21^2 + x21^2;c3g = x31∗x21 + y31∗y21;
264 c4g = y32^2 + x32^2;
265 grd = 1/(2∗absJ ) ∗ [ c4g c3g−c1g c3g−c2g ; c3g−c1g c1g −c3g ; c3g−c2g −c3g c2g ] ;
266
267 %% Preenchimento da matriz lin ea r constante parte não D i r i ch l e t %%
268 for il = 1 : 3
269 igl = matND(itr, il);
270 for j1 = 1 : 3271 j g l = matND( it r , j l );
272
273 % P1 %
274 MlecP1 (ig1, jg1) = MlecP1 (ig1, jg1) + (1 + mi1∗dt/2)∗ fxy (i1, j1) + alf1∗dt/2∗grd (i1,
               j1 ) ;
275 MldcP1 (igl , jgl) = MldcP1 (igl , jgl) + (1 − mi1∗dt /2)∗ fxy (il , jl) – alf1∗dt /2∗grd (il ,
               j1);
276 % P2 %
277 MlecP2(igl, jgl) = MlecP2(igl, jgl) + (1 + mi2∗dt/2)∗ fxy(il, jl) + alf2∗dt/2∗grd(il,
               i l ) :
278 MldcP2 (igl, jgl) = MldcP2 (igl, jgl) + (1 – mi2∗dt /2)∗ fxy (il, jl) – alf2∗dt /2∗grd (il,
               j1);
279 % P3 %
280 MlecP3(igl, jgl) = MlecP3(igl, jgl) + (1 + mi3*dt/2)*fxy(il, jl) + alf3*dt/2*grd(il, j)i l ) :
281 MldcP3(igl, jgl) = MldcP3(igl, jgl) + (1 - mi3*dt/2)*fxy(i1, j1) - alf3*dt/2*grd(i1, j2)i1);
282 % P4 %
283 MlecP4 (igl, jgl) = MlecP4 (igl, jgl) + (1 + mi4∗dt /2)∗ fxy (il, jl) + alf4 ∗dt /2∗grd (il,
               j l ) ;
284 MldcP4 (igl, jgl) = MldcP4 (igl, jgl) + (1 − mi4∗dt/2)∗ fxy (il, jl) – alf4∗dt/2∗grd (il,
               j1 ) ;
285 % S %
286 MlecC(\text{igl}, \text{jgl}) = MlecC(\text{igl}, \text{jgl}) + (1)*\text{fxy}(\text{il}, \text{jl}) + alfs*\text{dt}/2*\text{grd}(\text{il}, \text{jl});
287 MldcC(\text{igl}, \text{jgl}) = MldcC(\text{igl}, \text{jgl}) + (\text{1}) *\text{fxy}(\text{i} \text{l}, \text{j} \text{l}) – alfs *dt/2*grd(\text{i} \text{l}, \text{j} \text{l});
```

```
289 end % for jl
290 end % for il
291 end % for itr
```
Preenchimento das condições de contorno tipo Robin para o sedimento.

```
292 %% Condição de Robin para o Sedimento %%
293 %%% Submatriz de ri gid e z %%%
294 fxyR = 1/6*[2 \ 1;1 \ 2];295 %%% Valores au xilia r e s %%%
296 k1 = 3.0e−4;k2 = 1.0e−4;
297 for itr = 1 : ntrconR1
298 %%% Designação das coordenadas para Jacobiano Robin %%%
299 for ic=1:2
300 elecr = matRob1(itr, ic);
301 \quad x(ic) = coor(elecr, 1);302 \t y(ic) = coor(elecr, 2);303 end
304 %%% Jacobiano Robin %%%
305 JR = sqrt ((x(2) - x(1))^2 + (y(2) - y(1))^2);
306 %%% Correção da matriz %%%
307 for il = 1 : 2
308 igl = matRob1(itr, il);
309 for 1 = 1 : 2j g l = \text{matRobl}( \text{itr } , j l );
311 MlecC ( ig l , j g l ) = MlecC ( ig l , j g l ) + dt k1/2*JR*fxyR ( i l , j l ) ;
\text{MldcC}(\text{ig1}, \text{ig1}) = \text{MldcC}(\text{ig1}, \text{ig1}) - \text{dt} * \text{k1}/2 * \text{JR} * \text{fxyR}(\text{i1}, \text{j1});
313 end
314 end
315 end
316 %%% Condição Gamma 2 %%%
317 for itr = 1 : ntrconR2
318 %%% Designação das coordenadas para Jacobiano Robin %%%
319 for ic = 1 : 2
320 elecr = matRob2(itr, ic);
x(ic) = coor(elecr, 1);322 \t y(ic) = coor(elecr, 2);323 end
324 %%% Jacobiano Robin %%%
325 JR = sqrt ((x(2) - x(1))^2 + (y(2) - y(1))^2);
326 %%% Correção da matriz %%%
327 for il = 1 : 2
328 igl = matRob2(itr, il);
329 for j1 = 1 : 2j g l = matRob2 (itr , j l );331 MlecC ( ig l , j g l ) = MlecC ( ig l , j g l ) + dt k2/2 *JR*fxyR ( i l , j l ) ;
332 MldcC(\text{igl}, \text{jgl}) = MldcC(\text{igl}, \text{jgl}) – dt∗k2/2∗JR∗fxyR(\text{il}, \text{jl});
333 end
334 end
335 end
```
Definição dos nós que serão acompanhados no passo do tempo e das matrizes que terão as informações para construir os gráficos. No final do apêndice (figura 4.5) estão colocados os pontos que são definidos na variável nos.

*%% Nós para acompanhamento temporal %%*

```
337 nos = [3972; 1959; 3767; 5361; 2114; 2102; 4556; 2682; 2609; 2054; 1165; 3426; 4025;
        3128; 2401; 3640; 739; 1056; 3205; 4168; 5055; 2826; 4979; 1641; 586; 3326; 2392;
        4044; 3067; 1197; 1543; 3746; 577; 5637; 4774; 2929; 2214; 4021; 4123; 4297; 4465;
        1609; 5462; 3676; 2244; 5616; 819; 5346; 721; 4537];
```

```
339 %%% Matriz com dados dos nós %%%
340 otp1 = zeros ( length ( nos ) ,length ( nt ) ) ; otp2 = zeros ( length ( nos ) ,length ( nt ) ) ;
341 otp3 = zeros ( length ( nos ) ,length ( nt ) ) ; otp4 = zeros ( length ( nos ) ,length ( nt ) ) ;
342 otc = zeros ( length ( nos ) ,length ( nt ) ) ;
343
344 %%% Contador para iteração temporal %%%
345 jj = 1;
346 DadosP1 = [ ] ; DadosP2 = [ ] ; DadosP3 = [ ] ; DadosP4 = [ ] ; DadosS = [ ] ;
347
348 %%% Valor i n i c i a l no processo temporal
349 plest = p10; p2est = p20; p3est = p30; p4est = p40; cest = c0;
```
Processo iterativo que contém o preenchimento das matrizes não–lineares e das matrizes lineares (parte variável); além das resoluções auxiliares do problema não–linear (método

preditor–corretor) e da resolução do problema geral.

```
350 %% Processo i t e r a t i v o %%
351 for it = 1 : nt
352 %%% Valores sazonais das Fontes %%%
353 b = zeros (nn, 1);
354 for in = 1 : 5
355 b ( fon t ( in ) ) = dt∗fon ( i t , in ) ; % valores das fon tes
356 end
357
358 %% Matrizes não lin ea r e s e matrizes lin ea r e s va riáveis %%
359 for itemp = 1 : 4
360 %%% I ni ci ali z a ç ã o de ve tores e matrizes %%%
361 MneP1 = spalloc (nn ,nn ,nn ) ; MndP1 = spalloc (nn ,nn ,nn ) ;
362 MneP2 = spalloc (nn, nn, nn); MndP2 = spalloc (nn, nn, nn);
363 MneP3 = spalloc (nn ,nn ,nn ) ; MndP3 = spalloc (nn ,nn ,nn ) ;
364 MneP4 = spalloc (nn, nn, nn); MndP4 = spalloc (nn, nn, nn);
365 MneC = spalloc (nn ,nn ,nn ) ; MndC = spalloc (nn ,nn ,nn ) ;
366 MletP1 = spalloc (nn ,nn ,nn ) ; MldtP1 = spalloc (nn ,nn ,nn ) ;
367 MletP2 = spalloc (nn ,nn ,nn ) ; MldtP2 = spalloc (nn ,nn ,nn ) ;
368 MletP3 = spalloc (nn, nn, nn); MldtP3 = spalloc (nn, nn, nn);
369 MletP4 = spalloc (nn, nn, nn); MldtP4 = spalloc (nn, nn, nn);
370 MletC = spalloc (nn, nn, nn) ; MldtC = spalloc (nn, nn, nn) ;
371
372 %% Montagem matriz não lin ea r parte D i r i c h l e t %%
373 for itr = 1 : filmatD
374 %%% Designação das coordenadas %%%
375 for il = 1 : 3
376 igl = matD(itr, il);
377 \quad x(i1) = \text{coor}(i \text{gl}, 1);378 \quad y \text{ (i)} = \text{coor} \text{ (igl, 2)};
379 end
380 %%% Correção das submatrizes de ri gid e z %%%
381
382 %%% Valores au xilia r e s do Jacobiano%%%
383 x31 = x(3) - x(1); x32 = x(3) - x(2); x21 = x(2) - x(1);384 y31 = y(3) – y(1); y32 = y(3) – y(2); y21 = y(2) – y(1);
385
386 %%% Jacobiano %%%
387 J = x21* y31 - x31* y21;388 absJ = abs (J);
389
390 %%% Matriz derivada de Phi em x %%%
391 dfx = sign (J) /6∗[-y32 y31 -y21;-y32 y31 -y21;-y32 y31 -y21];
392
```

```
393 %%% Matriz derivada de Phi em y %%%
394 dfy = sign (J) /6∗[x32 −x31 x21; x32 −x31 x21; x32 −x31 x21];
395
396 %%% Submatrizes de Rigidez parte não lin ea r %%%
397 fxykk ( 1 , : , : ) = absJ/120∗[6 2 2;2 2 1;2 1 2 ] ; %Phi i Phi j k=1
398 fxykk ( 2 , : , : ) = absJ/120∗[2 2 1;2 6 2;1 2 2 ] ; %Phi i Phi j k=2
399 fxykk ( 3 , : , : ) = absJ/120∗[2 1 2;1 2 2;2 2 6 ] ; %Phi i Phi j k=3
400
401 %%% Cálculo dos termos Michaelis−Menten %%%
402 sbar = 0;
403 for l = 1 : 3
_{404} ind = matD(itr, 1);
405 sbar = sbar + cest(ind) + c0(ind);
406 end
407 sbar = 1/6*sbar;
408 %% Preenchimento das Matrizes Não Lineares parte D i r i c h l e t %%
409 for il = 1 : 3
410 ig1 = \text{matD}(itr, il);
411 if (ig l > = 24 & & ig l <= 130) || (ig l > = 199)
412 for j1 = 1 : 3413 jgl = \text{matD}(itr, jl);414 if ( jg l >=24 & & jg l <=130) || ( jg l >=199)
415 for kl = 1 : 3
416 kgl = matD(itr, kl);
417 if not (kgl>=24 && kgl <=130) || (kgl>=199)
418
419 % P1 %
420 MnePl(igl, jgl) = MnePl(igl, jgl) + (\text{lam}(it, 1) * dt/(4*K) * ( \text{plest}(kgl) + \text{pl0}(kgl)) +del21∗dt /(4∗K) ∗ (p2est (kgl) + p20 (kgl)) + del31∗dt /(4∗K) ∗ (p3est (kgl) + p30 (kgl
               )) + del41*dt/(4*K)*(p4est(kgl) + p40(kgl)) + bet1*dt/(4*K)*sbar/(gaml + sbar
               ^2) * ( cest ( kg l ) + c0 ( kg l ) ) ) * fxykk ( kl , i l , j l ) ;
421 MndPl(igl, jgl) = MndPl(igl, jgl) – (\text{lam}(it, 1) * dt/(4*K) * ( \text{plest}(kgl) + \text{p10}(kgl)) +del21∗dt /(4∗K) ∗ (p2est (kgl) + p20 (kgl)) + del31∗dt /(4*K) ∗ (p3est (kgl) + p30 (kgl
               ) ) + del41∗dt /(4∗K ) ∗ ( p4est ( kg l ) + p40 ( kg l ) ) + bet1∗dt /(4∗K ) ∗sbar / (gam1 + sbar
               ^2) * ( cest ( kg l ) + c0 ( kg l ) ) ) * fxykk ( kl , i l , j l ) ;
422 % P2 %
423 MneP2(ig1, jg1) = MneP2(ig1, jg1) + (\text{lam}(it, 2) * dt/(4*K) * (p2est(kgl) + p20(kgl)) +del12∗dt /(4∗K) ∗(plest (kgl) + p10 (kgl)) + del32∗dt /(4∗K) ∗ (p3est (kgl) + p30 (kgl
               )) + del42*dt/(4*K)*(p4est(kgl) + p40(kgl)) + bet2*dt/(4*K)*sbar/(gam2 + sbar
               ^2) * ( cest ( kg l ) + c0 ( kg l ) ) ) * fxykk ( kl , i l , j l ) ;
\text{MndP2}(\text{igl}, \text{jgl}) = \text{MndP2}(\text{igl}, \text{jgl}) - (\text{lam}(\text{it}, 2) * \text{dt}/(4*K) * (\text{p2est}(\text{kgl}) + \text{p20}(\text{kgl})) +del12*dt /(4*K) *(p1est (kgl) + p10 (kgl)) + del32*dt /(4*K) *(p3est (kgl) + p30 (kgl
               )) + del42*dt/(4*K) *(p4est(kgl) + p40(kgl)) + bet2*dt/(4*K) *sbar/(gam2 + sbar
               ^2) * ( cest ( kg l ) + c0 ( kg l ) ) ) * fxykk ( kl , i l , j l ) ;
425 % P3 %
426 MneP3(ig1, jg1) = MneP3(ig1, jg1) + (\text{lam}(it, 3) * dt / (4 * K) * (p3est(kgl) + p30(kgl)) +del13*dt /(4*K) *(p1est (kgl) + p10 (kgl)) + del23*dt /(4*K) *(p2est (kgl) + p20 (kgl
               ) ) + del43∗dt /(4∗K ) ∗ ( p4est ( kg l ) + p40 ( kg l ) ) + bet3∗dt /(4∗K ) ∗sbar / (gam3 + sbar
               ^2) * ( cest ( kg l ) + c0 ( kg l ) ) ) * fxykk ( kl , i l , j l ) ;
427 MndP3(ig1, jg1) = MndP3(ig1, jg1) - (\text{lam}(it, 3) * dt / (4 * K) * (p3est(kgl) + p30(kgl)) +del13∗dt /(4∗K) ∗(plest (kgl) + p10 (kgl)) + del23∗dt /(4∗K) ∗ (p2est (kgl) + p20 (kgl
               ) ) + del43∗dt /(4∗K ) ∗ ( p4est ( kg l ) + p40 ( kg l ) ) + bet3∗dt /(4∗K ) ∗sbar / (gam3 + sbar
               ^2) * ( cest ( kg l ) + c0 ( kg l ) ) ) * fxykk ( kl , i l , j l ) ;
428 % P4 %
429 MneP4(ig1, jg1) = MneP4(ig1, jg1) + (\text{lam}(it, 4) * dt / (4 * K) * (p4est(kgl) + p40(kgl)) +del14∗dt /(4∗K) ∗ (plest (kgl) + pl0(kgl)) + del24∗dt /(4∗K) ∗ (p2est (kgl) + p20 (kgl
               ) ) + del34∗dt /(4∗K ) ∗ ( p3est ( kg l ) + p30 ( kg l ) ) + bet3∗dt /(4∗K ) ∗sbar / (gam3 + sbar
               ^2) * ( cest ( kg l ) + c0 ( kg l ) ) ) * fxykk ( kl , i l , j l ) ;
430 MndP4(igl, jgl) = MndP4(igl, jgl) - (lam (it, 4) * dt / (4*K) * (p4est (kgl) + p40 (kg l)) +del14∗dt /(4∗K) ∗ (p1est (kgl) + p10 (kgl)) + del24∗dt /(4∗K) ∗ (p2est (kgl) + p20 (kgl
               ) + del34*dt/(4*K)*(p3est(kgl) + p30(kgl))
```
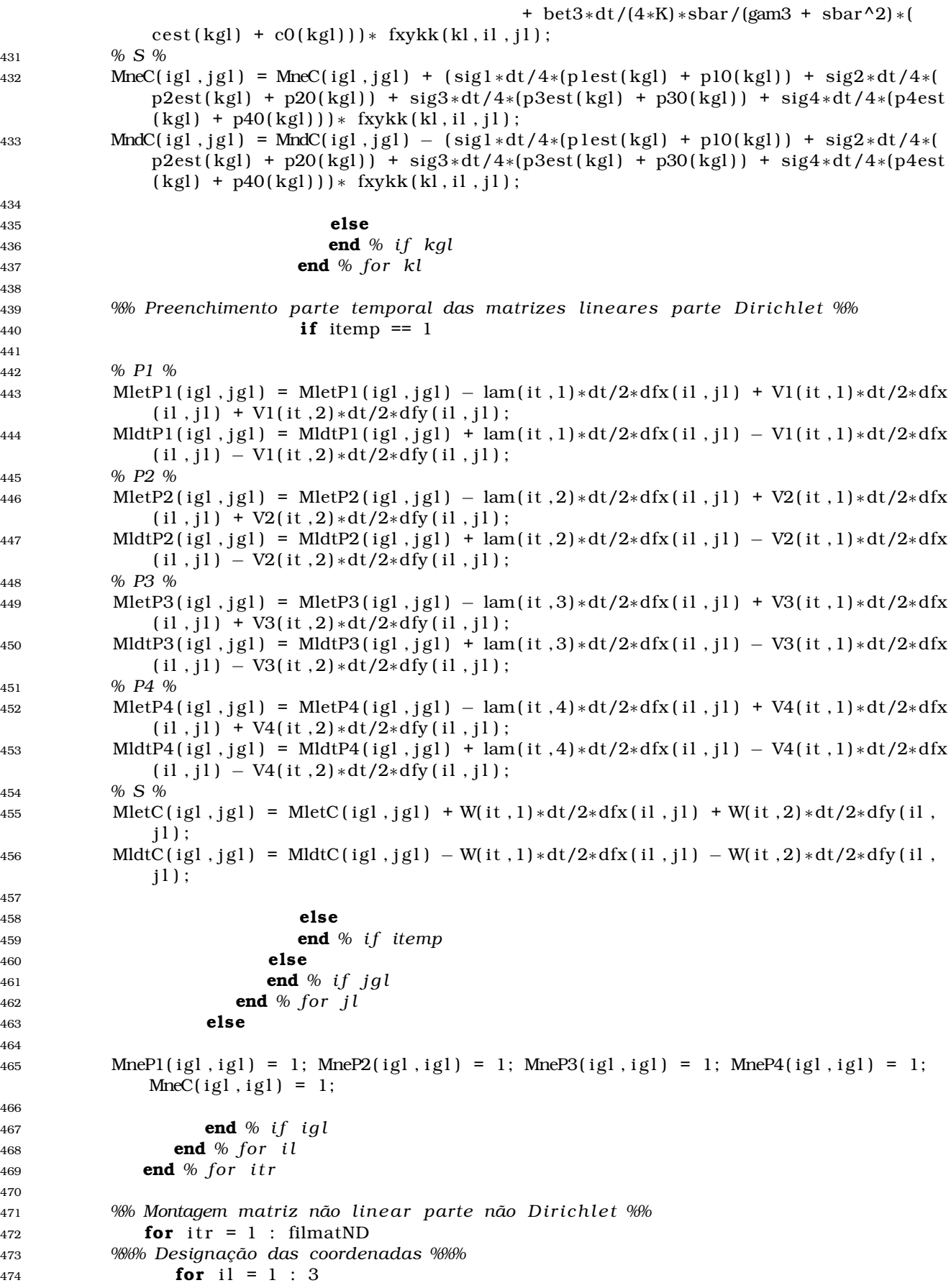

475  $i \, \text{g} \, \text{l} = \text{matND}(\text{itr } , \text{ il } )$ ; 476  $x(i!) = coor( igl, 1);$ 477  $y(i1) = coor( ig1, 2);$ <sup>478</sup> **end** 479 <sup>480</sup> *%%% Correção das submatrizes de ri gid e z %%%* 481 <sup>482</sup> *%%% Valores au xilia r e s %%%* 483  $x31 = x(3) - x(1); x32 = x(3) - x(2); x21 = x(2) - x(1);$ 484  $y31 = y(3) - y(1)$ ;  $y32 = y(3) - y(2)$ ;  $y21 = y(2) - y(1)$ ; 485 <sup>486</sup> *%%% Jacobiano %%%* 487  $J = x21* y31 - x31* y21;$ 488 **abs** $J = abs(J)$ ; 489 <sup>490</sup> *%%% Matriz derivada de Phi em x %%* <sup>491</sup> dfx = **sign** ( J ) /6∗[−y32 y31 −y21;−y32 y31 −y21;−y32 y31 −y21 ] ; 492 <sup>493</sup> *%%% Matriz derivada de Phi em y %%%* 494 dfy = **sign** (*J*) /6∗[x32 −x31 x21; x32 −x31 x21; x32 −x31 x21]; 495 <sup>496</sup> *%%% Submatrizes de ri gid e z parte não lin ea r %%%* <sup>497</sup> fxykk ( 1 , : , : ) = absJ/120∗[6 2 2;2 2 1;2 1 2 ] ; *%Phi i Phi j k=1* <sup>498</sup> fxykk ( 2 , : , : ) = absJ/120∗[2 2 1;2 6 2;1 2 2 ] ; *%Phi i Phi j k=2* <sup>499</sup> fxykk ( 3 , : , : ) = absJ/120∗[2 1 2;1 2 2;2 2 6 ] ; *%Phi i Phi j k=3* 500 <sup>501</sup> *%%% Cálculo dos termos Michaelis*−*Menten %%%*  $502$  sbar = 0;  $503$  **for**  $1 = 1 : 3$  $504$  ind = matND(itr, 1);  $505$  sbar = sbar + cest(ind) + c0(ind); <sup>506</sup> **end**  $507$  sbar =  $1/6$ \*sbar; 508 <sup>509</sup> *%% Preenchimento das matrizes não lin ea r e s parte não D i r i c h l e t %%* 510 **for** il = 1 : 3  $11$  igl = matND(itr, il);  $512$  **for**  $i = 1 : 3$  $j g l = \text{matND}(\text{itr }, j l);$  $514$  **for**  $kl = 1 : 3$  $kg1 = matND(int r, kl);$ 516 <sup>517</sup> *% P1 %* 518 MnePl( $\text{igl}, \text{jgl}$ ) = MnePl( $\text{igl}, \text{jgl}$ ) + ( $\text{lam}(it, 1) * dt/(4*K) * (\text{plest}(kg)) + \text{p10}(kg))$ ) + del21∗dt /(4∗K) ∗(p2est (kgl) + p20 (kgl)) + del31∗dt /(4∗K) ∗(p3est (kgl) + p30 (kgl ) ) + del41∗dt /(4∗K ) ∗ ( p4est ( kg l ) + p40 ( kg l ) ) + bet1∗dt /(4∗K ) ∗sbar / (gam1 + sbar  $\binom{1}{2} * ( \text{cest} ( \text{kg} ) + \text{c} ( \text{kg} ) ) ) * ( \text{txykk} ( \text{kl} , \text{il} , \text{j} ) ;$ 519 MndPl( $\text{igl}, \text{jgl}$ ) = MndPl( $\text{igl}, \text{jgl}$ ) - ( $\text{lam}(\text{it}, 1) * \text{dt}/(4*K) * (\text{plest}(\text{kgl}) + \text{p10}(\text{kgl})) +$ del21∗dt /(4∗K) ∗(p2est (kgl) + p20 (kgl)) + del31∗dt /(4∗K) ∗(p3est (kgl) + p30 (kgl ) ) + del41∗dt /(4∗K ) ∗ ( p4est ( kg l ) + p40 ( kg l ) ) + bet1∗dt /(4∗K ) ∗sbar / (gam1 + sbar  $^2$ ) \* ( cest ( kg l ) + c0 ( kg l ) ) ) \* fxykk ( kl , i l , j l ) ; <sup>520</sup> *% P2 %* 521 MneP2( $\text{igl}, \text{jgl}$ ) = MneP2( $\text{igl}, \text{jgl}$ ) + ( $\text{lam}(\text{it}, 2) * \text{dt}/(4*K) * (p2est(kgl) + p20(kgl))$  + del12∗dt /(4∗K) ∗(plest (kgl) + p10 (kgl)) + del32∗dt /(4∗K) ∗ (p3est (kgl) + p30 (kgl ) ) + del42\*dt/(4\*K) \*(p4est(kgl) + p40(kgl)) + bet2\*dt/(4\*K) \*sbar/(gam2 + sbar  $^2$ ) \* ( cest ( kg l ) + c0 ( kg l ) ) ) \* fxykk ( kl , i l , j l ) ; 522 MndP2( $i$ gl, jgl) = MndP2( $i$ gl, jgl) – ( $l$ am( $i$ t, 2) $*dt/(4*K) * (p2est(kgl) + p20(kgl)) +$ del12∗dt /(4∗K) ∗(p1est (kgl) + p10 (kgl)) + del32∗dt /(4∗K) ∗ (p3est (kgl) + p30 (kgl ) + del42\*dt  $/(4*K)$ \*(p4est (kgl) + p40 (kgl)) + bet2\*dt  $/(4*K)$ \*sbar  $/(gan2 + sbar)$  $\binom{1}{2} * ( \text{cest} ( \text{kg} ) + \text{c} ( \text{kg} ) ) ) * ( \text{txykk} ( \text{kl} , \text{il} , \text{j} ) ;$ <sup>523</sup> *% P3 %*
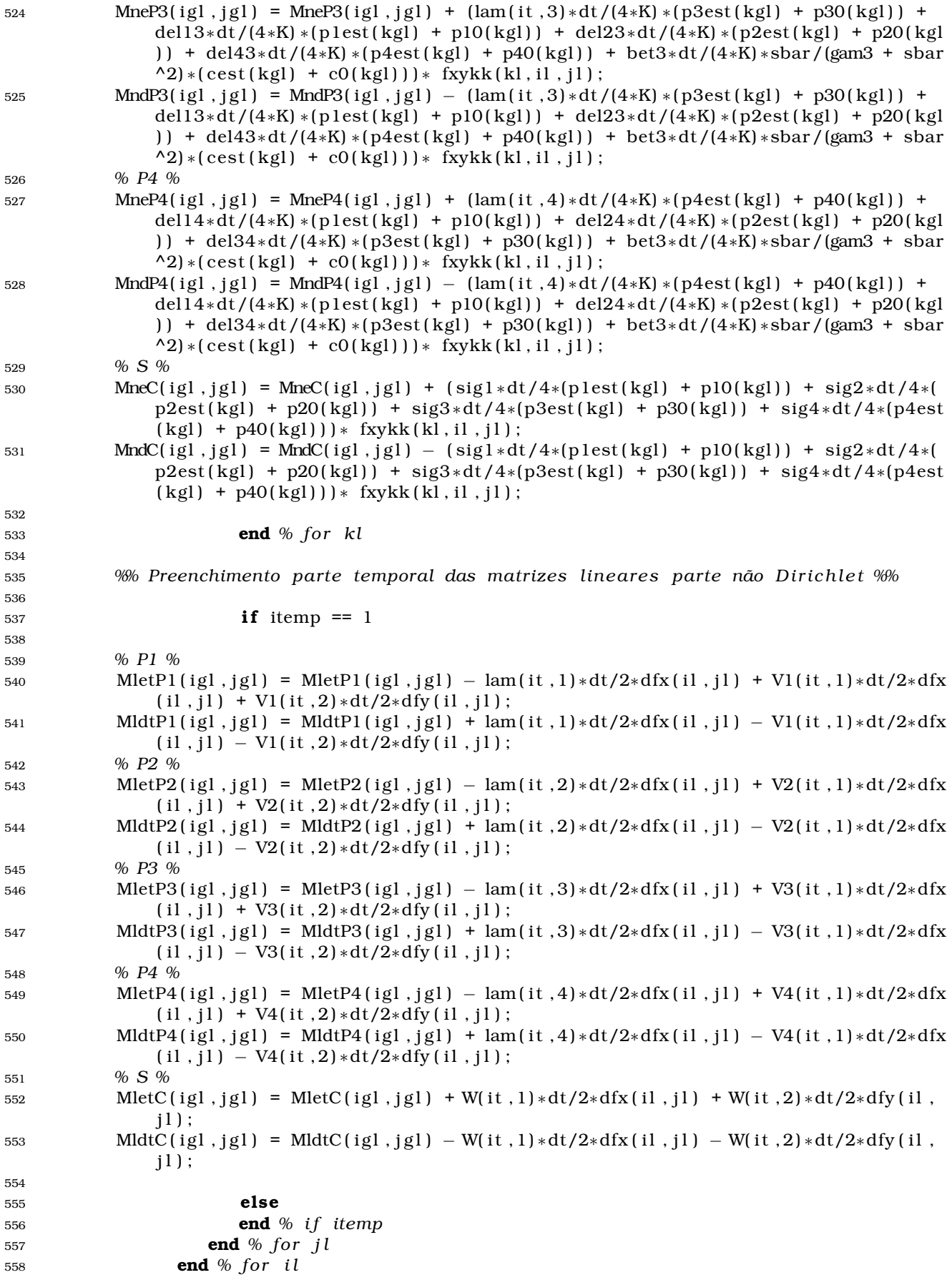

```
559 end % for itr
560
561 %% Resolução do sistema de equações %%
562
563 % P1 %
564 dirP1 = (MldcP1 + MldtP1+ MndP1) *p10;
565 dirP1 = sparse ( dirP1 ) ;
566 esqP1 = ( MlecP1 + MletP1 + MneP1 ) ;
567 \qquad \qquad \text{esqP1} = \text{sparse}(\text{esqP1});
568 plest = esqP1\dirP1;
569 % P2 %
570 dirP2 = (MldcP2 + MldtP2 + MndP2) * p20;
571 dirP2 = sparse ( dirP2 ) ;
572 \quad \text{esqP2} = (\text{MlecP2} + \text{MletP2} + \text{MneP2});
573 esqP2 = sparse(esqP2);574 p2est = esqP2\dirP2;
575 % P3 %
576 dirP3 = (MldcP3 + MldtP3+ MndP3 ) ∗p30 ;
577 dirP3 = sparse ( dirP3 ) ;
578 esqP3 = ( MlecP3 + MletP3 + MneP3 ) ;
579 \exp 3 = \text{sparse}(\exp 3);
580 p3est = esqP3\dirP3 ;
581 % P4 %
582 dirP4 = (MldcP4 + MldtP4 + MndP4) * p40;
583 dirP4 = sparse ( dirP4 ) ;
584 \qquad \qquad \text{esqP4} = (\text{MlecP4} + \text{MletP4} + \text{MneP4}) ;585 esqP4 = sparse(esqP4);586 p4est = esqP4\dirP4;
587 % S %
588 dirC = ((MldcC + Mldc + MndC) * cO + b);
589 dirC = sparse ( dirC ) ;
590 \qquad \qquad \text{esqC} = (\text{Mlec } + \text{Mlec } + \text{Mnc});
591 \qquad \qquad \text{esqC} = \text{sparse}(\text{esqC});
592 cest = esqC\dirC;
593 end % for itemp
594
595 %%% Impressão da i t e raçã o a tual %%%
596 fprintf (\%i \n', it );
597
598 %%% Informação para g rá fic o s no tempo %%%
599 for no = 1 : length ( nos )
600 otp1 ( no , j j ) = p1est ( nos ( no ) ) ; otp2 ( no , j j ) = p2est ( nos ( no ) ) ;
601 \text{otp} \quad \text{otp} \quad \text{otp} \quad \text{otp} \quad \text{otp} \quad \text{otp} \quad \text{otp} \quad \text{otp} \quad \text{otp} \quad \text{otp} \quad \text{otp} \quad \text{otp} \quad \text{otp} \quad \text{otp} \quad \text{``} \quad \text{``} \quad \text{``} \quad \text{``} \quad \text{``} \quad \text{``} \quad \text{``} \quad \text{``} \quad \text{``} \quad \text{``} \quad \text{``} \quad \text{``} \quad \text{``} \quad \text{``} \quad \text{``} \quad \text{``} \quad \text{``} \602 \qquad \qquad \text{otc}(\text{no}, \text{jj}) = \text{cest}(\text{nos}(\text{no}));
603 end
604 jj = jj + 1;605
606 %%% Informação para g rá fic o s das su p e r fí ci e s resul tan tes %%%
607 if mod(it, 10) == 0 || it == 1
608
609 %%% Coleta dos dados a cada 10 i t e raç õ e s %%%
610 DadosP1 = [ DadosP1 p1est ] ; DadosP2 = [ DadosP2 p2est ] ;
611 DadosP3 = [ DadosP3 p3est ] ; DadosP4 = [ DadosP4 p4est ] ;
612 DadosS = [DadosS cest];
613 end
614
615 %%% Atualização das soluções
616 p10 = p1est; p20 = p2est; p30 = p3est; p40 = p4est; c0 = cest;
617
618 if mod(it, 240) == 0 || it == 1
619 %%% Salvar dados cole tados a cada 240 passos do tempo
```

```
620 save ProgCalPotRes Dados∗ ot ∗
621 else
622 end
623 end % for nt
```
Finalmente, no arquivo ProgCalPotRes.mat ficam guardadas as informações que são usadas na seção 4.3.

Os nós definidos na linha 337 do código, estão localizados (espacialmente) de acordo ao gráfico 4.5. Por exemplo, o nó 19 localizado nas coordenadas (2.0, 1.5) do gráfico, tem na numeração do *Gmsh* o valor 3205.

## REFERÊNCIAS BIBLIOGRÁFICAS

- [1] ABREU L. C. Influencia de Poluentes Sobre Macroalgas na Baia de Sepetiba, RJ: Modelagem Matemática, Análise Numérica e Simulações Computacionais. Dissertação de Mestrado, IMECC – UNICAMP, 2009.
- [2] AGRAWAL M., ADLAKHA N., PARDASANI K. R. Finite Element Model to Study Thermal Effect of Uniformly Perfused Tumor in Dermal Layers of Elliptical Shaped Human Limb. *International Journal of Biomathematics 4(2)* (2011), 241–254.
- [3] AHN I. Y. Enhanced Particle Flux Through the Biodeposition by the Antarctic Suspension–Feeding Bivalve *Laternula elliptica* in Marian Cove, King George Island. *Journal of Experimental Marine Biology and Ecology 171* (1993), 75–90.
- [4] ANSELL A. D., HARVEY R. Protected Larval Development in the Antarctic Bivalve *Laternula elliptica* (King and Broderip) (Anomalodesmata: Laternulidae). *J. Moll. Stud 63* (1997), 285–286.
- [5] BRAUN M., GOSSMANN H. Glacial Changes in the Areas of Admiralty Bay and Potter Cove, King George Island, Maritme Antarctica. *Geoecology of Antarctic ice–free Coastal Landscapes* (2002), 75–89.
- [6] BREZIS H. *Analyse Fonctionnelle Théorie et Applications*. MASSON, 2e tirage, 1987.
- [7] BROCKINGTON S. The Seasonal Energetics of the Antarctic Bivalve *Laternula elliptica* (King and Broderip) at Rothera Point, Adelaide Island. *Polar Biology 24* (2001), 523– 530.
- [8] BROOKS A. N., HUGHES T. J. R. Streamline Upwind/Petrov–Galerkin Formulations for Convection Dominated Flows with Particular Emphasis on Incomprenssible Navier– Stokes Equations. *Computer Methods in Applied Mechanics and Engineering 32* (1982), 199–259.
- [9] CANTRELL R. S., COSNER C. *Spatial Ecology via Reaction–Diffusion Equations*. WILEY, 2003.
- [10] CANTÃO R. F. Modelagem e Simulação Numérica de Derrames de Óleo no Canal de São Sebastião, SP. Dissertação de Mestrado, IMECC – UNICAMP, 1998.
- [11] CHUNHUA O., JIANHONG W. Spatial Spread of Rabies Revisited: Influence of Age– Dependent Diffusion on Nonlinear Dynamics. *SIAM Journal Applied Mathematics 67(1)* (2006), 138–163.
- [12] CIARLET P. G. *The Finite Element Method for Elliptic Problems*. SIAM, 2a ed., 2002.
- [13] COOK A. J., FOX A. J., VAUGHAN D. G., FERRIGNO, J. G. Retreating Glacier Fronts on the Antarctic Peninsula Over the Past Half–Century. *Science 308* (2005), 541–544.
- [14] DE OLIVEIRA R. F. *O Comportamento Evolutivo de uma Mancha de Óleo na Baía de* I*lha* G*rande,* RJ*: Modelagem, Análise Numérica e Simulações*. Tese de Doutorado, IMECC – UNICAMP, 2003.
- [15] DINIZ G. L., MEYER J. F. C. A. Estudo e Modelagem Matemática da Dispersão de Poluentes em Sistemas Estuarinos. *Biomatemática 14* (2004), 103–118.
- [16] DOCE A. P. C. R., ALMEIDA R. C., DA COSTA S. M. I. A Finite Element Method to Solve a Population Dynamics Stage–Structured Model of Intertidal Barnacles. *Ecological Modelling 214* (2008), 26–38.
- [17] DOUGLAS J., DUPONT T. Galerkin Method for Parabolic Equations. *SIAM, Journal of Numerical Analysis 7(4)* (1970), 575–626.
- [18] DOUGLAS J., DUPONT T., EWING R. E. Incomplete Iteration for Time–Stepping a Galerkin Method for a Quasi–Linear Parabolic–Problem. *SIAM, Journal of Numerical Analysis 16* (1979), 503–522.
- [19] EDELSTEIN–KESHET L. *Mathematical Models in Biology*. SIAM, 2005.
- [20] ERASO A., DOMÍNGUEZ M. A. Physicochemical Characteristics of the Subglacier Discharge in Potter Cove, King George Island, Antarctica. *Studies of the Faculty of Earth Sciences, University of Silesia 45* (2007), 111–122.
- [21] EVANS L. C. *Partial Differential Equations*. American Math Society, 2010.
- [22] FERNÁNDEZ–COPPEL I. *Las Coordenadas Geográficas y la Proyección UTM (Universal Transversa Mercator). EL DATUM*. Universidad de Valladolid, 2001.
- [23] GEUZAINE C., REMACLE J. F. Gmsh: a Three–Dimensional Finite Element Mesh Generator with Built in Pre and Post–Processing Facilities. *International Journal for Numerical Methods in Engineering 79(11)* (2009), 1309–1331.
- [24] GEUZAINE C., REMACLE J. F. *Gmsh Reference Manual: The Documentation for Gmsh 2.4. A Finite Element Mesh Generator with Built in Pre and Post–Processing Facilities*, November 2009.
- [25] GURUNG D. B., SAXENA V. P. Transient Temperature Distribution in Human Dermal Part with Protective Layer at Low Atmospheric Temperature. *International Journal of Biomathematics 3(4)* (2010), 439–451.
- [26] HILL, A. V. The Possible Effects of the Aggregation of the Molecules of Haemoglobin on its Dissociation Curves. *J. Physiol. 40* (1910), iv–vii.
- [27] IKEN K. L., QUAR TINO E., BARRERA–ORO J., PALERMO C., WIENCKE C., BREY T. Trophic Relations Between Macroalgae and Herbivores. *Berichte zur Polarforschung 299* (1998), 258–262.
- [28] INFORZATO N. F. *Dispersão de Poluentes num Sistema Ar–Água: Modelagem Matemática, Aproximação Numérica e Simulação Computacional*. Tese de Doutorado, IMECC – UNICAMP, 2008.
- [29] JOHN V., SCHMEYER E. Finite Element Methods for Time–Dependent Convection– Diffusion–Reaction Equations with Small Diffusion. *Computer Methods in Applied Mechanics and Engineering 198* (2008), 475–494.
- [30] KAPLAN W. *Advanced Calculus*. Addison Wesley, 2002.
- [31] KLÖSER H., FERREYRA G., SCHLOSS I., MERCURI G., LATURNUS F., CURTOSI A. Hydrography of Potter Cove, a Small Fjord–Like Inlet on King George Island, South Shetlands. *Estuarine Coastal Shetf. Sci 38* (1994), 523–537.
- [32] KOGA M. T., MEYER J. F. C. A., TABARES P. C. C. Dinâmica Populacional Interativa da Mosca–dos–Chifres (*Haematobia irritans*) na Presença de um Predador: Simulações Computacionais. *Biomatemática 21* (2011), 71–86.
- [33] KOWALKE J. Filtration in Antarctic Ascidians–Striking a Balance. *Journal of Experimental Marine Biology and Ecology 242* (1999), 233–244.
- [34] KOWALKE J., TATIÁN M., SAHADE R., ARNTZ W. Production and Respiration of Antarctic Ascidians. *Polar Biology 24* (2001), 663–669.
- [35] LAKKIS O., MADZVAMUSE A., VENKATARAMAN C. Implicit–Explicit Time Stepping with Finite Element Approximation of Reaction–Diffusion Systems on Evolving Domains. *eprint arXiv:1111.5052v2* (2011), 1–28.
- [36] LEVEQUE R. J. *Finite Difference Methods for Ordinary and Partial Differential Equations: Steady–State and Time–Dependent Problems*. Society for Industrial and Applied Mathematics, Philadelphia, 2007.
- [37] LI D., ZHANG C., WANG W., ZHANG Y. Implicit–Explicit Predictor–Corrector Schemes for Nonlinear Parabolic Differential Equations. *Applied Mathematical Modelling 35* (2011), 2711–2722.
- [38] LOGAN J. D. *An Introduction to Nonlinear Partial Differential Equations*. Wiley– Interscience, 2008.
- [39] LÓPEZ–GONZÁLEZ P. J., GILI J. M., FUENTES V. A New Species of Shallow–Water Sea Pen (Octocorallia: Pennatulacea: Kophobelemnidae) from Antarctica. *Polar Biology 32* (2009), 907–914.
- [40] MARCHUK G. I. *Mathematical Models in Environmental Problem*. North–Holland, 1986.
- [41] MERCURI G., IKEN K., LEDESMA B., DUBOIS R. F. On the Distribution Patterns and Density of the Antarctic Infaunal Bivalve *Laternula elliptica* in Potter Cove, King George Island, Antarctica. *Reports on Polar Research 299* (1998), 137–143.
- [42] MEYER J. F. C. A. *Modelagem e Simulação Numérica do Transiente Térmico em Meios Compostos*. Tese de Doutorado, IMECC – UNICAMP, Campinas/SP, 1988.
- [43] MISTRO D. C. O Problema da Poluição em Rios por Mercúrio Metálico: Modelagem e Simulação Numérica. Dissertação de Mestrado, IMECC – UNICAMP, 1992.
- [44] MOMO F., SAHADE R., TATIÁN M. Benthic Animal Communities of Potter Cove (King George Island, Antarctica): Observed Patterns and Explanatory Models. The Antarctic

Ecosystem of Potter Cove, King–George Island. *Berichte zur Polarforschung 571* (2008), 162–167.

- [45] MONIEN P., SCHNETGER B., BRUMSACK H. J., HASS H. C., KUHN, G. A Geochemical Record of Late Holocene Paleoenvironmental Changes at King George Island (Maritime Antarctica). *Antarctic Science 23(3)* (2011), 255–267.
- [46] MORLEY S. A., PECK L. S., MILLER A. J., PÖR TNER H. O. Hypoxia Tolerance Associated with Activity Reduction is a Key Adaptation for *Laternula elliptica* Seasonal Energetics. *Oecologia 153* (2007), 29–36.
- [47] MUKHERJEE D. Effect of Delay on Two Competing Organism in a Polluted Environment. *International Journal of Biomathematics 1(4)* (2008), 475–485.
- [48] MURRAY J. D. *Mathematical Biology: I. An Introduction*. Springer, 3rd, 2002.
- [49] MURRAY J. D. *Mathematical Biology: II. Spatial Models and Biomedical Applications*. Springer, 3rd, 2003.
- [50] OKUBO A., LEVIN S. *Diffusion and Ecological Problems: Modern Perspectives*. Springer, 2nd, 2001.
- [51] PAKHOMOV, E., FUENTES, V., SCHLOSS, I. R., ATENCIO, A. G., ESNAL, G. B. Beaching of the Tunicate *Salpa thompsoni* at High Levels of Suspended Particulate Matter in the Southern Ocean. *Polar Biology 26* (2003), 427–431.
- [52] PAL A. K., SAMANTA G. P. A Single Species Population in a Polluted Environment. *International Journal of Biomathematics 3(2)* (2010), 187–204.
- [53] PETERSEN J. K. Ascidian Suspension Feeding. *Journal of Experimental Marine Biology and Ecology 342* (2007), 127–137.
- [54] PHILIPP E., HUSMANN G., ABELE D. The Impact of Sediment Deposition and Iceberg Scour Impact the Antarctic Soft Shell Clam *Laternula elliptica* at King–George Island, Antarctica. *Antarctic Science 23* (2011), 127–138.
- [55] PREGNOLATTO S. A., MEYER J. F. C. A. Mathematical Model and Numerical Simulation of the Population Dynamics of Capybaras: An Epizzotic Model with Dispersal, Migration and Periodically Varying Contagion. *Biomatemática 13* (2003), 145–152.
- [56] RACHFORD H. H. Two–Level Discrete–Time Galerkin Approximations for Second–Order Non–Linear Parabolic Partial Differential Equations. *SIAM Journal of Numerical Analysis 6* (1973), 1010–1026.
- [57] RICHTER O. Modelling Dispersal of Populations and Genetic Information by Finite Element Methods. *Environmental Modelling & Software 23* (2008), 206–214.
- [58] ROBBINS I. R. Ascidian Growth and Survival at a High Inorganic Particulate Concentrations. *Marine Pollution Bulletin 16(9)* (1985), 365–367.
- [59] ROSAS A. A., HERRERA I. El Número de Péclet y su Significación en la Modelación de Transporte Difusivo de Contaminantes. In *4to Congreso Internacional, 2do Congreso Nacional de Métodos Numéricos en Ingeniería y Ciencias Aplicadas* (2007).
- [60] RUBIO A., ZALTS, A., HASI C. E. Numerical Solution of the Advection–Reaction– Diffusion Equation at Different Scales. *Environmental Modelling & Software 23* (2008), 90–95.
- [61] RÜCKAMP M., BRAUN M., SUCKRO S., BLINDOW N. Observed Glacial Changes on the King George Island Ice Cap, Antarctica, in the Last Decade. *Global and Planetary Change 79* (2011), 99–109.
- [62] SAHADE R., TARANTELLI S., MERCURI G. Benthic Community Shifts: A Possible Linkage to Climate Change? *Berichte zur Polar und Meeresforschung/Reports on Polar and Marine Research* (2008), 331–337.
- [63] SAHADE R., TATIÁN M., ESNAL G. B. Reproductive Ecology of the Ascidian *Cnemidocarpa verrucosa*, at Potter Cove, South Shetlands, Antarctica. *Mar. Ecol. Prog. Ser 272* (2004), 131–140.
- [64] SAHADE R., TATIÁN M., KOWALKE J., KÜHNE S., ESNAL G. B. Epifaunal Communities in Potter Cove, King George Island, Antarctica. the Potter Cove Coastal Ecosystem, Antarctica. *Reports on Polar Research 299* (1998), 123–131.
- [65] SAHADE R., TATIÁN M., MATTIO F., ESNAL G. B. Seasonality in Reproduction of Antarctic Ascidians (*Molgula pedunculata*, *Cnemidocarpa verrucosa* and *Pyura setosa*). The Potter Cove Coastal Ecosystem, Antarctica. *Reports on Polar Research 299* (1998), 225–229.
- [66] SALVATIERRA M., MEYER J. F. C. A. Modelagem Matemática e Simulação Computacional da Presença de Materiais Impactantes Tóxicos em Casos de Dinâmica Populacional com Competição Inter e Intraespecifica. *Biomatemática 16* (2006), 1–22.
- [67] SCHLOSS I. R., ABELE D., MOREAU S., DEMERS S., BERS A. V., GONZÁLEZ O., FER-REYRA G. A. Response of Phytoplankton Dynamics to 19–year (1991–2009) Climate Trends in Potter Cove (Antarctica). *Journal of Marine Systems 92* (2012), 53–66.
- [68] SCHLOSS I. R., FERREYRA G., MERCURI G., KOWALKE J. Particle Flux in an Antarctic Shallow Coastal Environment: A Sediment Trap Study. *Scientia Marina 63(1)* (1999), 99–111.
- [69] SCHLOSS I. R., FERREYRA G. A., ABELE D. Long Term Hydrographic Conditions and Climate Trends in Potter Cove. *Reports on Polar Research 571* (2008), 382–389.
- [70] SERVETTO N., LAGGER C., TATIÁN M., TORRE L., JOFRÉ S. A., DEMARCHI M., TARANTELLI S., WIERNES M. P., SAHADE R. Reproduction Patterns of the "Sea Pen"*Malacobelemnon daytoni* (Octocorallia, Pennatulacea, Kophobelemnidae) at Potter Cove. Tech. rep., Open Science Conference, 2010.
- [71] SOSSAE R. C., MEYER J. F. C. A. A Presença Evolutiva de um Material Impactante e seu Efeito no Transiente Populacional de Espécies Interativas: Modelagem e Aproximação. *Biomatemática 14* (2004), 131–159.
- [72] STRIKWERDA J. C. *Finite Difference Schemes and Partial Differential Equations*. SIAM, 2nd edition, 2004.
- [73] SUN G., JIN Z., LIU Q. X., LI L. Dynamical Complexity of a Spatial Predator–Prey Model with Migration. *Ecological Modelling 219* (2008), 248–255.
- [74] TABARES P. C. C., TORRE L., MEYER J. F. C. A. Comportamento Evolutivo de Organismos Bentônicos Interativos na Presença do Sedimento. *Biomatemática 21* (2011), 59–70.
- [75] TATIÁN M., MILOZZI C., SAHADE R., MERCUR G., LAGGER C. Contribution of Different Seston Components to Ascidian Food in Potter Cove. *Berichte zur Polar und Meeresforschung/Reports on Polar and Marine Research* (2008), 128–134.
- [76] TATIÁN M., SAHADE R., DOUCET M., ESNAL G. B. Some Aspects on Antarctic Ascidians (*Tunicata*, Ascidiacea) of Potter Cove, King George Island. *Berichte zur Polarforschung 299* (1998), 113–122.
- [77] THRUSH S. F., HEWITT J. E., CUMMINGS V. J., ELLIS J. I., HATTON C., LOHRER A., NORKKO A. Muddy Waters: Elevating Sediment Input to Coastal and Estuarine Habitats. *Frontiers in Ecology and the Environment 2* (2004), 299–306.
- [78] TORRE L., SAHADE R., MOMO F., MEYER J. F. C. A. Effect of Sedimentation Increase on Antarctic Benthic Ecosystem: A Mathematical Approach in a Global Warming Context. Tech. rep., BIOMAT 2008 – 8th International Symposium on Mathematical and Computational Biology, 2008.
- [79] TORRE L., SERVETTO N., EÖRY M. L., MOMO F., TATIÁN M., ABELE D., SAHADE R. Respiratory Responses of Three Antarctic Ascidians and a Sea Pen to Increased Sediment Concentrations. *Polar Biology* (2012), Online First.
- [80] URBAN H. J., MERCURI G. Population Dynamics of the Bivalve *Laternula elliptica* from Potter Cove (King George Island, South Shetland Islands). *Antarctic Science 10(2)* (1998), 153–160.
- [81] VARELA L. Hydrology of Matias and Potter Creeks. *Berichte Zur Polarforschung 299* (1998), 33–39.
- [82] VAUGHAN D. G., MARSHALL G. J., CONNOLLEY W. M., KING J. C., MULVANEY R. Climate Change: Devil in the Detail. *Science 293* (2001), 1777–1779.
- [83] WIENCKE C., CLAYTON M., PETERS A. Biodiversity, Life Cycles and Evolution of Antarctic Macroalgae. *Reports on Polar Research, Alfred Wegener Institute for Polar and Marine Research 299* (1998), 82–89.
- [84] WIENCKE C., FERREYRA G., ARNTZ W., RINALDI C. *The Potter Cove Coastal Ecosystem, Antarctic*. Ber. Polarforsch. 299, 1998.
- [85] WIENCKE C., FERREYRA G. A., ABELE D., MARENSSI S. *The Antarctic Ecosystem of Potter Cove, King George Island (Isla 25 de Mayo)*. Ber. Polarforsch. 571, 2008.
- [86] WITEK M. L., TEIXEIRA J., FLATAU P. J. On Stable and Explicit Numerical Methods for the Advection–Diffusion Equation. *Mathematics and Computers in Simulation 79* (2008), 561–570.
- [87] WOLMUTH L. Modelagem e Simulações do Comportamento Evolutivo de Poluentes em Corpos Aquáticos de Grande Extensão: O Caso da Represa do Rio Manso. Dissertação de Mestrado, IMECC – UNICAMP, 2009.
- [88] ZENG L., CHEN G. Ecological Degradation and Hydraulic Dispersion of Contaminant in Wetland. *Ecological Modelling 222* (2011), 293–300.